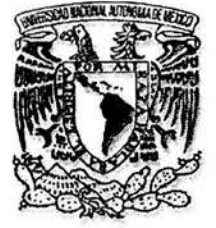

# **UNIVERSIDAD NACIONAL AUTÓNOMA DE MÉXICO**

## **FACULTAD DE CIENCIAS**

**Diseño de una metodología basada en la teoría moderna de carteras y la aplicación de algoritmos genéticos para la conformación de carteras de inversión** 

# **T E S 1 S**

QUE PARA OBTENER EL TÍTULO DE

## **ACTUARIO**

P R E S E N T A :

## ROBERTO CHÁVEZ MANJARREZ

DIRECTOR DE TESIS:

ACT. MARÍA AURORA VALDÉS MICHELL

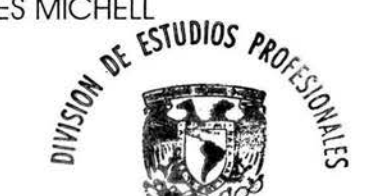

FACULTAD DE CIENCIAS SECCION ESCOLAR

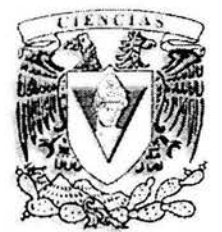

**2004** 

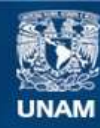

Universidad Nacional Autónoma de México

**UNAM – Dirección General de Bibliotecas Tesis Digitales Restricciones de uso**

#### **DERECHOS RESERVADOS © PROHIBIDA SU REPRODUCCIÓN TOTAL O PARCIAL**

Todo el material contenido en esta tesis esta protegido por la Ley Federal del Derecho de Autor (LFDA) de los Estados Unidos Mexicanos (México).

**Biblioteca Central** 

Dirección General de Bibliotecas de la UNAM

El uso de imágenes, fragmentos de videos, y demás material que sea objeto de protección de los derechos de autor, será exclusivamente para fines educativos e informativos y deberá citar la fuente donde la obtuvo mencionando el autor o autores. Cualquier uso distinto como el lucro, reproducción, edición o modificación, será perseguido y sancionado por el respectivo titular de los Derechos de Autor.

**ESTA TESES NO SALE. MELA BIBLIOTECA** 

 $\sim$ 

 $\lambda$ 

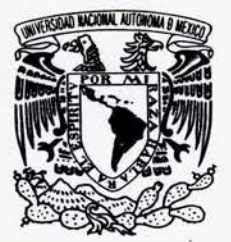

 $Robc$ *+0* Manjarrez.  $\frac{17}{17}$  de Junio<sup>d</sup> de 2004 Manjarrez.<br>CHA 17 de Junio de 2004

VNIVER4DAD NACIONAL AV<sub>I</sub>M<sup>o</sup>MA DE MEXICO

#### ACT. MAURICIO AGUILAR GONZÁLEZ Jefe de la División de Estudios Profesionales de la Facultad de Ciencias Presente

Comunicamos a usted que hemos revisado el trabajo escrito:

Diseño de una metodología basada en la teoría moderna de carteras y la aplicación de algoritmos genéticos para la conformación de carteras de ihversi6n.

realizado por Chávez Manjarrez Roberto

con número de cuenta 09560908-9, quien cubrió los créditos de la carrera de: Actuaría

Dicho trabajo cuenta con nuestro voto aprobatorio.

#### Atentamente

Director de Tesis Propietario

nuestro voto aprobatorio.<br>A t e n t a m e n t e<br>Act. María Aurora Valdés Michell *Alla* 

Propietario

Act. Marina Castillo Garduño *Xiplas tillos* 

Propietario

Suplente

Suplente

Act. Felipe Zamora Ramos<br>Act. Benigna Cuevas Pinzón Ge*wigna Cuerzy* 

Act. Fernando Alonso Pérez Tejada

Consejo Departamental de Matemáticas  $\frac{1}{2}$ *·:.* ,/ . .:·/'. ~ ../. :."' *.::-r* · ~

*·:,..,* 

M. en  $\vartheta$ . José António Fiores Díaz lf,5 CONSEIU DEPARTAMENTAL CH.

**UATEMATICAS** 

a mamá y papá, por todo

a mi hermana, por su afecto y apoyo

a Alejandra, por ser y estar

a mis amigos, a los que fueron y a los que son

 $\tilde{\Sigma}$ 

#### **un agradecimiento especial**

Laura A. López García

Lic. Domingo Salgado Díaz

Dr. Sergio Fuentes Maya

Act. Ma. Aurora Valdés Michell

porque sin su amistad e inapreciable ayuda la realización de este trabajo hubiese sido imposible

×

#### **y a todos aquellos que de una u otra forma han colaborado en quien soy**

- Papá Chuy, Mamá Choco **(t)** 
	- Abuelito Roberto **(t)**
	- Luis Enrique, José Carlos
- Tía Silvia, Tío Willy, Carmen Silvia, Willy
- Tía Rosa, Tío Lewis **(t),** Elizabeth, Rufus, Julian
- Rodolfo, Felipe, Edgar, Karla, Roberto, Karina, Mary Anna, Cynthia, Lysis
- Porfirio, Óscar, Albino, Alexis, Joel, Mayra, Paola, Laura, David, Marcos, Miguel
- Pilar, Marcos, Silvia, Angélica, Quetzalli, Adriana, Mauricio, Berna, Coral, Abigail, Rodolfo
	- Alejandro, José, Óscar, Ross, Wulfrano, Andrés, Sergio, Mitzi, Elesban, Adolfo
		- Ada Karina, Margarita, Ana Luisa, María Eugenia
			- Jacinto, lsaías, Samuel
				- Isabel, Tania, Ornar
			- Mark, Joshua **(t).** Mary Belle
			- Otho, Marina, Toño, Manuel, Martha
				- y los que se me escapan

# , **INDICE**

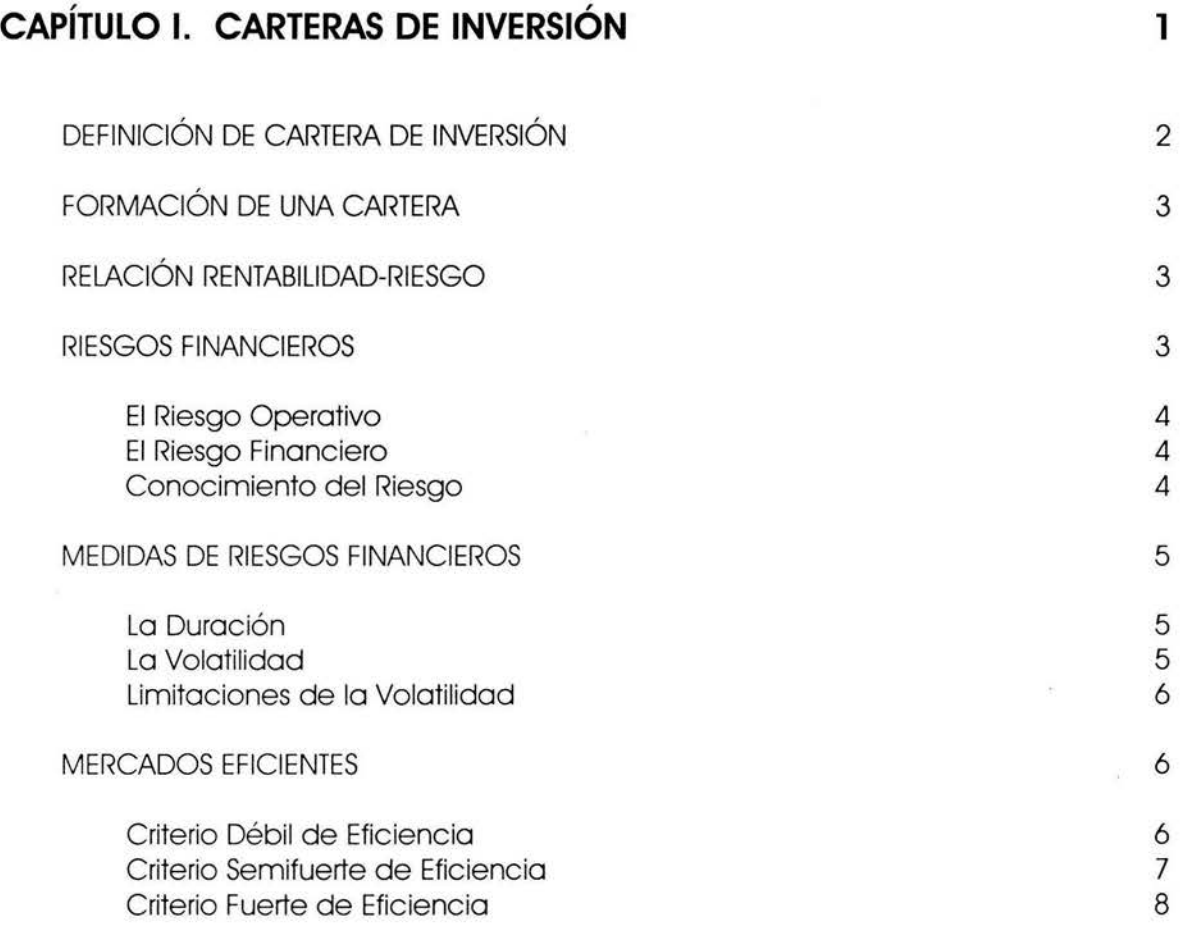

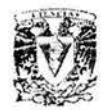

ÿ.

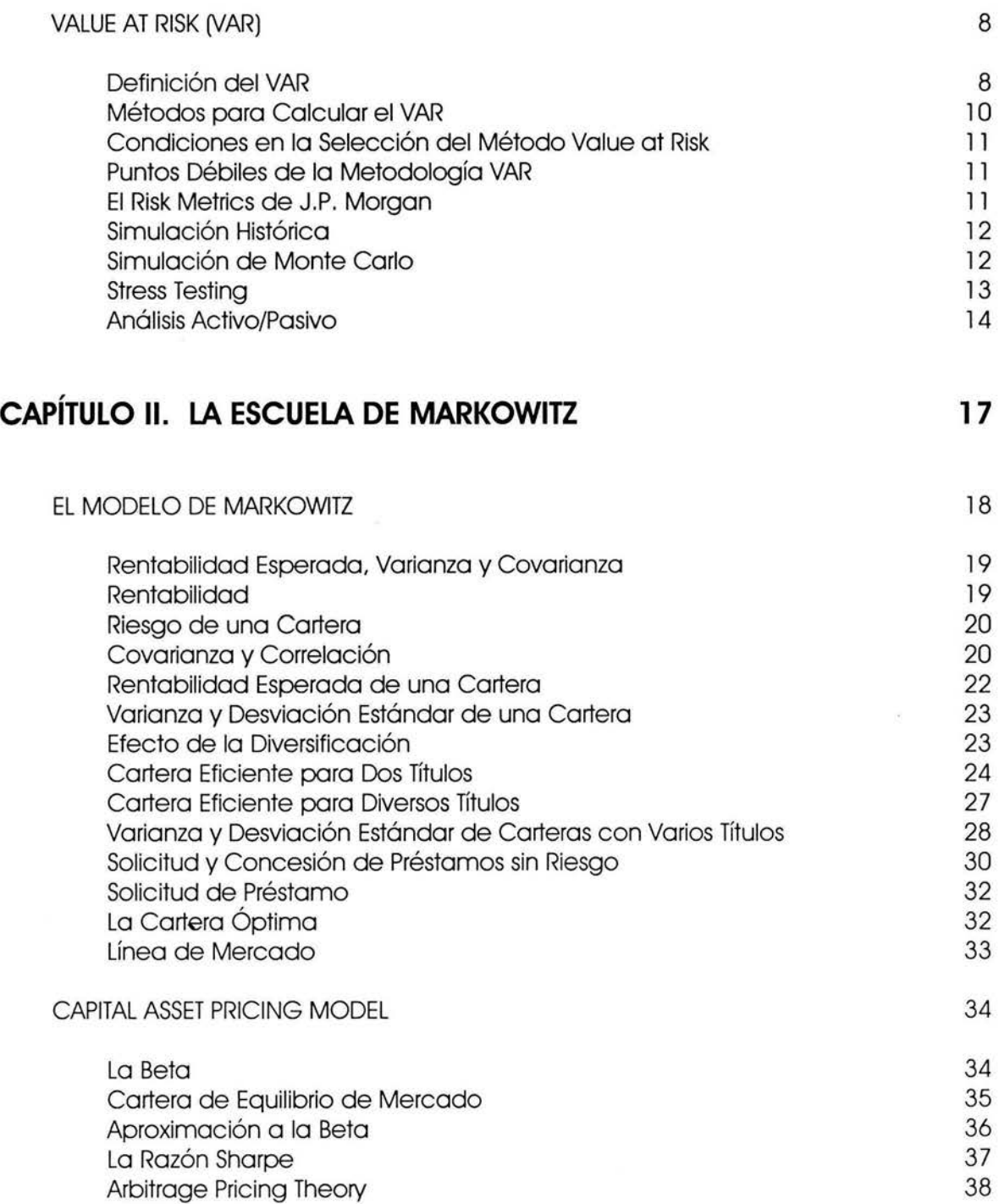

Índice

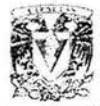

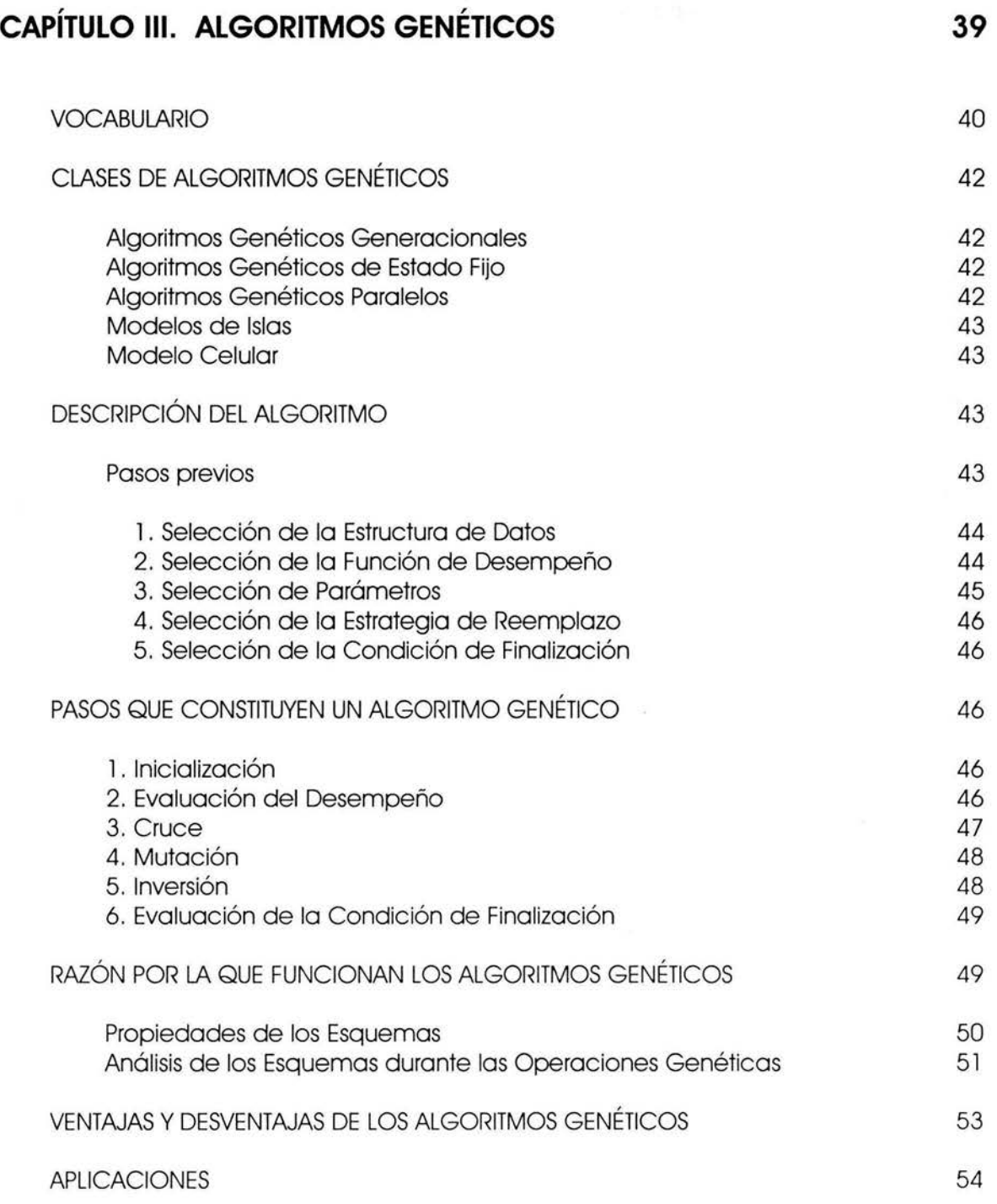

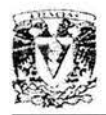

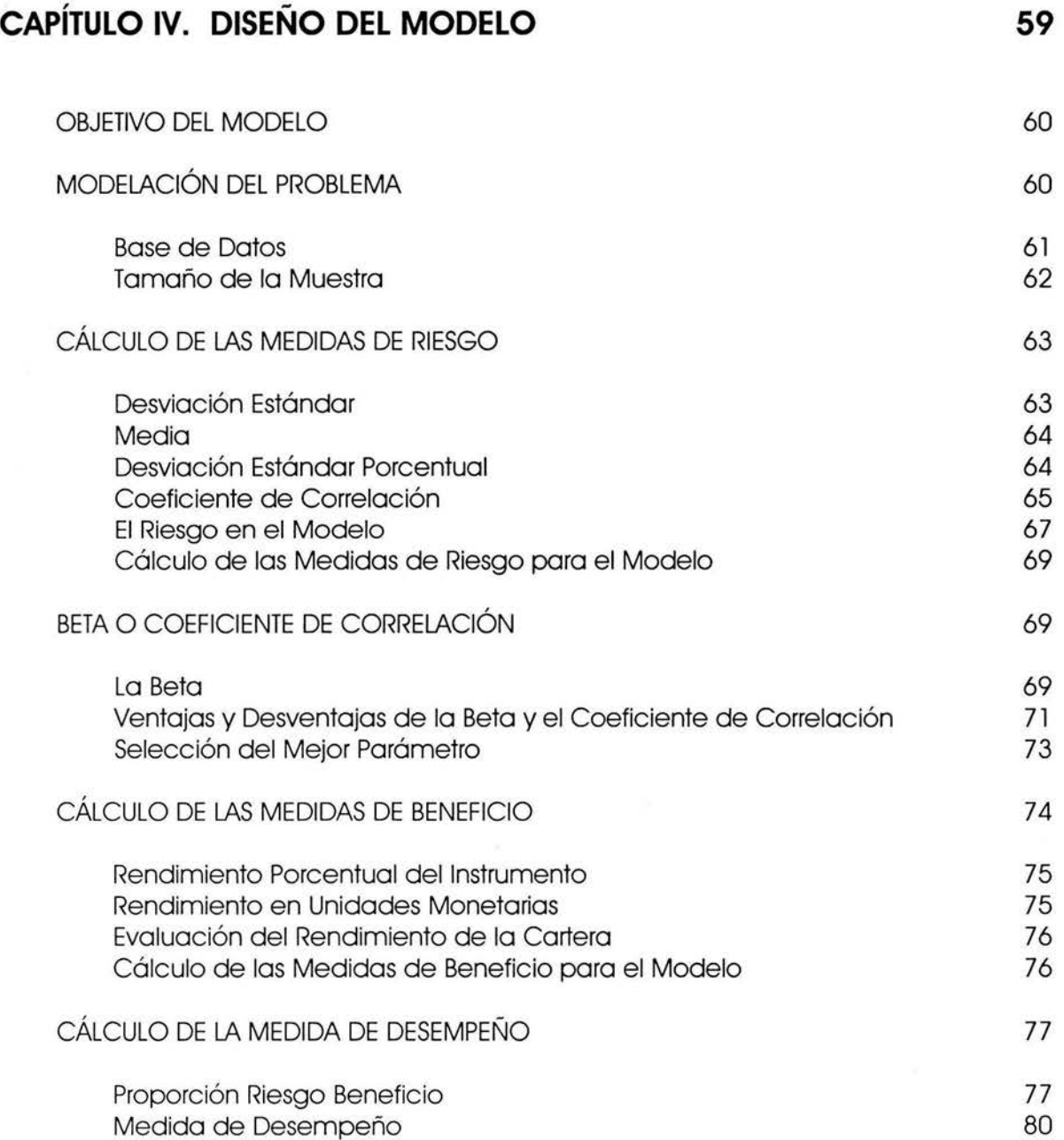

 $\tilde{\chi}$ 

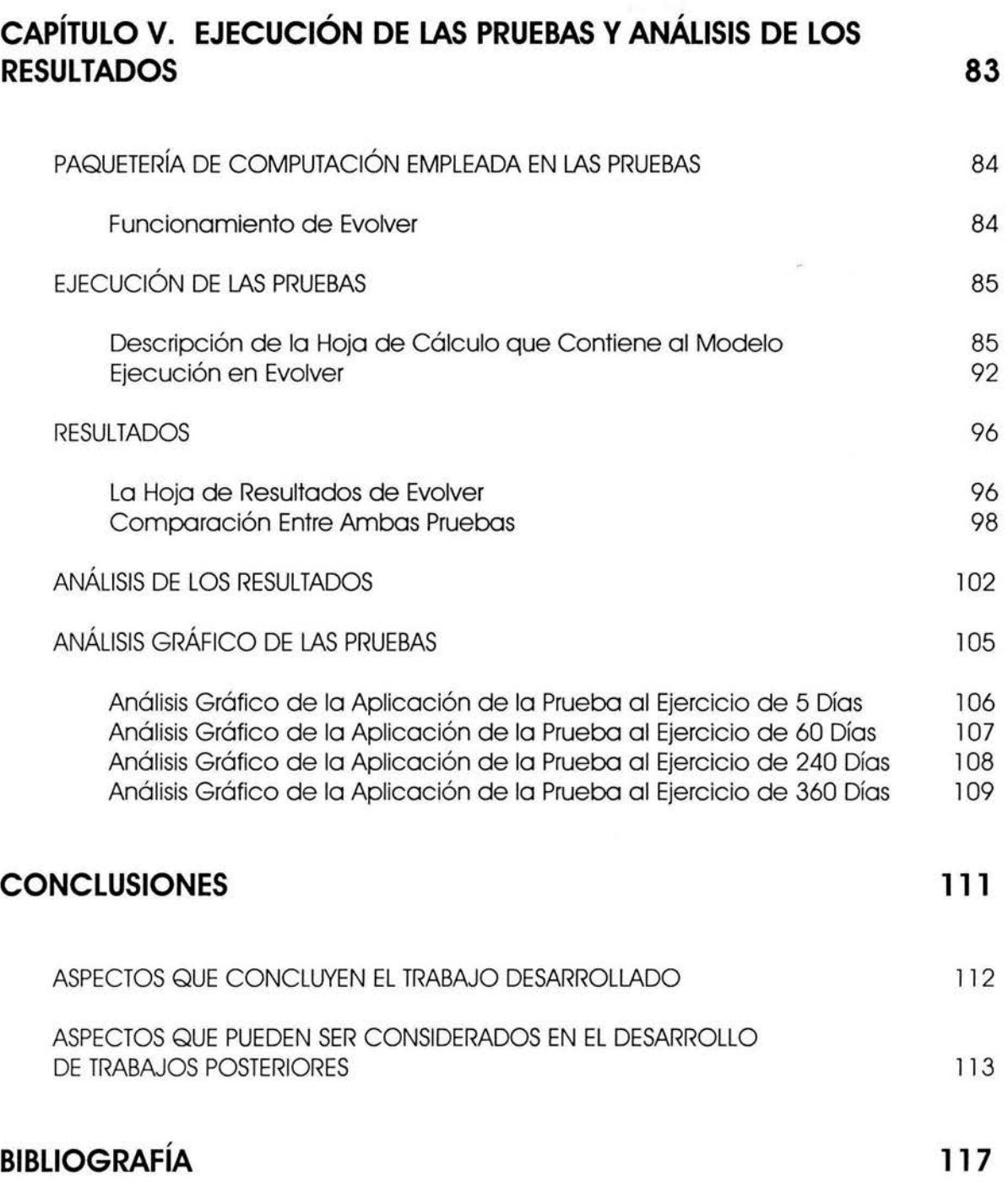

 $\langle \hat{u} \rangle$ 

# , **INTRODUCCION**

En la actualidad el entorno financiero mexicano ha cobrado una vasta importancia gracias al desarrollo que han tenido los instrumentos que se emplean en ese medio, además del proceso de globalización que ha venido a acentuar significativamente la necesidad del ser humano de intercambiar ideas y de todo lo que de ello se deriva. Son pocos los países que se resisten a este proceso, que parece ser históricamente inevitable, y la tendencia señala que tarde o temprano serán absorbidos por este fenómeno. Por lo pronto México ya se encuentra en franca adaptación y, a pesar de no pertenecer a los países altamente desarrollados, su participación es notable, ya que es una de las llamadas economías emergentes que ha abierto sus puertas a las inversiones extranjeras y a la ideología del intercambio con otras naciones, ya sea en el ámbito cultural, tecnológico, económico y de capital humano, entre otros.

Esta situación que aún se encuentra en la etapa de desarrollo ha creado desconcierto en gran parte de la población mundial; pues, hasta hoy, este nuevo esquema que es proyectado por el sistema económico capitalista parece beneficiar a sólo unos cuantos, y no sólo eso, pareciera que también los protege. Sin embargo, esto no es de extrañar, ya que este sistema tiene originalmente fuertes tendencias a la concentración de capitales y por consiguiente a una desigualdad social extremadamente marcada. Si bien es cierto, el capitalismo económico tiende a concentrar la riqueza de nivel país, es muy probable que siguiendo estos mismos lineamientos en un contexto globalizado el resultado sea el mismo o quizás muy parecido. Es decir, las grandes potencias tenderían a captar la riqueza, pero antes de hacer conjeturas, aún resta ver si el mundo en su totalidad llega a aceptar esta llamada "globalización".

Existen lugares en el planeta que son claves para una perfecta diseminación de este sistema y que tarde o temprano se verán obligados a entrar en contacto con él. Si esa etapa se libra exitosamente, entonces habrá sido porque dichos lineamientos entraron en armonía con las ideas de esa región, pero es claro que en muchas otras partes donde el proceso globalizador es muy marcado ya existe un gran rechazo. Sin embargo, el proceso continúa y aún no es tiempo de evaluar si es exitoso o no, más bien es tiempo de conjuntar ideas para enriquecer su funcionamiento e intentar llegar a un desempeño óptimo en beneficio de los más pobres. Son estas ideas las que deben dar solución a las fallas en que se ha incurrido anteriormente, y perfeccionar algo que no se ha desempeñado del todo bien.

Introducción

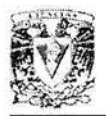

En este contexto, uno de los elementos con mayor fluidez es el capital económico, que en la actualidad es la herramienta más poderosa para hacer funcionar óptimamente a nuestra sociedad y, por lo mismo, ésta debe encontrar vías más rápidas, eficientes y eficaces para su colocación: rápidas para que le permitan encontrar espacios de oportunidad en tiempo real; eficientes para ser acertadas, y eficaces para alcanzar sus objetivos reales, pero además brindar beneficios no sólo a unos cuantos y en caso de desacierto perjudicar en el menor grado posible a los participantes. Aparentemente esto sólo funcionaría por zonas y bajo un estricto marco proteccionista, lo cual ha quedado atrás desde hace tiempo, pero no es así, esto debe funcionar con las reglas que actualmente se establecen porque de lo contrario este nuevo esquema no sería sostenible por mucho tiempo, ya que la historia ha dejado la experiencia de que marginar y explotar a grandes sectores de la población propicia un gran descontento y por consiguiente estallidos sociales que vienen a fracturar las complejas, pero frágiles estructuras establecidas.

Así, el papel de la economía financiera es cada vez más importante y no sólo en el nivel regional, sino de nivel mundial, ya que hoy por hoy el análisis económico, el diseño y la renovación constante de instrumentos financieros son los que le dan esa dinámica requerida a las nuevas tendencias para su rápido desarrollo y establecimiento óptimo. Asimismo, los nuevos instrumentos deben tener una proyección globalizada que les permita adaptarse (con pequeñas modificaciones) a las necesidades de cualquier rincón del planeta, pero sin salirse de un esquema estandarizado que brinde esa rapidez y eficiencia antes mencionados.

Existen opciones, y en todas ellas se requiere que los inversionistas aporten el capital económico necesario para su funcionamiento, el motor que mueve a estas personas es la búsqueda de un rendimiento atractivo, y por lo mismo son la fuerza que mueve al capital, que no siempre resultará en rendimientos positivos. De ahí la necesidad de proponer metodologías que ayuden a detectar las mejores oportunidades. Actualmente existe toda una gama de ellas, algunas se encuentran en desuso, otras en vías de caer en él, otras son ampliamente aceptadas, y algunas presentan un futuro prometedor a pesar de que actualmente no cuentan con popularidad.

Desde que aparecieron, a raíz de la Teoría Moderna de Portafolios de Harry Markowitz, las carteras de inversión han incrementado su aceptación al grado de convertirse en sólidos instrumentos de inversión. En los últimos años su desarrollo ha sido tan espectacular que se han generado varias formas alternativas o complementarias a la de Markowitz para conformarlas. Hacer un análisis a conciencia de tales opciones de conformación de carteras no es nada sencillo, al contrario, para tal efecto se deben entender el proceso y las reglas que rigen a cada una de ellas. También es necesario adquirir una percepción intuitiva de la idea básica que sustenta sus fundamentos, y desarrollar su aplicación para elaborar estudios de caso que permitan realizar observaciones que generen resultados y, desde luego, realizar una práctica de

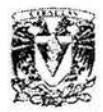

discusión que emita distintos juicios acerca de tales resultados. Este documento abarca todos estos puntos excepto el último, dicha práctica va más allá de los alcances de un trabajo de este tipo, ya que esa parte corresponde al lector.

Así, el presente trabajo propone una metodología para conformar carteras de inversión, utilizando como fundamento la Teoría Moderna de Portafolios de Harry Markowitz, además de la ayuda de herramientas como Excel (hoja de cálculo) y Evolver 4.0 (algoritmos genéticos). El modelo que se construye a partir de la metodología propuesta maneja criterios como el de proporción riesgo beneficio y el factor de riesgo global que han sido diseñados exclusivamente para el mismo. Con esto, se pretende brindar al lector y a cualquier inversionista una opción más para colocar su capital en los instrumentos que se adapten más a sus necesidades, buscando siempre contribuir en la promoción y manutención del equilibrio económico de México. Actualmente, en la elaboración de alguna metodología económica no pueden pasar desapercibidas las herramientas computacionales, ya que permiten calcular y evaluar rápidamente las posibles soluciones de casi cualquier modelo, el que se plantea en este documento es precisamente uno de estos casos y es por eso que se decidió utilizar paquetes computacionales que manejan hojas de cálculo y algoritmos genéticos, ya que son herramientas que facilitan el modelado y potencian enormemente la búsqueda de soluciones.

El primer capítulo de esta tesis tiene como objetivo establecer el significado de cartera de inversión; posteriormente se habla de la conformación de instrumentos de este tipo teniendo en cuenta aspectos tales como el riesgo, más adelante se describe el concepto de mercados eficientes y su importancia en la elaboración de carteras, por último se aborda el tema del empleo del Value at Risk (VAR) y sus distintas aplicaciones, que es una de tantas herramientas que se han generado en torno a la conformación de carteras de inversión. En el segundo capítulo se explica la Teoría Moderna de Carteras de Harry Markowitz, asimismo, se describen algunas metodologías derivadas de esta teoría, así como el Capital Asset Pricing Model (CAPM) que también ha sido de gran utilidad en la elaboración del modelo que se presenta.

El capítulo tres explica detalladamente la herramienta más poderosa que emplea el modelo, los algoritmos genéticos, desde la idea que los originó, el vocabulario que se utiliza en el empleo de los mismos, se mencionan y se describen las distintas clases de algoritmos genéticos, los pasos que se siguen en la ejecución de un algoritmo genético, sus ventajas y desventajas, algunas aplicaciones, y cómo diseñar uno de ellos. El capítulo cuatro implica el diseño del modelo y está dividido básicamente en cinco partes, en la primera se plantea el objetivo del modelo, a continuación se hace la modelación del problema, posteriormente hay dos secciones que comprenden los cálculos relevantes del modelo, la primera es el cálculo de las medidas de riesgo, y la segunda es el cálculo de las medidas de beneficio, finalmente se explica cómo se diseñó y se calculó la medida de desempeño. En el capítulo cinco se muestran el modelo y los resultados arrojados por los distintos ejemplos que se ejecutaron para varios horizontes de inversión, y finalmente se presentan las conclusiones generales del trabajo.

# , **CAPITULO 1**

# **CARTERAS DE INVERSIÓN**

Sin duda, uno de los conceptos a los que mayormente se ha recurrido en el mundo de las finanzas durante las últimas décadas ha sido el de cartera de inversión. Éste se empezó a gestar en la década de los cuarentas apoyándose en la idea de la diversificación del riesgo, es decir, se descubrió que el riesgo (sea cual sea el significado de esta palabra) que poseen varios instrumentos por sí solos, puede ser distinto a aquel que tienen esos mismos instrumentos en conjunto (cartera); incluso en muchos casos, al reunir instrumentos de alto riesgo se puede observar que dicho riesgo se reduce considerablemente. De esto se hablará un poco en este capítulo y se explicará más ampliamente en los capítulos posteriores.

Esta filosofía diseñada para abordar el mundo de las finanzas se puede adaptar a prácticamente cualquier necesidad, las carteras de inversión son tan flexibles que permiten al inversionista hacerse una a su medida, de acuerdo a las exigencias que éste establezca y a los recursos que posea. Tales instrumentos no han sido el resultado de una invención aislada, más bien, surgieron como una respuesta a la dinámica que el mismo mundo financiero impuso con toda la serie de adelantos tecnológicos que se presentaron, incluyendo la llegada de las computadoras y los nuevos avances en telecomunicaciones; a pesar de tener más de cincuenta años desde su implantación, se siguen aplicando nuevos métodos para la conformación de carteras de inversión, tal como se observará en este trabajo.

El presente capítulo tiene como principal objetivo establecer el significado de cartera de inversión, posteriormente se habla acerca de cómo conformar instrumentos de este tipo teniendo en cuenta aspectos tales como el riesgo. Más adelante se describe el concepto de mercados eficientes y su importancia en la elaboración de las carteras, por último se define el empleo y las distintas aplicaciones del Value at Risk (VAR).

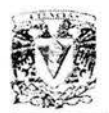

## **DEFINICIÓN DE CARTERA DE INVERSIÓN**

Una cartera de inversión es una serie de instrumentos reunidos para satisfacer una o más metas de inversión. Sirviéndose de una amplia variedad de conocidos medios y técnicas, un inversionista puede combinar instrumentos de forma tal que al tiempo que le permita alcanzar sus metas de inversión le haga posible optimizar el retorno, riesgo y valor de la inversión. Las necesidades del inversionista se definen en términos de riesgo; así, el administrador de la cartera debe maximizar el retorno en función del riesgo tomado.

La creación de una cartera eficaz implica necesariamente la diversificación. Ésta consiste en la inclusión en dicha cartera de cierto número de instrumentos de inversión diferentes. La diversificación hace posible que los inversionistas obtengan, de manera sistemática, retornos más altos o se vean expuestos a riesgos menores que si se limitaran a invertir en sólo uno o dos instrumentos. Una cartera posee la asombrosa cualidad de contar con una característica de riesgo-retorno diferente a la que ostentan, en lo particular, los instrumentos de inversión incluidos en ella. Por ejemplo, las acciones comunes de compañías recientes de alta tecnología son en sí mismas inversiones muy riesgosas, ya que sus precios suelen fluctuar constante y a *veces* hasta drásticamente. Sin embargo, si a una cartera diversificada se le combina con acciones comunes de empresas sólidamente establecidas, la cartera será, a la larga, de menos riesgo y obtendrá un retorno mayor que si sólo tuviera acciones de un tipo.

La administración de la cartera consiste en tres actividades principales:

- 1. Asignación de activos.
- 2. Cambiar el peso de los activos entre las grandes categorías según las necesidades.
- 3. Selección de valores dentro de las distintas clases de activos.

La asignación de activos puede ser descrita como la conjunción de las grandes categorías de activos para obtener el más alto retorno al menor riesgo. Los administradores pueden realizar cambios de oportunidad en cuanto al peso de las categorías de activos con el fin de mejorar las perspectivas de retorno, cuyo objetivo sea de largo plazo. Por ejemplo: un administrador que cree que las acciones poseen un considerablemente mejor panorama que los bonos para el próximo año, puede decidir cambiar su inversión de bonos a acciones. Asimismo, los administradores pueden mejorar las perspectivas de retorno seleccionando valores que poseen un retorno esperado promedio mayor en una misma categoría de activos.

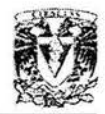

### **FORMACIÓN DE UNA CARTERA**

La construcción de una cartera puede ser vista como la selección de los valores que deberán incluirse en una cartera y así determinar el peso apropiado para cada valor (representación proporcional de los valores de la cartera). El modelo de Markowitz señala que la meta apropiada para la construcción de una cartera debe ser la de generar una cartera que nos brinde el más alto retorno por cierto nivel de riesgo. Una cartera que tenga estas características es conocida como una cartera eficiente y generalmente ha sido aceptada como el paradigma de la construcción de la cartera óptima.

· 陳 宋 刘公 (1) [1] [1] [1]

El modelo de Markowitz nos brinda un explícito y disciplinado proceso, conocido como optimización, para la construcción de carteras cuya meta es ser eficientes. Este proceso de optimización ha tenido una vasta aceptación por parte de los administradores de carteras de inversión, los cuales buscan obtener la mejor mezcla de las grandes categorías de activos para la cartera. Como ya se mencionó anteriormente este proceso es conocido como asignación de activos y es viable, ya que el número de las grandes categorías de activos ha ser consideradas es por naturaleza limitado. Cuando el universo de valores bajo consideración se expande sobre un número ilimitado, entonces el proceso de optimización de Markowitz es impráctico, por lo que es necesario utilizar aproximaciones alternativas.

#### **RELACIÓN RENTABILIDAD-RIESGO**

La cuestión que se plantea en la denominada Teoría de Carteras, es si es correcta la afirmación de la existencia de una relación entre riesgo y rentabilidad. En principio y de forma intuitiva debería ser así, ya que de lo contrario el mercado "expulsaría" a los títulos cuya rentabilidad no correspondiera con su nivel de riesgo. En este caso, teóricamente, los precios de dichos títulos bajarían, por lo que su rentabilidad subiría hasta lograr un nivel de equilibrio. Esta proposición es una primera aproximación, ya que puede no cumplirse. La relación rentabilidad-riesgo, no es la misma para cada tipo de activo que cotiza en el mercado, y existe una relación rentabilidad-riesgo para cada uno de ellos.

#### **RIESGOS FINANCIEROS**

Los riesgos más comunes que en la actividad empresarial pueden encontrarse obedecen generalmente a dos grandes tipos:

- l . Riesgo operativo o de negocio.
- 2. Riesgo financiero.

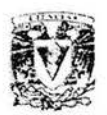

#### **El Riesgo Operativo**

El riesgo operativo o de negocio se deriva de las decisiones que en el seno de la empresa se toman diariamente, ya sea en relación a la producción, distribución y precios, entre otros. Adicionalmente, todas las empresas necesitan para su actividad, recursos financieros, que originan el segundo tipo de riesgo. Una diferencia básica entre ambos tipos de nesgo consiste en que los riesgos financieros pueden ser absorbidos por alguien más, es decir, ser transferidos ya que existen mercados que permiten intercambiar dicho riesgo con otros agentes económicos.

#### **El Riesgo Financiero**

Para una correcta gestión del riesgo financiero se han de tener en cuenta las siguientes fases o etapas:

- l . Identificación: Conocer todos los riesgos a los que la actividad empresartal está sometida.
- 2. Medición: Cuantificar los distintos riesgos identificados y, si es posible, agregarlos para representarlos en una sola magnitud.
- 3. Gestión: Acciones mediante las cuales consigamos el nivel de riesgo deseado.
- 4. Control: Verificación de las actuaciones para asegurar que se ha obtenido el riesgo deseado.

#### **Conocimiento del Riesgo**

El Value at Risk (VAR) es una medida estadística del riesgo, ya que resume el riesgo de mercado de una cartera. Se trata de un simple número que se calcula para determinar las pérdidas máximas que una empresa puede experimentar durante un período de tiempo dado, por ejemplo un día, mes o año. Las Medidas de Sensibilidad cuantifican la exposición a un riesgo individual. Ejemplos de este tipo de medidas son las razones delta, gamma, vega, etc, así como la duración y convexidad. Las Medidas de Escenario Único se basan en la simulación, utilizándose un solo escenario. Con ellas se permite al usuario analizar diferentes escenarios del tipo "what if". Contienen algunas desventajas, como es la subjetividad, ya que la construcción de los escenarios depende de quién sea el usuario y de la interpretación de los resultados.

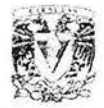

#### **MEDIDAS DE RIESGOS FINANCIEROS**   $-1$

Los riesgos financieros se presentan en todo momento y es necesario tener medidas que faciliten su identificación y evaluación, en esta sección se presentan algunas de ellas.

#### **La Duración**

Es la vida media ponderada de una operación considerando todos los flujos en valor presente. Se trata de la sensibilidad del precio de un bono, préstamo o inversión, respecto al tipo de interés, y por lo tanto es una aproximación de la sensibilidad del precio ante cambios en los tipos de interés. La duración de una cartera es la media ponderada de sus componentes. Esto, unido a su cálculo sencillo, hace que sea una medida útil del riesgo. Sin embargo, ha de tenerse en cuenta que la aproximación que proporciona la duración solamente es valida para pequeños movimientos en los tipos de interés debido al efecto de la convexidad, y a desplazamientos paralelos en la curva de rentabilidad. Otro método es la utilización de la teoría de carteras, cuyo fundamento se basa en el efecto de las correlaciones entre los distintos componentes, los cuales hacen que el riesgo de una cartera sea menor que el riesgo medio ponderado de los activos que la componen. El Valor en Riesgo (VAR) es una estimación estadística del riesgo de mercado que representa algunas ventajas:

- l . Globaliza todas las posiciones de activo-pasivo y divisa-interés.
- 2. Tiene en cuenta correlaciones, no sólo entre los distintos puntos de la curva, sino entre distintos mercados.
- 3. Cuantifica el riesgo de mercado expresándolo en una sola magnitud.

#### **La Volatilidad**

Es la medida básica del riesgo y puede utilizarse para medir el riesgo de mercado, de un solo instrumento, o de una cartera de valores. Mide la dispersión de la rentabilidad esperada para el mercado, y puede obtenerse una aproximación a través de varias medidas. La utilización de una u otra dependerá de la compatibilidad con el modelo de valoración empleado, de la información de que se disponga, etc. La medida más utilizada para medir la volatilidad de una variable aleatoria es la desviación típica. Se distinguen dos formas de estimar la volatilidad:

l . La volatilidad histórica, que se estima a través de las fluctuaciones del valor de mercado observadas recientemente.

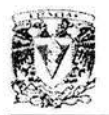

2. La volatilidad implícita que se estima a través de las primas de una opción. Los modelos de valoración de opciones requieren una volatilidad estimada como dato, aunque también es posible el cálculo a través de dicho modelo de la volatilidad implícita para una prima dada de una opción.

#### **Limitaciones de la Volatilidad**

Si se ha obtenido con datos recientes puede no ser significativa, y si se obtiene con gran cantidad de datos puede estar desfasada. La volatilidad histórica puede proporcionar una medida "falsa" del riesgo, ya que puede ocurrir que se trate de un mercado estrecho, y no exista liquidez del título. La volatilidad varía constantemente en el mercado, por lo que la volatilidad histórica puede no ser significativa. Estos inconvenientes se pueden superar a través de otras medidas de riesgo, tales como las razones de sensibilidad y el Value at Risk, ya comentados, que proporciona el riesgo de forma inmediata.

#### **MERCADOS EFICIENTES**

Uno de los conceptos claves de las finanzas corporativas es la teoría de los mercados eficientes, que surgió como respuesta a la cuestión de cómo pueden crear valor los analistas, los gestores de fondos y los tesoreros. La información disponible se encontraría incorporada a los precios. Estas condiciones ideales no son las que imperan en la realidad, por lo que resulta práctico y habitual distinguir los niveles de eficiencia del mercado, dependiendo de la cantidad de información que se refleja en los precios.

#### **Criterio Débil de Eficiencia**

Un mercado satisface el criterio débil de eficiencia si los precios actuales reflejan toda la información contenida en los precios pasados. En los mercados, los precios pasados no pueden servir de referencia para predecir las oscilaciones de los precios futuros, es decir, no se pueden conocer las tendencias, los ciclos, o cualquier otra pauta de comportamiento que pueda predecir las oscilaciones de los precios. Supongamos, por ejemplo, que una acción de una empresa agrícola oscila en ciclos anuales, experimentando un alza de su cotización en otoño y una caída en primavera. Todos los inversionistas esperan que la caída periódica de la primavera se vea compensada en el otoño, por lo que la acción pasa a ser una apuesta segura, y todos aquellos que conocen su comportamiento cíclico comprarán. A la inversa, en otoño, se registrará una fuerte presión de ventas, ya que los inversionistas anticipan la caída estacional de la cotización. Sin embargo, una situación en la que todos los agentes tienen la oportunidad de realizar operaciones rentables es insostenible, ya que las ventas de acciones de otoño harán caer los precios, mientras que las compras de primavera

Carteras de Inversión

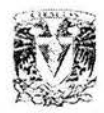

presionarán a los precios al alza. Es decir, el ciclo se destruirá a sí mismo. Un argumento similar puede aplicarse a todas las pautas de comportamiento regular de los precios: tan pronto como un número significativo de inversionistas descubren dicha regularidad, sus operaciones ajustarán los precios y dicha pauta desaparecerá. Si los mercados cumplen el criterio débil de eficiencia, no hay margen para aplicar reglas chartistas de inversión, ya que todas se basan en información que ya está reflejada en los precios del mercado. Se cumple una regla absolutamente simple:

La mejor predicción de los precios de las acciones en el futuro es su precio actual.

Este resultado se conoce como la hipótesis del paseo aleatorio. El precio de mañana (p, + l) puede expresarse como el precio de hoy (p,) más un error aleatorio esperado (E,+ 1) cuyo valor esperado es cero.

#### **Criterio Semifuerte de Eficiencia**

El criterio semifuerte de eficiencia se cumple si toda la información públicamente disponible se refleja en los precios de mercado. Esto requiere que ningún inversionista sea capaz de mejorar su predicción de las oscilaciones futuras de los precios mediante el análisis de noticias macroeconómicas como balances, informes anuales y otras fuentes disponibles para el público. Esto supone el escepticismo sobre la posibilidad de que los analistas de inversión "fundamentales" escruten los datos relacionados con los rendimientos y los dividendos de una empresa en un esfuerzo por encontrar títulos por debajo de su valor que representen para los inversionistas un valor particularmente bueno. La implicación empírica contrastable es que los mercados financieros reaccionarán de manera inmediata y adecuándose a las noticias relevantes. Ello excluye cualquier sobrerreacción o infrarreacción sistemática, ya que si por ejemplo, tras el anuncio de un aumento del dividendo, todos los inversionistas que tuvieran conocimiento de ello venderían (o comprarían) inmediatamente después de efectuarse el anuncio. Si los mercados financieros cumplen el criterio semifuerte de eficiencia, el análisis fundamental, tal como se ha comentado anteriormente, no resultaría útil para la selección de una cartera de acciones más rentable que la media del mercado. Sin embargo, existe una excepción a esta conclusión:

Si un analista especialmente perspicaz dispone de un modelo propio de procesamiento de la información basado en relaciones entre las variables, que nadie ha descubierto hasta entonces, podrá producir información adicional por sí mismo.

En la medida que los resultados de su investigación no se hagan públicos, la compraventa de valores sobre la base de dicha información puede resultar rentable en mercados que cumplen el criterio semifuerte.

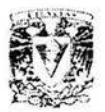

#### **Criterio Fuerte de Eficiencia**

Un mercado cumple el criterio fuerte de eficiencia si toda la información pertinente, tanto pública como privada, se refleja en los precios del mercado. Esto supone que nadie puede beneficiarse jamás de ninguna información, ni siquiera de información privilegiada o de la generada por el analista perspicaz. Es conocido que las ampliaciones de capital, los aumentos de dividendo, anuncios de fusiones pueden tener incidencia en el precio de las acciones. Como consecuencia, las personas con información privilegiada pueden beneficiarse claramente antes de que se haga público el anuncio. Esta forma de actuar es ilegal. Los precios se ajustan de manera instantánea a las órdenes de compra y venta basadas en información privada. Diversos estudios ponen de manifiesto que los analistas y gestores de fondos no pueden vencer al mercado de manera consistente, sin embargo, las operaciones realizadas por personas con información privilegiada de dentro de las empresas son sumamente rentables. Generalmente los mercados no cumplen el criterio fuerte. En los mercados eficientes no es posible obtener ganancias extraordinarias identificando la tendencia y cronometrando los aumentos de capital o las recompras de valores en función de la situación del mercado, ni especular sobre las oscilaciones de los tipos de interés al tomar decisiones de endeudamiento a corto o largo plazo. Análogamente, los cambios contables carecen de valor, al igual que la compra de empresas supuestamente infravaloradas. Las empresas pueden crear valor con sus operaciones de explotación, pero las operaciones financieras son, por regla general, actividades que no crean valor.

### **VALUE AT RISK (VAR)**

La técnica VAR es una medida estadística del riesgo. Puede utilizarse para medir el riesgo de una cartera que no dispone de datos históricos. Es utilizada masivamente por entidades que necesitan medir el riesgo de forma continua en carteras negociadas de forma activa.

#### **Definición del VAR**

El VAR de una cartera puede definirse como la cantidad de dinero tal, que la cartera perderá menos de esa cantidad durante un determinado tiempo con una probabilidad específica. Es decir, si para una determinada cartera de valor l 00, se obtiene como VAR para una semana 42, con una probabilidad del 95%, significa que existe una probabilidad del 5% de incurrir en pérdidas superiores a 42 en una semana. El VAR, por tanto, permite medir el riesgo agregado de mercado, definiendo como riesgo de mercado a la incertidumbre en los beneficios que provocan los cambios en las

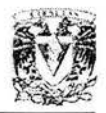

condiciones del mercado, es decir, cuánto podría perderse en el caso de que el mercado se moviera en contra de nuestros intereses. Para una posición única o simple, la cuantificación del riesgo vendrá determinada por el tamaño de la posición y la volatilidad del precio. Así, tenemos la siguiente relación:

RIESGO = (TAMAÑO POSICIÓN) X (VOLATILIDAD) X (PRECIO)

Ejemplo:

Sea un inversionista basado en USD con una posición en euros de l 50 millones. Si el tipo de cambio al contado es de 0.90 USD/EURO, y la volatilidad estimada es de 1.675% (es decir, se espera que descienda más del 1.675%, un 95% del tiempo), el cálculo del riesgo es:

Riesgo = 150 mill. DEM x  $0.90 \times 1.675 = 226,125,000$ 

Se considera ahora la siguiente situación:

El EURO y el CAN (Dólar canadiense), frente al USD, tienen una baja correlación, cercana a cero (O), mientras que el EURO y el FS (Franco suizo) tienen una correlación muy elevada, próxima a uno (l ).

Se tiene la siguiente tabla:

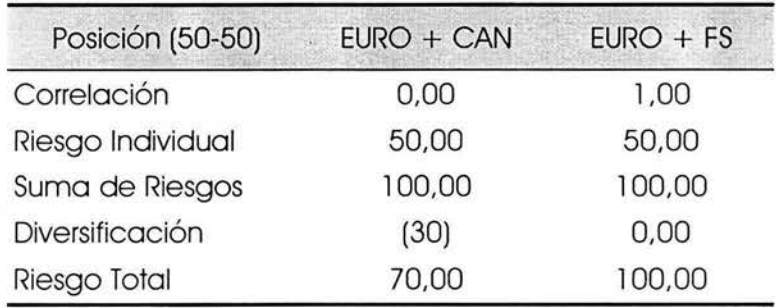

Las posiciones no correlacionadas siempre generan un riesgo menor que el de la posición resultante de la suma de posiciones. En posiciones diversificadas ha de tenerse en cuenta la correlación, de la forma siguiente:

$$
R_{A+B} = \sqrt{(R_A)^2 + (R_B)^2 + 2\rho_{AB}R_A R_B}
$$

Donde:

R =Cantidad diaria sometida a riesgo  $p_{AB}$  = Correlación entre A y B.

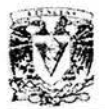

La expresión en forma matricial resulta:

$$
R_{A+B} = \sqrt{(R_A, R_B)x \begin{bmatrix} 1 & R_{AB} \\ R_{AB} & 1 \end{bmatrix} + \begin{bmatrix} R_A \\ R_B \end{bmatrix}}
$$

Por lo tanto, el riesgo de mercado queda definido de esta forma como la pérdida potencial estimada, que dependerá de los cambios estimados en los tipos y de las variaciones resultantes del valor de la posición.

Para el cálculo de la variación en el valor de la posición, se puede utilizar la valoración "Delta", que consiste en el producto de los cambios producidos en los precios por la sensibilidad del valor de la posición: y la valoración "completa", calculada a través de la comparación del valor de la posición a los precios modificados, menos el valor de la posición a los precios iniciales.

#### **Métodos para Calcular el VAR**

- 1. Método de Monte Cario.
- 2. Método Histórico.
- 3. Método Delta-Gamma.

En todos los casos es necesario estimar la distribución de rentabilidad de una cartera en dos componentes:

- 1 . Estimando la distribución de probabilidad conjunta para varios factores de riesgo que afectan a una cartera. Estos factores pueden incluir varios tipos de interés, precio de las acciones o tipos de cambio, asumiendo que los factores de riesgo se distribuyen como una normal, con volatilidades y correlaciones basadas en el comportamiento reciente del mercado.
- 2. Determinando una distribución de probabilidad para rendimiento de la cartera, basada en la distribución conjunta construida anteriormente y la sensibilidad de la cartera a cada factor de riesgo. La sensibilidad dependerá de su composición actual, y de este modo, el VAR estimado refleja la exposición actual de la cartera al riesgo. El análisis del VAR se puede sistematizar, si bien es necesario disponer de una base de datos de volatilidades y correlaciones estimadas para todos los factores de riesgo que puedan afectar a la cartera.

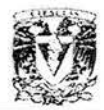

#### **Condiciones en la Selección del Método Value at Risk**

El método asume que el precio de todos los productos financieros se distribuye como una normal.

化三碳酸氢化三碳酸铵

Utiliza la duración modificada para relacionar el cambio en el precio con el movimiento de los tipos de interés.

Establece con un intervalo de confianza dado, las máximas variaciones en el precio de una cartera que se está dispuesto a soportar.

Adicionalmente deberán considerarse las correlaciones existentes entre los elementos de la cartera.

El método es válido para realizar medidas y controlar riesgos en condiciones normales de los mercados financieros, y es básicamente de aplicación a productos negociados en mercados líquidos y transparentes.

La metodología presupone movimientos paralelos en la curva de tipos de interés no permitiendo simular otros desplazamientos.

#### **Puntos Débiles de la Metodología VAR**

Uno de los defectos de la metodología VAR es que sólo mide el riesgo futuro en un sólo sentido de los dos siguientes:

- 1 . Como la distribución conjunta de los factores de riesgo está basada en el comportamiento reciente en el mercado de dichos factores, el análisis no tendrá en cuenta comportamientos repentinos hasta que estos no hayan tenido lugar.
- 2. Ya que el análisis está basado en la estructura actual de la cartera, mide el riesgo futuro de la cartera según dicha composición actual.

Por motivo del primer punto, el análisis VAR, se sustituye por otros métodos, como el Stress Testing.

#### **El Risk Metrics de J.P. Morgan**

Es una aproximación del VAR fundamentada en la volatilidad y la correlación, lo que implica un número de precios históricos, volatilidades de precios y datos correlativos para todos los tipos de transacciones. Esencialmente, el método calcula las estadísticas VAR basándose en las fluctuaciones pasadas en los precios/series, para

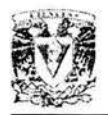

todos los productos financieros. Esto puede incluir, por ejemplo, los tipos de cambio para dos monedas, curvas de rentabilidades para bonos del Tesoro en USD o precios de renta variable, según sean los índices más importantes. Para ejecutar este cálculo es necesario disponer de los flujos reales de las transacciones.

Dependiendo de lo detallados que sean los datos y los cálculos, el resultado debería permitir a los usuarios realizar predicciones del siguiente tipo: "Con un 95% de nivel de confianza (seguridad), las pérdidas máximas durante la noche podrían ser de 1.335.000 dólares USA", o bien, "con un grado de confianza del 99% de seguridad, las pérdidas máximas que se pueden alcanzar en los siguientes l O días son de 2.425.000 USD".

Una interpretación del VAR del primer ejemplo es que, en promedio, si todos los demás factores permanecen invariables, un día de cada 20, el banco podría perder 1.335.000 USD. Si este banco tiene un capital de 1.3 millones de dólares USA, en el plazo de un mes estaría en quiebra. También podría argumentarse que si el banco genera unos beneficios diarios de un millón de dólares y su VAR se estima en 1.335.000, existiría una gran probabilidad de que se acumulen beneficios a final de mes, asumiendo de nuevo que el resto de los factores son los mismos. Si el beneficio diario fuese de 10.000 dólares en promedio, el banco reportaría pérdidas.

#### **Simulación Histórica**

Es un técnica más sencilla que la anterior, ya que no se requieren estadísticas complejas de volatilidad y correlaciones y tampoco es necesario determinar los flujos de efectivo subyacentes. Lo único necesario con esta tecnología es obtener la historia de los precios del mercado para divisas, curvas de rentabilidades, precios y volatilidad de las opciones, en orden a ejecutar múltiples análisis de pérdidas y ganancias. Es decir, se calculan partiendo de las posiciones actuales del banco, utilizando la gama de cambios en los precios día a día, a lo largo de un período determinado de estos datos históricos.

Por ejemplo, si la cartera se valora al día de hoy en 440.5 millones de USD y existe una serie de 250 curvas de rentabilidad del año anterior, será posible calcular 250 valores estimados de Cartera para el día siguiente, a partir de estos datos. Partiendo de estos valores futuros de la cartera es sencillo obtener el VAR resultante para el peor escenario.

#### **Simulación de Monte Cario**

Es el proceso más exigente de cálculo. En lugar de utilizar precios históricos reales, o disponer de una visión específica sobre los precios, se realiza un supuesto sobre la dirección que tomarán los precios en el futuro. Por ejemplo, se puede suponer una distribución de probabilidades normal. Es necesario hacer una hipótesis acerca de que

Carteras de Inversión

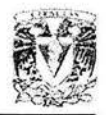

los precios crezcan diariamente con una cierta probabilidad, o bajen diariamente, de una forma predecible. El proceso elige entonces al azar una de esas posibilidades y calcula el valor de la cartera resultante y el consiguiente VAR. Este proceso se ha de repetir un número elevado de veces (p.e. 100.000) y en cada ocasión daría un resultado para el valor de la cartera. Los datos conseguidos conforman el VAR.

#### **Stress Testing**

La técnica Stress Testing se utiliza para aplicar los modelos de riesgo asociados a las medidas estadísticas de riesgo, tales como el Value at Risk. Las medidas estadísticas de riesgo asumen que el comportamiento del mercado es estable, es decir, que las características estadísticas que los mercados han mostrado en el pasado continuarán mostrándose en el futuro de la misma forma. El VAR no asume en su medida de riesgo que el comportamiento del mercado puede variar, y asume que, por ejemplo, para el tipo de cambio EURO/USO, el tipo de cambio se distribuye como una normal. La volatilidad está basada en datos recientes sobre el tipo de cambio.

Supongamos que la distribución haya sido construida de forma que el tipo de cambio EURO/USO, experimenta una variación de 3. Este movimiento se considera extraordinario, pudiendo existir dos explicaciones al mismo:

- 1 . Se trata de un valor extremo.
- 2. La volatilidad ha cambiado.

El VAR lo hubiese identificado como un valor extremo y no como un cambio en la volatilidad, ya que por definición, el VAR asume que el comportamiento del mercado es estable a largo plazo, por lo que no puede identificar los riesgos provocados por cambios en el comportamiento del mercado. El Stress Testing se utiliza para analizar tales riesgos. Puede tomar varias formas, pero en la situación más típica, el usuario espec ifica uno o más escenarios sobre el rendimiento de los mercados para el día siguiente.

Por ejemplo, un banco español quiere hacer una cobertura cruzada del yen japonés contra el dólar USA. Un gestor de riesgos del citado banco puede querer comprobar el riesgo que presentan las dos monedas en el movimiento de cada una respecto de la otra . Históricamente el yen ha tenido una correlación muy importante con el dólar, de forma que el modelo basado en el VAR tomaría esa correlación histórica e ignoraría la posibilidad de que ambas monedas fluctuasen de forma acusada una respecto de la otra.

Con el Stress Testing, un gestor de riesgos podría analizar directamente lo que ocurriría si la correlación entre ambas monedas se rompiera, mediante la consideración de, por ejemplo, dos escenarios:

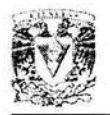

- l. Que el yen se apreciara un 15% respecto al dólar durante la próxima semana.
- 2. Que el yen se depreciara un 15% respecto al dólar durante la próxima semana.

Analizando dicho impacto, se pueden llegar a identificar las distintas exposiciones al riesgo, que pueden no ser identificadas con otras medidas estadísticas de riesgo, entre las cuales se podrían incluir riesgos asociados a coberturas cruzadas, o de cualquier otro tipo. En resumen, el Stress Testing es el método más rápido para calcular el VAR, ya que el banco se preocupa menos de las variaciones históricas de precios y asume sencillamente una variación que le sitúa "en el peor de los casos", para así calcular el VAR. El banco puede elegir entre movimientos máximos sugeridos de tipos de interés, tipos de cambio y volatilidades.

#### **Análisis Activo/Pasivo**

El método de análisis activo/pasivo de medición de riesgos engloba toda una variedad de técnicas, las cuales se basan en la gestión de activos y pasivos a través del uso de proyecciones a largo plazo. Las empresas pueden utilizar este método para comprobar el grado de cobertura de sus activos y pasivos, es decir, el modo en que, por ejemplo, los pasivos mantenidos se encuentran basados en los activos que se poseen. Teóricamente se podrían utilizar otras medidas estadísticas del riesgo para este propósito, como el Value at Risk, pero en la práctica no siempre es posible.

Uno de los efectos de las medidas estadísticas del riesgo es que analizan las fluctuaciones en el valor del mercado de instrumentos o carteras, por lo que solamente pueden aplicarse a sucesos de carácter financiero para los que se encuentran disponibles valores de mercado de cierta exactitud. Raramente pueden los activos y pasivos que componen el balance de situación de una empresa ser valorados en tiempo real, como ocurre con los valores negociados en los mercados. Una alternativa a esta situación es el análisis Activo/Pasivo, cuyo fundamento es el siguiente:

- l . Se selecciona un escenario hipotético en el que se describe la evolución de diversas variables financieras, como tipos de interés, inflación, etc., en un horizonte determinado.
- 2. Se calcula y comprueba el flujo generado y el valor contable de los activos y pasivos en el caso de que el escenario descrito se produjera.
- 3. Se repite el proceso para otros escenarios diferentes con el fin de obtener un rango de posibles sucesos.

Las variables financieras que se incorporan en los citados escenarios dependerán de los activos y pasivos que se tomen en consideración. Por ejemplo, una aseguradora puede utilizar el análisis activo/pasivo para valorar las anualidades de una cartera de seguros y

#### Carteras de Inversión

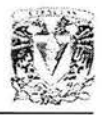

los activos que soportan dicho pasivo. Un escenario puede definir diferentes alternativas para los próximos diez años en swaps de tipos de interés, según diferentes políticas de tipos de cancelación y, si los activos incorporan valores hipotecarios, los tipos de cancelación para ese tipo de operaciones.

(原本) 中国首任人

oli unich

....

Posiblemente el escenario ha de reflejar relaciones lógicas entre las diferentes variables, y de esta forma el análisis activo/pasivo se convierte en una metodología flexible que permite comprobar las interrelaciones entre una amplia variedad de factores de riesgo, en los que se incluirán riesgo de mercado, riesgo de liquidez, decisiones empresariales, ciclos de producto, etc. Será el usuario quien decida los escenarios apropiados, analice los resultados y determine su significado. El análisis Activo/Pasivo no es una medida de riesgo, sino una herramienta de ayuda para analizar los riesgos, y esto por dos razones:

- l . Si en los mercados aumenta la liquidez, aumentan los productos negociados, con lo que es posible utilizar medidas estadísticas.
- 2. El avance tecnológico hace posible la medición estadística en productos que en el pasado no era posible utilizar.

# , **CAPITULO 11**

# **LA ESCUELA DE MARKOWITZ**

En este capítulo se describe y se explica la Teoría Moderna de Carteras además de algunas de las muchas implicaciones que se generaron a partir de ésta. Así, el objetivo de la Teoría Moderna de Carteras (MPT por sus siglas en inglés), cuyo pionero fue Harry Markowitz, consiste en obtener la mejor combinación de rendimientos de diversas inversiones, para un nivel de riesgo determinado. La metodología se enfoca hacia la búsqueda de inversiones cuyos rendimientos esperados estén negativamente correlacionados. Por lo que, los elementos clave de la MPT son el rendimiento y riesgo esperado de cada inversión y las correlaciones estimadas de los rendimientos de las inversiones.

Hay tres extremos de correlación entre dos inversiones. Una correlación perfectamente positiva (medida como 1) implica que el rendimiento de dos inversiones sube en promedio en la misma proporción. Una correlación perfectamente negativa (-1) implica que el rendimiento de una inversión disminuye en promedio en la misma proporción que la otra sube. Una correlación nula (O) implica que no hay ninguna forma de relacionar el rendimiento promedio de una inversión con el rendimiento promedio de otra, los tres tipos de correlación se pueden observar en la gráfica 2.1, en ésta, el eje de las x denota el rendimiento de un instrumento llamado "b" y el eje de las y denota el rendimiento de un instrumento llamado "a", así, la línea que se presenta en cada caso denota el comportamiento de la correlación que existe entre ambos instrumentos.

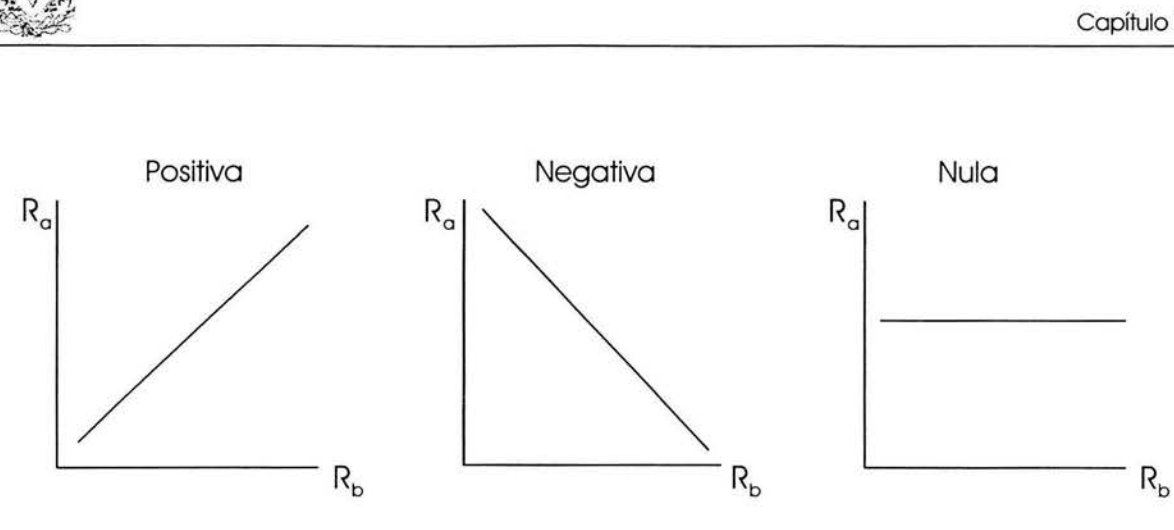

**Gráfica 2.1** 

La correlación sirve para que el inversionista haga con combinaciones de inversiones lo que puede intuitivamente hacer con inversiones individuales, es decir, asegurarse de que:

- l . Para un nivel de rendimiento esperado, no haya una cartera con un riesgo menor.
- 2. Para un nivel de riesgo, no haya una cartera con un rendimiento esperado mayor.

El rendimiento de una cartera de inversión se mide por el promedio ponderado de los rendimientos esperados de sus componentes. El riesgo de la cartera se mide por su desviación estándar. La fórmula para la desviación estándar de la cartera toma en cuenta el nivel de riesgo de cada una de las inversiones individuales y su correlación entre sí. Cuanto menor sea la correlación entre las inversiones que componen una cartera, más se reduce el riesgo de la cartera entera.

El gran avance teórico de la Teoría Moderna de Carteras fue no sólo entender que una combinación de inversiones podría tener menor riesgo que una sola inversión, sino también proporcionar las herramientas matemáticas para hacer los cálculos necesarios.

#### **EL MODELO DE MARKOWITZ**

El inversionista se encuentra presionado por dos fuerzas opuestas:

- 1. Deseabilidad de ganancias.
- 2. Insatisfacción que le produce el riesgo.

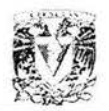

#### **Rentabilidad Esperada, Varianza y Covarianza**

La rentabilidad esperada es la ganancia que un inversionista espera obtener de una acción en un período de tiempo. La rentabilidad real puede ser mayor, menor o igual. La varianza y la desviación estándar se corresponden con la volatilidad de la rentabilidad de un título y se calculan de acuerdo con la desviación respecto de la rentabilidad media. La covarianza y la correlación suponen que las rentabilidades de los títulos individuales se relacionan entre sí. La covarianza es una medida estadística de la interacción de dos títulos; por lo que la interacción también se puede expresar en términos de correlación entre ellos. Así, la covarianza y la correlación son dos maneras de medir si dos variables (dos activos) se relacionan.

#### **Rentabilidad**

La fórmula generalmente aceptada para el cálculo de la rentabilidad es la siguiente:

$$
rs = \ln \frac{\text{Cotiz}_{n}}{\text{Cotiz}_{n-1}}
$$

$$
rm = In \frac{Ind_n}{Ind_{n-1}}
$$

Donde:

rs =Rendimiento del instrumento

rm =Rendimiento del índice general

In= Logaritmo natural

 $Cotiz<sub>n</sub> =Cotización final del instrumento$ 

 $Cotiz_{n-1} = Cotización inicial del instrumento$ 

 $Ind<sub>n</sub> = Cotización final del índice general$ 

 $Ind_{n-1} = \text{Cotización inicial del índice general}$ 

Por ello, en el caso de la cotización, será necesario añadir el dividendo neto percibido y el valor del derecho de ampliación cuando proceda.

Para determinar, por ejemplo, las rentabilidades anuales a partir de las rentabilidades mensuales se utiliza la siguiente fórmula :

$$
rs = [(1+r_1)(1+r_2)....(1+r_{11})(1+r_{12})]^{\frac{1}{12}} - 1
$$

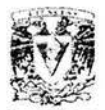

en los que  $r_1, r_2, ..., r_{12}$  son las rentabilidades mensuales. Para períodos cortos se suele utilizar la rentabilidad continua:

Sea, por ejemplo, el cálculo de la rentabilidad anual de un año determinado a partir de rentabilidades mensuales, la fórmula a utilizar será:

$$
In(1+Rn) = In \frac{p_1}{p_0} + In \frac{p_2}{p_1} + In \frac{p_3}{p_2} + \dots + In \frac{p_{12}}{p_{11}} = Rc
$$

Donde

Re =Rendimiento del conjunto de períodos P =Precio al final de un período

#### **Riesgo de una Cartera**

A un activo financiero le podemos calcular rentabilidades diarias, semanales, mensuales y podemos formar un histograma de frecuencias de estas rentabilidades, lo que conducirá a que la rentabilidad tendrá una media y una desviación estándar. La media expresará el resultado medio a esperar y la desviación estándar, si tomamos las frecuencias como probabilidades, dará la probabilidad de que el valor obtenido se encuentre en un intervalo a derecha e izquierda de la media. Por esta razón la varianza, o desviación estándar, mide el riesgo de un activo. Rentabilidad y riesgo definen el activo, de tal forma que un inversionista racional, entre dos activos de igual rentabilidad elegirá el de menor desviación, y entre dos activos de igual desviación el de mayor rentabilidad media.

#### **Covarianza y Correlación**

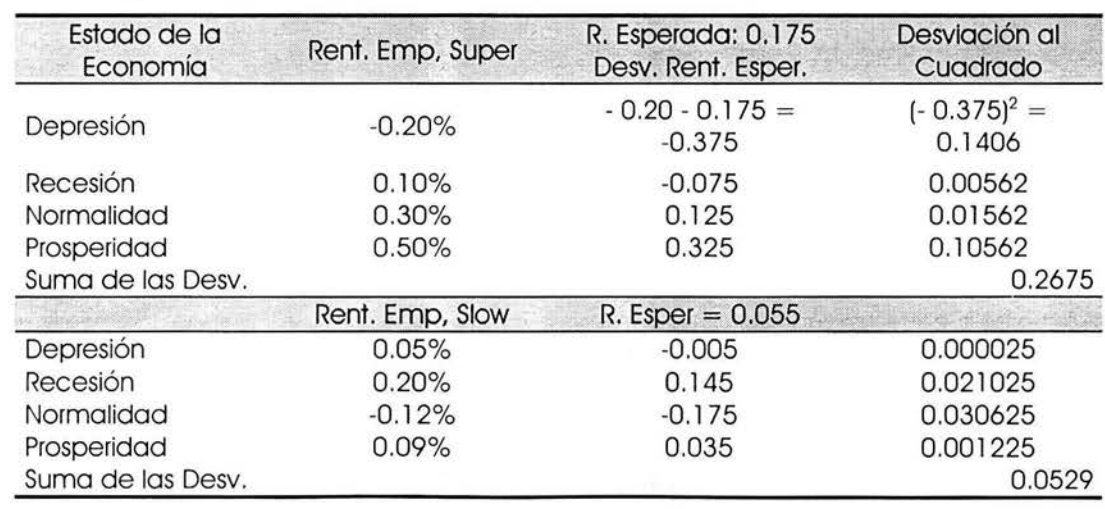

Se tiene la siguiente información:

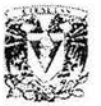

La rentabilidad esperada de la empresa Super es:

$$
\frac{-20+0.10+0.30+0.50}{4} = 0.175 = 17.5\%
$$

Para la empresa Slow:

$$
\frac{0.05 + 0.20 - 0.12 + 0.09}{4} = 0.055 = 5.5\%
$$

La desviación cuadrada promedio es:

$$
Super = \frac{0.2675}{4} = 0.066875
$$

$$
Slow = \frac{0.0529}{4} = 0.013225
$$

que se corresponde con la varianza.

La desviación estándar

y

 $= \sqrt{0.066875} = 0.2586 = 25.86\%$  $\sqrt{0.013225} = 0.1150 = 11.5\%$ .

Por lo que se tienen definidas las dos características de los activos, por la rentabilidad esperada y la desviación estándar.

Para Super 0.175% y 0.2586.

Para Slow 0.055% y 0.115.

Multiplicando las desviaciones de las dos empresas se tiene:

 $(-0.375 \times -0.005) = 0.001875$  $(-0.075 \times 0.145) = -0.010875$  $(0.125 \times -0.175) = -0.021875$  $(0.325 \times 0.035) = 0.011375$  $Total = -0.0195$ 

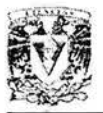

De donde se deduce que:

$$
\sigma_{AB} = \text{Cov}(R_A, R_B) = \frac{-0.0195}{4} = -0.004875
$$

$$
\rho_{AB} = Corr(R_A, R_B) = \frac{Cov(R_A, R_B)}{\sigma_A \sigma_B} = \frac{-0.004875}{(0.2586)(0.1150)} = -0.1629
$$

Donde:

 $\sigma_{AB} = \text{Cov}(R_A, R_B) =$  Covarianza de las empresas A y B  $p_{AB} = \text{Corr}(R_A, R_B) = \text{Correlación de las empresas A y B}$  $\sigma_A$  = Desviación estándar de la empresa A  $\sigma_B =$  Desviación estándar de la empresa B

El significado es el siguiente:

Si las dos rentabilidades de los activos se relacionan positivamente entre sí, tendrán una covarianza positiva, pero si la relación que existe entre ambas es negativa, la covarianza será negativa. Al ser en este caso la covarianza negativa = -0.004875 implica que es probable que la rentabilidad de una acción sea mayor que su promedio, cuando la rentabilidad de la otra acción es menor que su promedio y viceversa. La magnitud numérica es en principio difícil de interpretar, pero el problema se soluciona mediante la correlación. Si la correlación es positiva, se dice que las rentabilidades se relacionan positivamente, y si es negativa, se relacionan negativamente, si es cero no se relacionan. Fluctúan por lo tanto entre+ l y -1.

#### **Rentabilidad Esperada de una Cartera**

$$
X_A R_A + X_B R_B
$$

Donde  $X_A$  y  $X_B$  son los porcentajes de inversión en los activos A y B, respectivamente; y  $R_A$  y  $R_B$  son las respectivas rentabilidades esperadas de los títulos A y B. La rentabilidad esperada de la cartera es el promedio ponderado de las rentabilidades esperadas de los activos individuales de una cartera.

Un inversionista con l 00 UM (unidades monetarias), invierte 60 en la empresa Super y 40 en la Slow. La Rentabilidad esperada será:

$$
0.6 \times 17.5\% + 0.4 \times 5.5\% = 12.7\%
$$
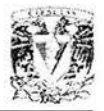

### **Varianza y Desviación Estándar de una Cartera**

La varianza se calcula de la siguiente forma:

 $X_0^2 \sigma_1^2 + 2X_1 X_0 \sigma_{10} + X_0^2 \sigma_0^2$  (para dos fítulos)

En la varianza de una cartera de dos títulos se tiene en consideración la varianza de cada título y la covarianza de los títulos (A con B, y B con A que son iguales). La varianza mide la variabilidad de la rentabilidad de un título y la covarianza mide la relación entre dos títulos. Una covarianza positiva entre los títulos aumenta la varianza de la cartera, mientras que una covarianza negativa disminuye la varianza de la cartera.

Para el caso de las empresas consideradas anteriormente, y teniendo en cuenta que se invierten 60 UM en Super y 40 en Slow, resulta:

Varianza =  $(0.36)$   $(0.066875) + 2 (0.6 \times 0.4 \times (-0.004875)) + 0.16 \times 0.013225. = 0.023851$ 

Desviación Estándar =  $\sqrt{}$ Varianza =  $\sqrt{0.023851}$  = 0.1544

Una rentabilidad de -2. 7 4% (12.7 - 15.44) es una desviación estándar menor que el promedio, y una rentabilidad del 28. 14% (12.7 + 15.44) es una desviación estándar por encima del promedio. Si la rentabilidad de una cartera se distribuye normalmente, una rentabilidad de entre -2.74 y + 28.14 % ocurre aproximadamente en un 68% de las veces.

#### **Efecto de la Diversificación**

El promedio ponderado de la desviación estándar, para una cartera de dos títulos con las carac terísticas expuestas anteriormente, es la siguiente:

 $0.6$  (0.2586) + 0.4 (0.115) = 0.2012

Este resultado supone que la desviación estándar de la cartera es menor que el promedio ponderado de las desviaciones estándar de los títulos individuales. El motivo de esta diferencia es consecuencia de la diversificación, ya que para las empresas Super y Slow existe una correlación negativa, que es:  $p = -0.1639$ , es decir, es muy probable que la rentabilidad de Super sea ligeramente menor que su media, si la rentabilidad de Slow es mayor que su media y viceversa .

La varianza de la cartera será:

 $X_{\text{Super}}^2 \sigma_{\text{Super}}^2 + 2X_{\text{Super}} X_{\text{ slower}} \rho_{\text{Super, Slow}} \sigma_{\text{Super}} \sigma_{\text{slow}} + X_{\text{slow}}^2 \sigma_{\text{slow}}^2$ 

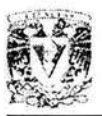

 $Var = (0.36)(0.066875) + 2(0.6)(0.4)(0.1639)(0.2586)(0.115) + 0.16(0.013225) = 0.023851$ 

Si  $\rho_{\text{Super.Slow}} = 1$ , (Valor máximo de la Correlación), la varianza es:

 $(0.36)$   $(0.066875) + 2$   $(0.6)$   $(0.4)$  1  $(0.2586)$   $(0.115) + 0.16$   $(0.013225) = 0.040466$ 

Siendo la desviación estándar =  $\sqrt{0.040466}$  = 0.2012.

El efecto de la correlación hace disminuir la varianza cuando dicha correlación es negativa, mientras que la aumenta cuando es positiva.

# **Cartera Eficiente para Dos Títulos**

La representación gráfica de la rentabilidad y desviación estándar de dos títulos se puede observar en la gráfica 2.2.

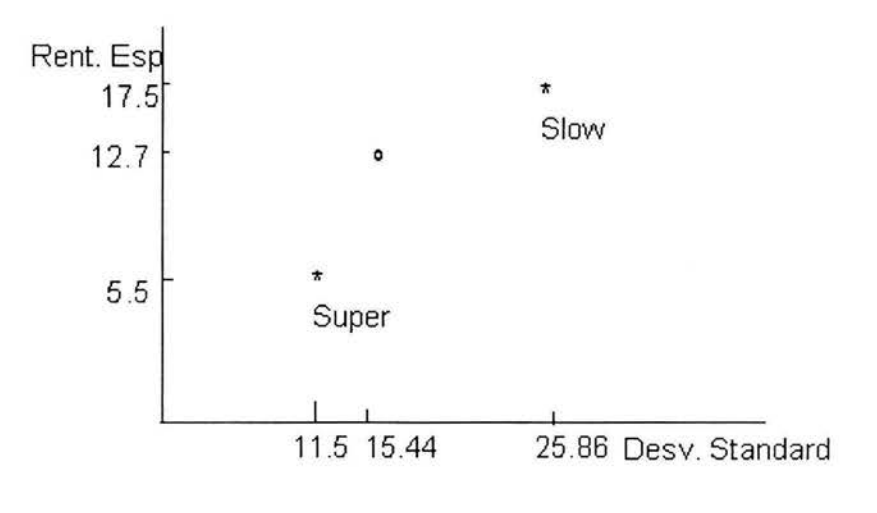

**Gráfica** 2.2

El círculo pequeño que se muestra en la gráfica representa una cartera con un 60% invertido en Super y un 40% en Slow. Ésta es sólo una posibilidad entre la multitud de carteras que se pueden formar con los dos títulos.

En la curva de la gráfica 2.3 se ilustran el conjunto de carteras que se pueden formar:

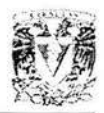

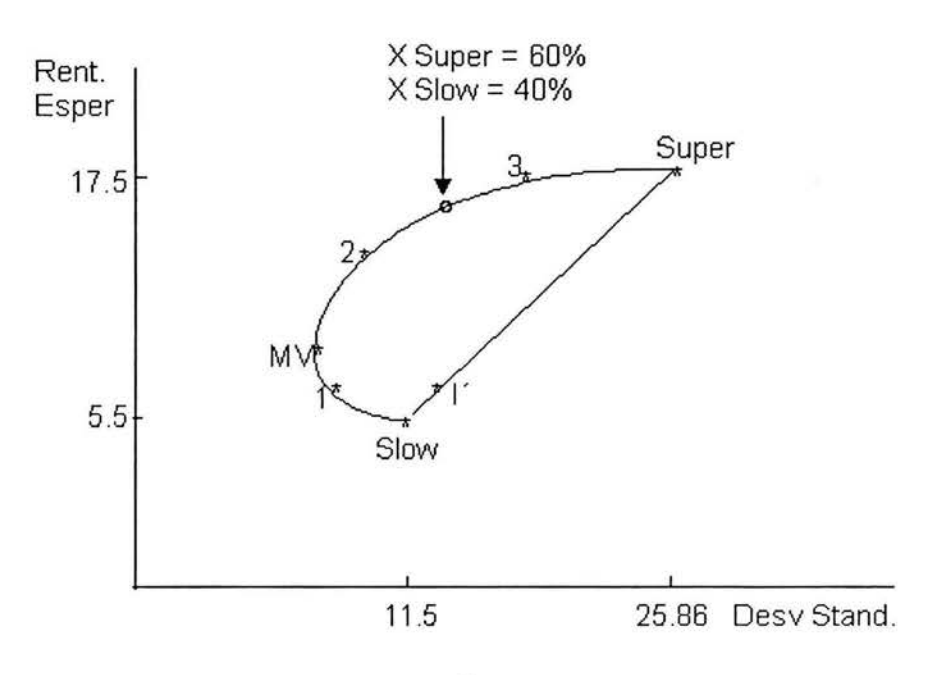

#### **Gráfica 2.3**

La cartera 1 está compuesta por 90% de Slow y 10% de Super. La cartera 2 está compuesta al 50% para cada valor. La cartera 3 está compuesta al 10% en Slow y 90% en Super. La cartera MVes la cartera de varianza mínima.

De la gráfica 2.3 se desprenden las siguientes conclusiones:

l . El efecto de la diversificación se produce siempre que la correlación entre dos títulos es menor que l, y en este caso es de -0.1639. La línea recta representa los puntos que se habrían generado, si el coeficiente de correlación fuera 1. La cartera l'es una cartera con el 90% de Slow y 10% de Super con coeficiente de correlación 1; sin embargo, por el efecto de la diversificación, la cartera l tiene la misma rentabilidad, pero menor desviación estándar.

2. El punto MV representa la cartera de varianza mínima.

3. El inversionista se enfrenta a un conjunto de oportunidades y puede situarse en cualquier punto de la curva, mediante la selección de una combinación de los dos títulos. No puede situarse en puntos superiores, porque no puede incrementar la rentabilidad de los títulos individuales, reducir la desviación estándar de los títulos, ni reducir la correlación de los mismos. Tampoco puede situarse en ningún punto por debajo de la curva, porque no puede reducir las rentabilidades, incrementar la desviación estándar, ni incrementar la correlación. Dependiendo de su aversión al riesgo se situará en un punto u otro de la curva.

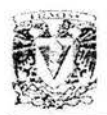

4. La curva gira hacia atrás entre el punto de Slow y MV, lo que supone que la desviación estándar decrece, al aumentar la rentabilidad. Esta situación es por el efecto de la diversificación, ya que los dos títulos tienen correlación negativa entre sí.

5. Ningún inversionista desea tener una cartera con rentabilidad esperada menor que la varianza mínima de la cartera . Esto supone que ningún inversionista deseará la cartera 1, ya que ésta observa una rentabilidad esperada menor, para una desviación estándar mayor que la cartera de varianza mínima. Por esta razón los inversionistas sólo consideran la curva de MV a Super como Conjunto Eficiente.

Según sea el coeficiente de correlación, así será la forma de la curva, tal como se expresa en la gráfica 2.4:

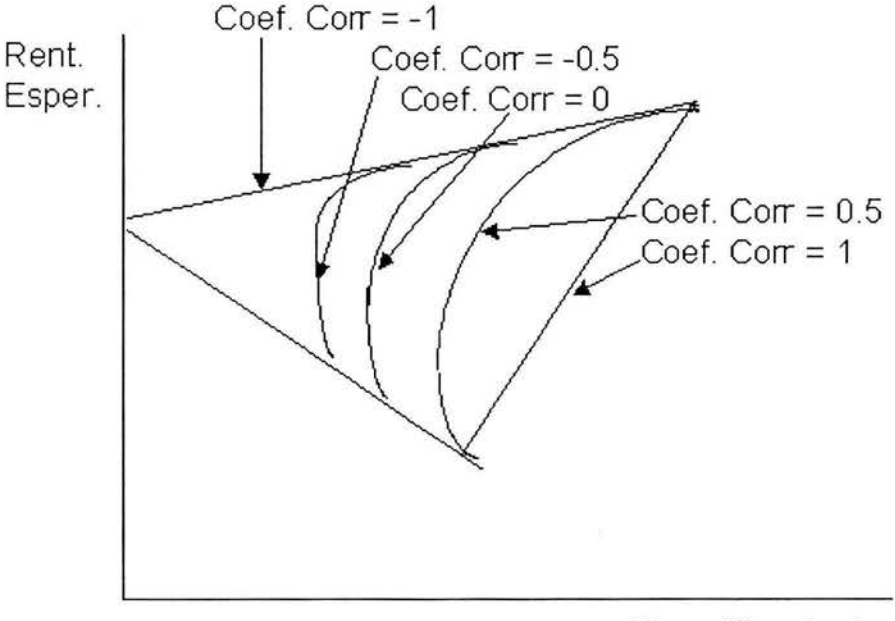

Desv. Standard

#### **Gráfica 2.4**

Cuanto menor es la correlación, mayor es el pronunciamiento de la curva, lo que implica que el efecto de la diversificación se incrementa conforme el coeficiente de correlación decrece.

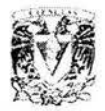

# **Cartera Eficiente para Diversos Títulos**

Sean 100 títulos que puede comprar el inversionista. El conjunto de oportunidades se encuentra situado dentro de la forma presentada en la Gráfica 2.5:

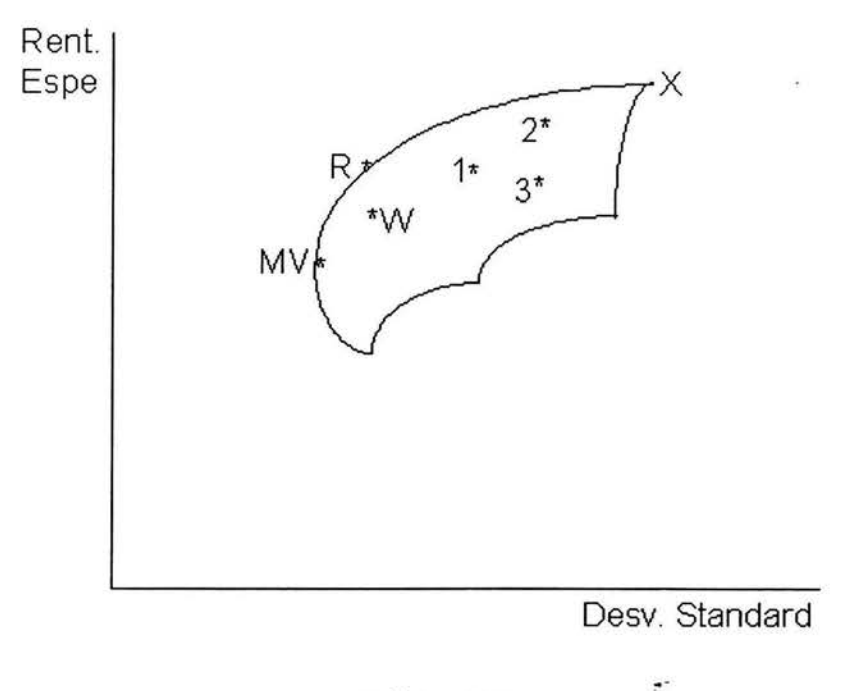

**Gráfica 2.5** 

El punto l, por ejemplo, representa una cartera de 40 títulos, el 2 de 80, el 3 de 80, pero distribuidos de forma distinta. Las combinaciones pueden ser infinitas, si bien todas entran dentro de la zona restringida. Ningún título o combinación . de títulos puede encontrarse fuera de esa zona, lo que supone que nadie puede elegir una cartera con rentabilidad esperada mayor a la que aparece en la zona, ya que no se pueden alterar las rentabilidades de los títulos individuales, y nadie puede elegir una cartera con desviación estándar menor de la que aparece en la zona, ya que no existe.

El inversionista, al igual que con dos títulos, también se situará en algún punto del extremo superior entre MVy X, el cual representa una Cartera Eficiente. Cualquier punto por debajo de dicha cartera tendrá una rentabilidad esperada menor y la misma desviación estándar, que la situada en el conjunto eficiente. Por ejemplo, R es una cartera eficiente y W estará exactamente debajo de ella. El punto W presenta el riesgo que desea el inversionista, pero elegirá R porque la rentabilidad esperada es superior para el riesgo deseado.

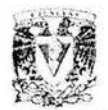

# **Varianza y Desviación Estándar de Carteras con Varios Títulos**

Sean N activos. Se construye una tabla que va de 1 a N en el eje horizontal y de 1 a N en el vertical. Esto supone una matriz de N x N =  $N^2$ .

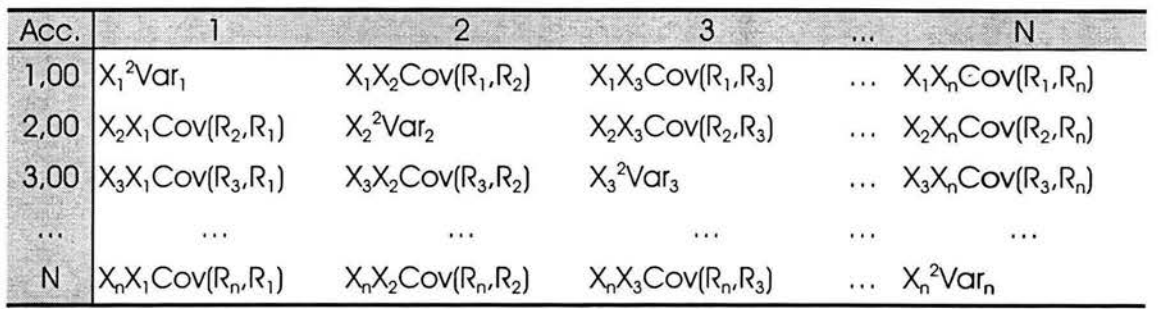

Sea la casilla con dimensión vertical de 2 y la de dimensión horizontal de 3. El término es  $X_3X_2Cov(R_3,R_2)$ , donde  $X_3$  y  $X_2$  son los porcentajes de la cartera invertidos en el tercer y segundo activo, respectivamente. También resulta que Cov( $R_3, R_2$ ) = Cov( $R_2, R_3$ ). Dado que la dimensión vertical es igual que la horizontal, los términos de la diagonal son los porcentajes invertidos elevados al cuadrado por la varianza del título. Los términos que se encuentran fuera de la diagonal contienen las covarianzas.

El número de términos se expresa en la siguiente tabla:

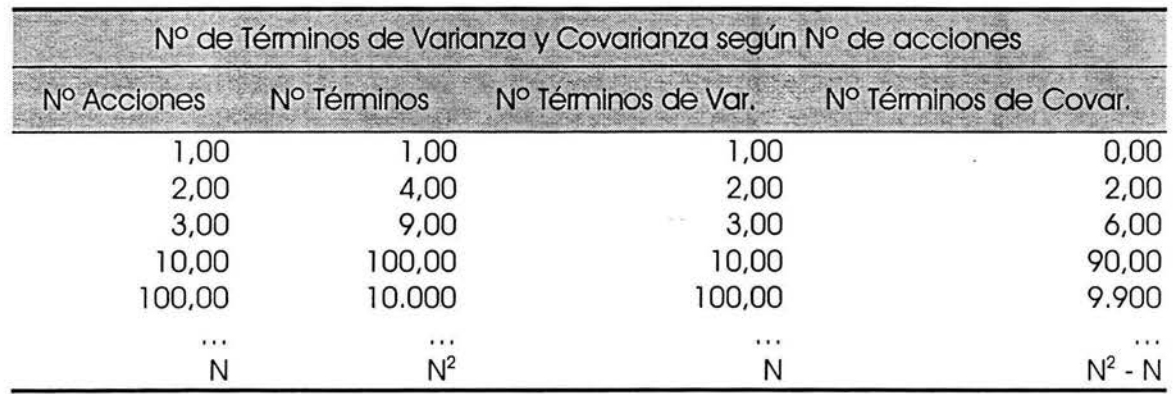

Un hecho importante a considerar:

La varianza de la rentabilidad de una cartera con muchos títulos depende más de las covarianzas entre los títulos individuales que de las varianzas entre los mismos.

La Escuela de Markowitz

Ejemplo:

Sean las siguientes hipótesis:

- l . Todos los títulos tienen la misma varianza.
- 2. Todas las covarianzas son las mismas.
- 3. En la cartera todos los títulos se ponderan por igual. Dado que existen N activos, el promedio ponderado de cada activo de la cartera es de  $1/N$ , es decir  $X_i = 1/N$ para el título i.

La varianza de la cartera es igual al número de términos de la diagonal por cada término de la diagonal más el número de términos fuera de la diagonal por cada término fuera de la diagonal. Es decir:

Varianza de la Cartera = ( N ) ( l / N<sup>2</sup> ) var + N ( N - 1 ) ( 1 / N<sup>2</sup> ) cov =

$$
(1/N)
$$
 var +  $(N^2 - N)/N^2 = (1/N) + (1 - 1/N)$  cov

que en términos de tabla resulta:

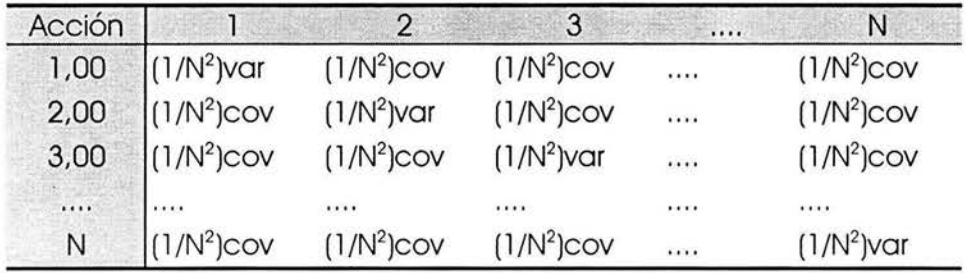

Teniendo en cuenta la fórmula que expresa la varianza de la cartera, resulta que cuando el número de títulos tiende a infinito, la varianza de la cartera es igual a la covarianza. Esto es un resultado importante y muy interesante, ya que a efectos del riesgo, las varianzas de la cartera desaparecen a medida que aumenta el número de títulos. sin embargo, permanecen las covarianzas. Esto supone que mediante la diversificación se elimina parte del riesgo de la cartera, pero no la parte que corresponde a la covarianza. La varianza de una cartera que solamente contiene un título es la varianza del título. La varianza de la cartera decrece conforme aumentan el número de títulos, pero nunca podrá llegar a ser cero, ya que permanece la covarianza. Esto mismo se puede observar en la gráfica 2.6.

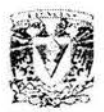

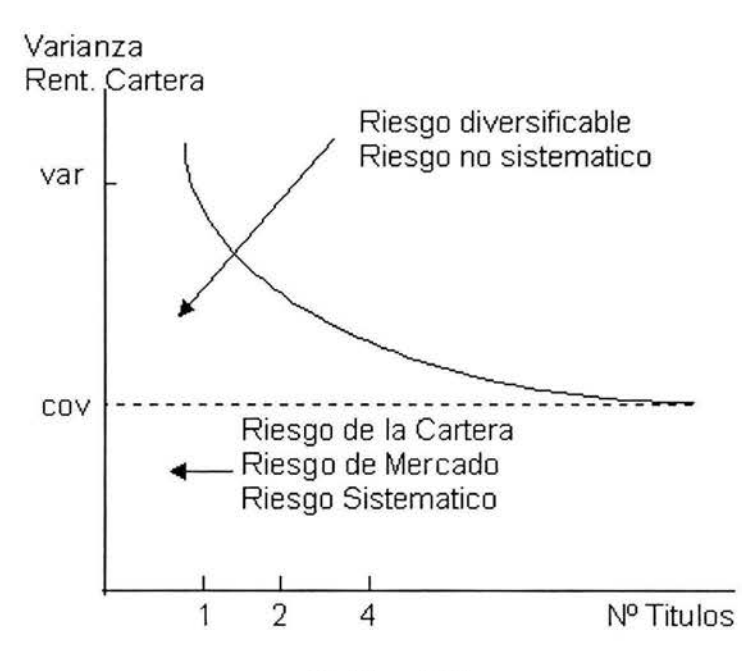

**Gráfica 2.6** 

Tenemos que var > cov, por lo que la varianza de la rentabilidad de un título se puede expresar de la siguiente forma:

Riesgo total de un título = Riesgo de la Cartera + Riesgo no Diversificable

es decir:

$$
var = cov + (var - cov)
$$

# **Solicitud y Concesión de Préstamos sin Riesgo**

Anteriormente se ha representado la frontera eficiente (conjunto de carteras eficientes) para l 00 títulos. El inversionista puede combinar una cartera de títulos con riesgo con otra que no los tenga, como pueden ser Certificados de la Tesorería (CETES). Se tiene la siguiente tabla:

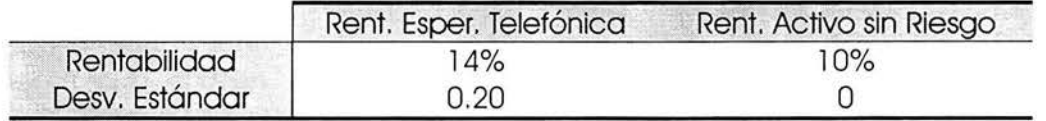

Un inversionista desea invertir 1,000 UM, de las cuales invertirá 350 en Acciones de Telefónica y 650 en CETES. La rentabilidad esperada de la inversión será igual a:

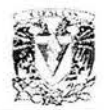

$$
0.35(0.14) + 0.65(0.10) = 0.114
$$

La rentabilidad esperada es el promedio ponderado de la rentabilidad esperada del activo con riesgo (Telefónica) y del activo sin riesgo (CETES).

La varianza de la cartera del activo sin riesgo y el activo con riesgo será:

 $X_{\text{tol}}^2 \sigma_{\text{tol}}^2 + 2X_{\text{tol}} X_{\text{ColC}} \sigma_{\text{tolC}} + X_{\text{ColC}}^2 \sigma_{\text{ColC}}^2$ 

La rentabilidad del activo sin riesgo es conocida, por lo que su varianza es cero. La covarianza del activo sin riesgo con telefónica es también cero, por lo que resulta:

Varianza de la Cartera $= X_{\text{1e}}^2 \sigma_{\text{1e}}^2 = (0.35)^2 (0.20)^2 = 0.0049$ 

Desviación Estándar =  $0.35(0.20) = 0.07$ 

La representación gráfica de la relación entre rentabilidad esperada y el riesgo de una cartera de un activo con riesgo y otro sin riesgo se puede observar en la gráfica 2.7.

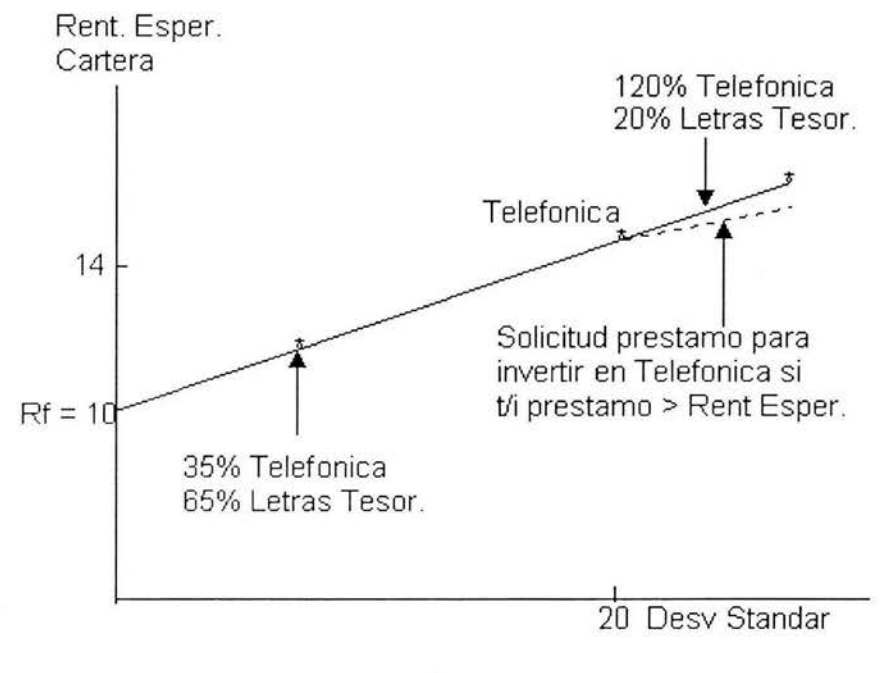

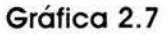

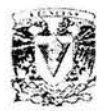

# **Solicitud de Préstamo**

Se solicita un préstamo de 200 UM, a una tasa sin riesgo de 10%. La totalidad de los recursos son l ,200 UM. La rentabilidad esperada es igual a:

 $(1.20)$  0.14 +  $(-0.2)$  0.10 = 14.8%

Se invierte un 20% más, respecto de la inversión original solicitando el préstamo. La rentabilidad es del 14.8% que es superior al 14%, que es la rentabilidad sin solicitar préstamo. Es evidente que la rentabilidad aumenta, ya que la tasa sin riesgo es del l 0% y la rentabilidad esperada inicialmente es del 14%. La desviación estándar de la cartera será 1.20 x 0.2 = 0.24, que es superior a la inicial, ya que el préstamo aumenta la variabilidad. Si la tasa del préstamo es superior a la rentabilidad esperada, el resultado final sería un desplazamiento de la rentabilidad (línea punteada en la gráfica 2.7).

# **La Cartera Óptima**

En el caso anterior, se consideraba un activo con riesgo (Telefónica) y un activo sin riesgo (Certificados de la Tesorería). Realmente un inversionista puede combinar una inversión en el activo sin riesgo con una cartera de títulos arriesgados, tal como se representa en la gráfica 2.8.

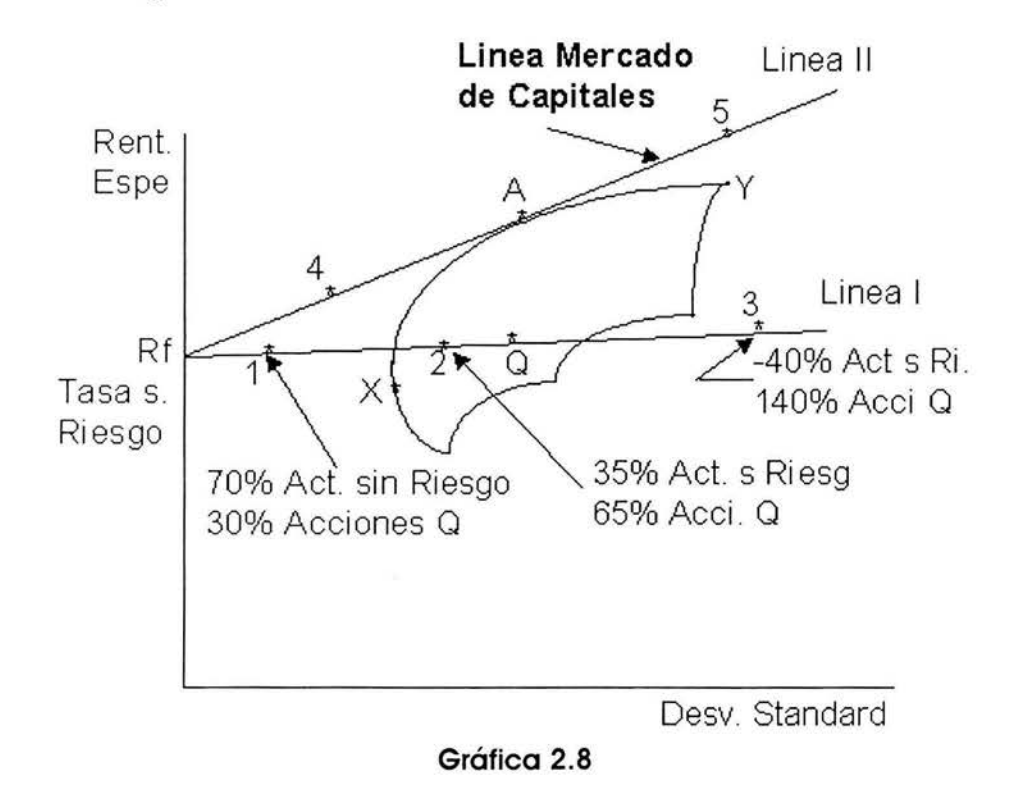

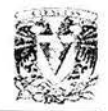

Los títulos arriesgados se representan en la cartera Q, que tiene la siguiente composición: 30% en Telefónica, 45% en Repsol y 25% en lberdrola. Los inversionistas combinan Q con inversión en activo sin riesgo, alcanzando puntos a lo largo de la recta Rf a Q. Es la línea l. El punto 1 representa una cartera de 70% en activo sin riesgo y 30% en acciones representadas por Q. Un inversionista con l 00 UM, invertirá 70 en Activo sin Riesgo y 30 en las acciones representadas por Q, es decir, invertirá 9 UM, en Telefónica (30% x 30), 13.5 en Repsol (45% x 30) y 7.50 (25% x 30) en lberdrola. En el punto 2 también se representa una cartera del activo sin riesgo y Q, con una inversión mayoritaria (65%) en Q. En el punto 3 se han solicitado préstamos para invertir en Q. Por ejemplo, se ha solicitado a un banco 40 UM, para invertir 140 UM en Q, es decir, 42 UM en Telefónica (30% x 140), 63 en Repsol (45% x 140) y 35 en lberdrola (25% x 140).

Cualquier inversionista puede alcanzar cualquier punto de la línea I, pero ningún punto es el óptimo. Sea la línea 11 que une Rf con A. A representa una cartera de títulos arriesgados. La línea representa las carteras que se crean mediante combinaciones del activo sin riesgo y los títulos de A. Los puntos conseguidos más allá de A, se logran mediante la solicitud de préstamos a la tasa sin riesgo, para comprar más de A que lo que compramos con nuestros fondos originales. La línea 11 es tangente al conjunto eficiente de títulos arriesgados, y cualquier punto que se alcance de esta línea tiene la misma desviación estándar y mayor rentabilidad que el punto correspondiente de la línea l.

# **Línea de Mercado**

En la gráfica 2.8, a la línea 11 se le conoce como línea del mercado de capitales, y es el conjunto eficiente de todos los activos, tanto con riesgo como sin él. Un inversionista con alto grado de aversión al riesgo podrá seleccionar un punto entre Rf y A. Un inversionista contrario al riesgo se podrá situar en A. El punto 5 corresponde a una persona que solicita dinero prestado para incrementar su inversión en A.

Con la solicitud y el otorgamiento de préstamos a la tasa sin riesgo, la cartera de activos arriesgados que un inversionista tiene, siempre será el punto A. No elegirá ningún otro punto del conjunto eficiente (XAY), ni tampoco el de la región variable (interior del conjunto cerrado). Si fuera muy adverso al riesgo invertiría en A y en activo sin riesgo. Si fuera poco adverso al riesgo solicitaría un préstamo a la tasa del activo sin riesgo para invertir más fondos en A. Este principio se denomina Principio de Separación, ya que el inversionista toma dos decisiones por separado:

l . Después de calcular la rentabilidad esperada y las varianzas de los títulos individuales, y las covarianzas entre los pares de títulos, el inversionista calcula el conjunto eficiente de activos arriesgados, representado por la curva XAY y determina el punto A, por la tangente entre la tasa sin riesgo y el conjunto eficiente de activos arriesgados (XAY). El punto A representa la cartera de activos arriesgados que tendrá el inversionista.

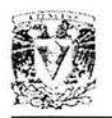

2. Posteriormente, el inversionista tiene que determinar la forma de combinar el punto A, con el activo sin riesgo. Podría invertir parte en A y parte en el activo sin riesgo, con lo que se situaría en algún punto de Rf a A. Alternativamente, podría solicitar un préstamo a la tasa sin riesgo e invertir todo en la cartera A. Asimismo, podría ubicarse en un punto sobre la línea 11, más allá de A.

# **CAPITAL ASSET PRICING MODEL**

La Teoría Moderna de Carteras (MPT por sus siglas en inglés) se aplica, tanto a carteras de distintas categorías de inversiones (entre deuda, acciones y bienes raíces, por ejemplo) como a carteras de inversiones de una sola categoría (ej. Acciones). Sin embargo, cuando se trata de una aplicación práctica, se presenta un problema importante: el cálculo de las correlaciones entre sí de una gran cantidad de inversiones (sobre todo de acciones), para determinar el riesgo de una cartera.

El Capital Asset Pricing Model (conocido como CAPM, tanto en español como en inglés) de William Sharpe, resuelve este problema. Se hace el supuesto de que hay un factor común en el rendimiento de todas las acciones, que es el índice accionario. Luego, se calcula la relación de cada acción con el índice, para ver si es más o menos volátil que el índice. La medición de esta volatilidad relativa se llama "Beta". Si la volatilidad relativa es mayor que la del índice (mayor que l ), la acción hará una cartera más riesgosa: si la volatilidad es menor, la hará menos riesgosa. El promedio ponderado de las betas de los instrumentos que componen la cartera sirve para estimar el riesgo total.

Se han hecho análisis en los mercados accionarios de la cantidad de acciones que se necesitan para la adecuada "diversificación" de una cartera. Los estudios más recientes indican que una cantidad entre 8 y 12 acciones sería suficiente para lograr una diversificación similar al mercado entero.

# **La Beta**

El componente esencial de las nuevas teorías es el concepto conocido como coeficiente Beta, por medio del cual se establece una relación entre el riesgo medido por Beta y el nivel de retorno requerido o esperado. Beta es una cifra que permite calcular el riesgo no diversificable o de mercado, la cual indica el modo en que reacciona el precio de un valor ante las fuerzas del mercado. Cuanto más sensible sea el precio de un valor a los cambios en el mercado, mayor será la Beta de ese valor. Para la obtención de la Beta es necesario relacionar el retorno histórico de un valor con el retorno histórico del mercado.

El retorno del mercado se calcula mediante el retorno promedio de todas o gran parte de las acciones. El retorno promedio de todas las acciones incluidas en los índices accionarios sirve por lo regular de base para calcular el retorno del mercado.

La Escuela de Markowitz

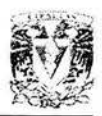

A la beta del mercado general se le ha concedido un valor igual a 1.0. Todas las demás betas deben ser consideradas en relación con este valor. La Beta puede ser, tanto positiva como negativa, aunque en la mayoría de los casos es positiva. El signo positivo o negativo que antecede a la cifra de beta indica si los cambios en el retorno del valor siguieron la misma dirección que los ocurridos en el mercado general (beta positiva) o si siguieron la dirección contraria (beta negativa). La Beta de la mayoría de los valores suele ubicarse entre 0.5 y l. 75.

# **Cartera de Equilibrio de Mercado**

Es posible imaginarse un mundo en el que todos los inversionistas tienen las mismas estimaciones de las rentabilidades esperadas, varianzas y covarianzas, ya que disponen de la misma información. Este supuesto se denomina como de expectativas homogéneas. De este modo todos los inversionistas obtendrían el mismo conjunto eficiente de activos arriesgados, ya que trabajarían con la misma información. Este conjunto eficiente de activos arriesgados se representaría mediante la curva XA Y de la gráfica 2.8. Todos los inversionistas consideran el punto A, como la cartera de activos arriesgados que deben tener porque a todos se les aplicará la misma tasa sin riesgo.

Los inversionistas con alto grado de aversión al riesgo combinarán A con inversión en activo sin riesgo. Los poco contrarios al riesgo tomarán un préstamo para invertir en la cartera A, por lo que se situarán, por ejemplo, en el punto 5. Si todos los inversionistas eligen la misma cartera de activos arriesgados, se trata de una cartera con todos los títulos del mercado, y se le llama Cartera de Mercado. La medida del riesgo de una cartera numerosa es conocida como beta de la cartera, y que trasladada a un título resultará la beta de dicho título, cuya fórmula es la siguiente:

$$
\beta_i = \frac{\text{Cov}(R_i R_m)}{\sigma^2 R_m}
$$

Donde:  $\sigma^2 R_m =$ Varianza del mercado  $\beta_i = \text{Beta}$  $Cov(R_iR_m) = Covarianza$ 

Intuitivamente, la beta mide la sensibilidad de un cambio de la rentabilidad de un título individual al cambio de la rentabilidad de la cartera del mercado. La beta promedio de todos los títulos de la cartera de mercado toma el valor de l :

$$
\sum_{i=1}^n X_i\beta_i=1
$$

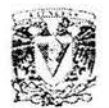

# **Aproximación a la Beta**

Sea la siguiente situación:

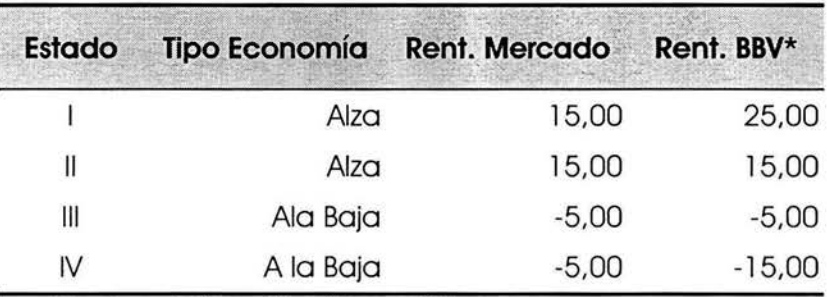

\* Acciones de Banco Bilbao Vizcaya (BBV)

Suponiendo que los cuatro estados son igualmente probables:

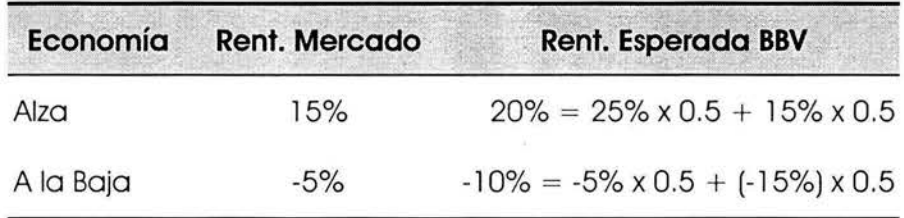

La rentabilidad del mercado en una economía al alza es 20% (15- (-5)) más alta que en una economía a la baja. Asimismo, la rentabilidad esperada de BBV en una economía al alza es 30% (20 -(-10)) más alta que en una economía a la baja. De esta forma BBV, tiene un coeficiente de sensibilidad de 1.5 (30% / 20%). En la gráfica 2.9 se ilustran las rentabilidades del Mercado y de BBV.

La línea que une los puntos de rentabilidad esperada del mercado y de BBV, se le denomina línea característica de BBV. La inclinación es de 1.5 y es el coeficiente de sensibilidad, la beta de BBV. La interpretación es que en las alzas BBV subirá l .5 veces más que el mercado, y en las bajas, bajará también l .5 veces más que el mercado.

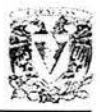

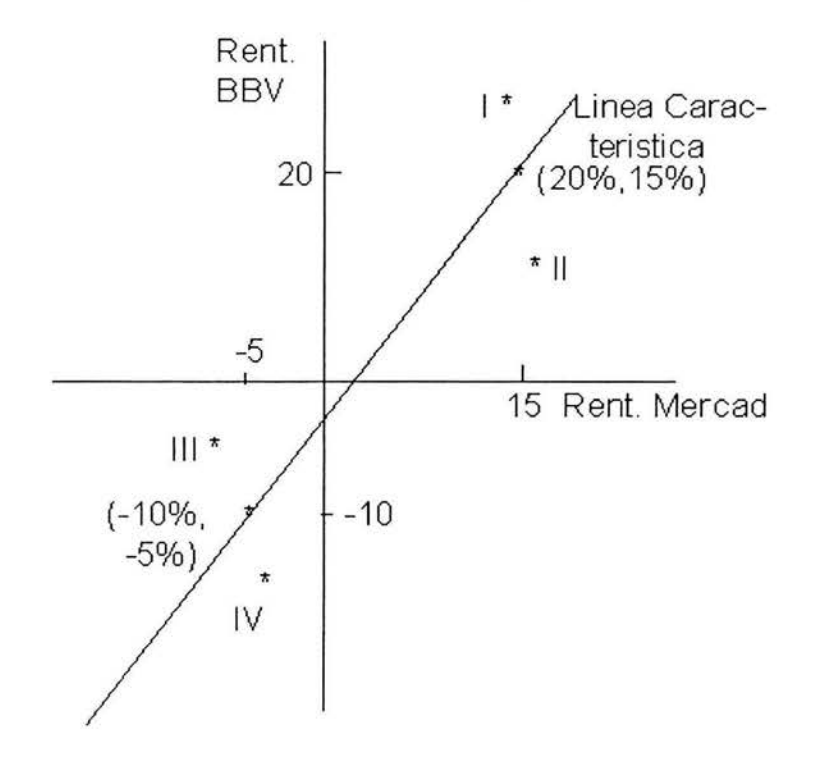

**Gráfica** 2.9

# **La Razón Sharpe**

El señor Sharpe también proporcionó una técnica de medir la "eficiencia" de las inversiones, o sea, la forma en que, para cualquier nivel de riesgo, una inversión específica (o una cartera), ofrece el óptimo nivel de rendimiento. Esta técnica se llama la "razón Sharpe".

Para fines de explicación se presenta en la gráfica 2.10 una representación de la frontera eficiente de una serie de carteras compuestas de un activo sin riesgo y un activo con riesgo. La gráfica nos indica, para cada unidad de riesgo (eje horizontal), el porcentaje de rendimiento que se espera recibir arriba de la tasa de rendimiento carente de riesgo de l 0% (eje vertical). La cartera compuesta únicamente del activo sin riesgo se representa por la letra C, y la cartera compuesta únicamente por el activo con riesgo se representa por la letra 1, las carteras que representan una mezcla de los dos tipos de activos se ubican en la línea CI.

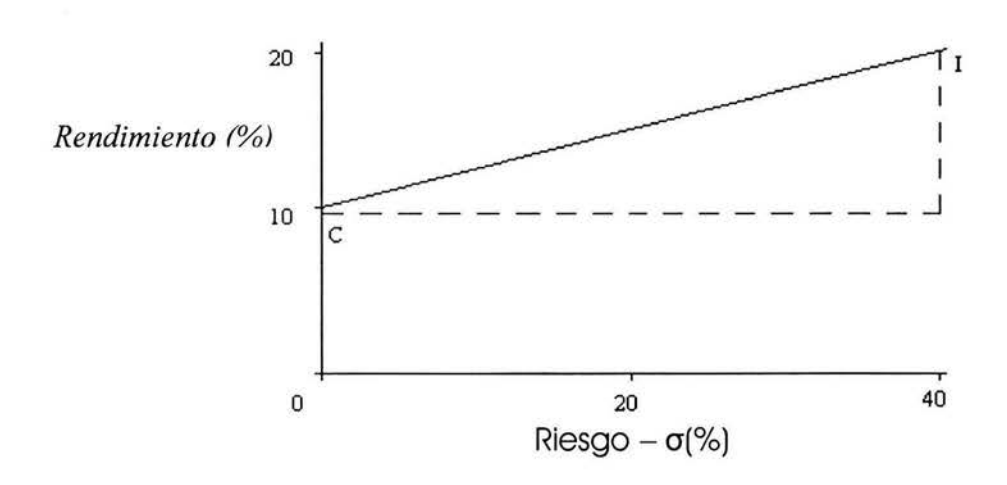

#### **Gráfica 2.1 O**

La pendiente de la línea CI se representa por la fórmula:

 $P = (I-C)/r$ 

Donde r es la desviación estándar. Cualquier resultado que se encuentre arriba de la línea sería positivo, y cualquier resultado que se encuentre abajo sería negativo.

#### **Arbitrage Pricing Theory**

La Arbitrage Pricing Theory (APT), desarrollada por Stephen Ross, considera que, en el caso de acciones, el modelo CAPM no representa adecuadamente la complejidad de los factores que pueden afectar al precio de las acciones. Por lo tanto, se relacionan los rendimientos esperados de las acciones no sólo con el rendimiento esperado del mercado accionario (representado por su índice correspondiente), sino con cambios no anticipados en una serie de factores, que incluyen:

- Producción industrial.
- Inflación.
- Prima por predeterminación en las obligaciones corporativas.
- Diferencial de rendimiento entre obligaciones de corto y largo plazo.

Para calcular los rendimientos esperados de las acciones, se suman a la tasa sin riesgo las primas por riesgo que representa cada uno de los factores que pueden afectar el rendimiento esperado de la inversión. A su vez, para calcular el riesgo de una cartera de acciones, se calculan las betas de cada acción respecto de cada factor. Como sólo existen aproximadamente l O factores (en los modelos más complejos) el cálculo de las betas para las acciones, aunque más complejo, según el modelo CAPM, es menos complejo que el cálculo de las correlaciones entre los rendimientos de l 00 acciones.

# , **CAPITULO 111**

# **ALGORITMOS GENÉTICOS**

Los algoritmos genéticos son una rama de la Computación Evolutiva, que es el área de la ciencia computacional cuyos algoritmos imitan el proceso evolutivo de la naturaleza. La Computación Evolutiva interpreta la naturaleza como una inmensa máquina de resolver problemas y trata de encontrar el origen de dicha potencialidad para utilizarla en los programas. La idea de Algoritmos Genéticos fue concebida en la universidad de Michigan, Estados Unidos por el profesor matemático J. H. Holland en los años setenta. Él comenzó en 1975 con la publicación de su libro Adaptation in Natural and Artificial Systems. En su libro comparaba su método de evolucionar soluciones con el método en que la naturaleza evoluciona en especies más fuertes. Desde los sesenta estuvo trabajando en la manera de aplicar la teoría de Darwin a una técnica que permitiera incorporar la idea en un programa de computadora. Su principal objetivo era lograr que las computadoras aprendieran por sí mismas. A la técnica inventada por Holland se le llamó inicialmente Planes Reproductivos, pero se hizo popular con el nombre de Algoritmos Genéticos (AG).

Los algoritmos genéticos modelan el fenómeno natural de herencia genética y la teoría de la evolución de Darwin, biólogo e investigador de la naturaleza, autor de El Origen de las Especies. Darwin presenta dos teorías: mediante la evolución biológica todas las plantas y animales existentes descienden de formas anteriores más primitivas. La segunda teoría es que la evolución se debe a la selección natural. La teoría de la evolución dice que la vida se desarrolló al azar a partir de materia inorgánica y luego creció gradual y continuamente en complejidad y variedad, transfiriendo, mediante sus genes, el conocimiento, para colmar a la Tierra con todas las especies que hoy existen.

Las fuerzas que impulsan la evolución son la mutación y la selección natural. Las mutaciones proveen nueva información genética y la selección natural permite que aquellos organismos que sobreviven transmitan la nueva información genética "mejorada" a sus descendientes; quienes, si sobreviven, la pasarán a los suyos sucesivamente.

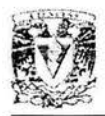

Se tiene como ejemplo a los conejos, los hay lentos y rápidos. A los conejos lentos, o que han fallado en reconocer a su predador, se los comen, pero los conejos rápidos sobreviven y se dedican a hacer más conejos. Por supuesto que, algunos de los conejos lentos van a sobrevivir por suerte o porque hay un gran número de conejos lentos en esa generación. Estos conejos van a aparearse, algunos rápidos con rápidos, rápidos con lentos, etc . Además, la naturaleza va a mutar algunos genes, pero en general la nueva generación de conejos será de conejos más rápidos.

El objetivo principal de un Algoritmo Genético es el de evolucionar a partir de una población de soluciones para un determinado problema, intentando producir nuevas generaciones de soluciones que sean mejores que la anterior. Actualmente se sigue trabajando en el desarrollo para obtener AGs más rápidos y más robustos. Muchos investigadores han adicionado operaciones como valor esperado y selección por torneo, cruzamiento multipunto y uniforme, mutaciones en escalada, nichos, comparación, elitismo y micro AGs.

# **VOCABULARIO**

En los Algoritmos Genéticos se usa un vocabulario tomado de la genética general y se muestra gráficamente a continuación:

Individuo = Contiene varios cromosomas

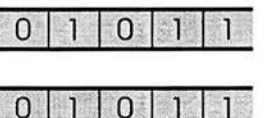

Cromosoma = "String" (conjunto de bits)

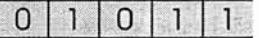

 $\overline{0}$ 

Gen = Caracter

Locus =Posición del gen en el cromosoma.

Alelo = Valor que puede tomar el gen.

Población = Grupo de individuos.

Aptitud = Medida de lo que queremos alcanzar con el sistema.

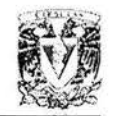

La búsqueda de una buena solución al problema en el lenguaje de AGs es la búsqueda de cromosomas en particular que cumplen con la aptitud deseada. Cada individuo va a representar una posible solución al problema. Un cromosoma representa características presentes o ausentes del sistema o una codificación de sus posibles valores. Para cada característica presente tendríamos un l en la posición (locus) correspondiente y para cada característica ausente tendríamos un O.

Por ejemplo:

Características de perro:

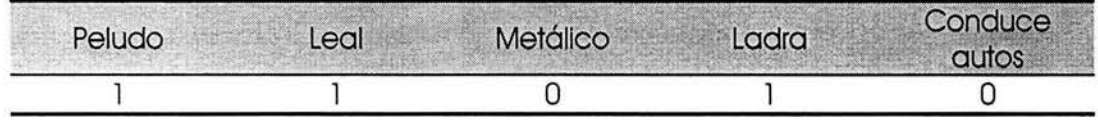

Regla condición-acción de perro: el "cromosoma" de entrada puede corresponder a varias reglas. La regla con el menor número de símbolos"\*" gobierna la acción a tomar por el sistema. El símbolo "\*" representa un "no importa". Esto quiere decir que puede tomar un valor de O ó l , y no afecta el resultado.

Si hay algo moviéndose, ladra:

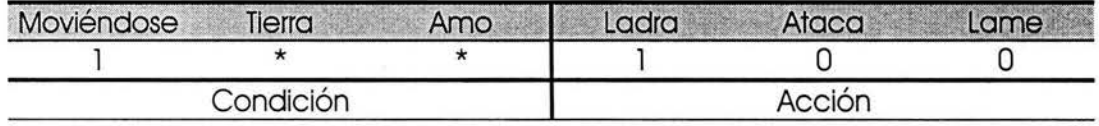

Si hay algo moviéndose y es el amo, lame:

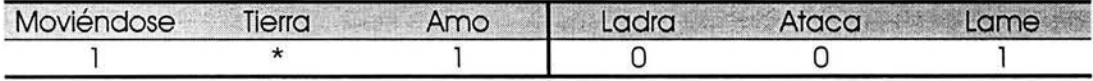

Si hay algo moviéndose, en la tierra, y no es el amo, ataca

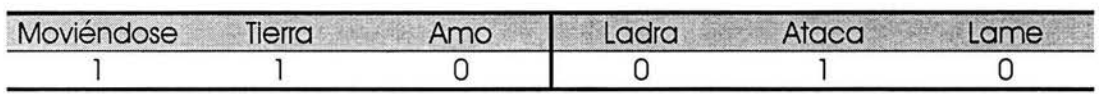

Diseño de una Metodología 41

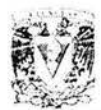

# **CLASES DE ALGORITMOS GENÉTICOS**

En esta sección se presentan las distintas clases de algoritmos genéticos que se pueden desarrollar según la experiencia observada.

# **Algoritmos Genéticos Generacionales**

Se asemejan a la forma de reproducción de los insectos, donde una generación pone huevos, se aleja geográficamente o muere y es sustituida por una nueva. En este momento se realizan cruces en una piscina de individuos, los descendientes son puestos en otra, al final de la fase reproductiva se elimina la generación anterior y se pasa a utilizar la nueva. Este modelo también es conocido como Algoritmo Genético Canónico.

# **Algoritmos Genéticos de Estado Fijo**

Utilizan el esquema generacional de los mamíferos y otros animales de vida larga, donde coexisten padres y sus descendientes, permitiendo que los hijos sean educados por sus progenitores, pero también que a la larga se genere competencia entre ellos. En este modelo, no sólo se deben seleccionar los dos individuos a ser padres, sino también cuáles de la población anterior serán eliminados, para dar espacio a los descendientes. La diferencia esencial entre el reemplazo generacional y el modelo de estado fijo es que las estadísticas de la población son recalculadas luego de cada cruce y los nuevos descendientes están disponibles inmediatamente para la reproducción. Esto permite al modelo utilizar las características de un individuo prometedor tan pronto como es creado. Algunos autores dicen que este modelo tiende a evolucionar mucho más rápido que el modelo generacional; sin embargo, investigaciones de Goldberg, encontraron que las ventajas parecen estar relacionadas con la alta tasa de crecimiento inicial. También dicen que los mismos efectos pueden ser obtenidos en intervalos de adaptación exponencial o selección por competencia. En general, no se ha encontrado evidencia de que este modelo sea mejor que el Generacional.

# **Algoritmos Genéticos Paralelos**

Parte de la metáfora biológica que motivó a utilizar la búsqueda genética consiste en que es inherentemente paralela, donde al evolucionar se recorren simultáneamente muchas soluciones, cada una representada por un individuo de la población. Sin embargo, es muy común en la naturaleza que no sólo sea una población evolucionando, sino varias poblaciones, normalmente aisladas geográficamente, que

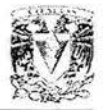

originan respuestas diferentes a la presión evolutiva. Esto origina dos modelos que toman en cuenta esta variación, y utilizan no una población, como los anteriores, sino múltiples concurrentemente.

#### **Modelos de Islas**

Si se tiene una población de individuos, ésta se divide en subpoblaciones que evolucionan independientemente como un Algoritmo Genético normal. Ocasionalmente se producen migraciones entre ellas, permitiéndoles intercambiar material genético. Con la utilización de la migración, este modelo puede explotar las diferencias en las subpoblaciones; esta variación representa una fuente de diversidad genética. Sin embargo, si un número de individuos emigra en cada generación, ocurre una mezcla global y se eliminan las diferencias locales, pero si la migración es infrecuente, es probable que se produzca convergencia prematura en las subpoblaciones.

#### **Modelo Celular**

Coloca a cada individuo en una matriz, donde cada uno sólo podrá buscar reproducirse con los individuos que tenga a su alrededor (más cerca de casa) escogiendo al azar o al mejor adaptado. El descendiente pasará a ocupar una posición cercana. No hay islas en este modelo, pero hay efectos potenciales similares. Asumiendo que el cruce está restringido a individuos adyacentes, dos individuos separados por 20 espacios están tan aislados como si estuvieran en dos islas, este tipo de separación es conocido como aislamiento por distancia. Luego de la primera evaluación, los individuos están todavía distribuidos al azar sobre la matriz. Posteriormente, empiezan a emerger zonas con cromosomas y adaptaciones semejantes. La reproducción y selección local crean tendencias evolutivas aisladas; luego de varias generaciones, la competencia local resultará en grupos más grandes de individuos semejantes.

# **DESCRIPCIÓN DEL ALGORITMO**

#### **Pasos Previos**

Previo a la solución de un problema mediante un algoritmo genético, se deben considerar los siguientes pasos:

- l . Selección de la estructura de datos.
- 2. Selección de la función de desempeño.

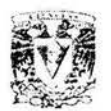

- 3. Selección de parámetros:
	- a) Tamaño de la población.
	- b) Tasas de cruce, mutación e inversión.
- 4. Estrategia de reemplazo.
- 5. Condición de finalización.

A continuación se presenta una descripción de estos.

#### **1. Selección de la Estructura de Datos**

Generalmente se emplea un cromosoma que es una cadena binaria para representar valores reales o discretos en el dominio de las variables independientes en la función a ser optimizada. La longitud de la cadena binaria depende de la medida del dominio de las variables independientes y de la precisión deseada para la búsqueda en los respectivos dominios. Si existen n variables independientes, el cromosoma que representa un punto en  $R<sup>n</sup>$  consiste de la concatenación de las n cadenas binarias correspondientes a los valores de las variables independientes. Con el propósito de asociar un valor en el dominio a cada número binario de 1 bits, se hace una partición regular del dominio en un número de porciones que es una potencia de 2. Por ejemplo, en el caso de una variable,  $v \in [v_1, v_2]$  donde se hace una partición en 2<sup>1</sup> porciones, si j es el valor decimal de un número binario de longitud I, entonces el valor correspondiente en el dominio es:

$$
V = \left(j + \frac{1}{2}\right) \frac{V_2 - V_1}{2^l}
$$

De igual modo, a:

$$
v \in \left[ v_1 + n \frac{v_2 - v_1}{2^i}, v_1 + (n+1) \frac{v_2 - v_1}{2^i} \right]
$$

es asignado el número binario cuyo valor decimal es n.

#### **2. Selección de la Función de Desempeño**

La función de desempeño f(v) que ha de maximizarse debe ser positiva en todos los puntos del dominio de las variables independientes. Si la función que se desea maximizar no cumple este requerimiento, basta con sumarle una constante positiva suficientemente grande para satisfacerlo. De igual modo, si se desea minimizar una función, esto es equivalente a maximizar su negativo (sujeto siempre a la restricción anterior). Las condiciones de restricción en las variables independientes pueden implementarse mediante una penalidad impuesta sobre la función de desempeño. Por ejemplo, si existen m condiciones de restricción de la forma:

Algoritmos Genéticos

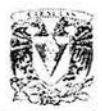

$$
\Phi_i(v) \ge 0, i = 1, 2, 3, ..., m
$$

podemos maximizar la función:

$$
f'(v) = f(v) + \sum_{i=1}^m \alpha_i \Phi_i(v)
$$

donde las constantes positivas  $\alpha_i$ , son los pesos correspondientes a cada restricción. En ocasiones se ha empleado un cálculo lineal o una ley de potencias para determinar la probabilidad de selección y en estos casos se evalúa:

$$
f'(v) = af(v) + b
$$

o

en lugar de f(v). En particular. si se utiliza una ley de potencias. el parámetro k puede ser fijo (ligeramente mayor que l aparenta dar buenos resultados) o variar según el número de generación.

 $f'(v) = (f(v))^k$ 

#### **3. Selección de Parámetros**

El número de cromosomas en cada generación y las tasas de cruce, mutación e inversión deben ser establecidos previo a la ejecución del algoritmo. Estos parámetros usualmente permanecen constantes durante la ejecución. El número de individuos por generación debe ser un número par para facilitar el proceso de selección. Las tasas de cruce. mutación e inversión determinan la probabilidad de que se emplee cada uno de estos operadores genéticos sobre los cromosomas seleccionados. La tasa de cruce determina la probabilidad de que. una vez seleccionados dos candidatos para el cruce. éste efectivamente ocurra. Su valor generalmente se encuentra en el intervalo de 0.3 a 0.6. La tasa de mutación determina la probabilidad con que cada bit en cada cromosoma de la población invierte su valor. Generalmente se emplean valores pequeños (alrededor de 0.05). La tasa de inversión determina la probabilidad con que en cada cromosoma se selecciona aleatoriamente una localización y se invierte el orden de los bits posteriores a la localización dada. Este operador genético no es típicamente empleado, y la tasa de inversión, cuando éste es implementado. es generalmente un valor pequeño (alrededor de 0.05).

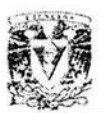

#### **4. Selección de la Estrategia de Reemplazo**

En cada iteración han de seleccionarse los cromosomas que formarán parte de la nueva generación. Típicamente este proceso es generacional, en el cual los operadores genéticos actúan sobre todos los individuos y los individuos resultantes reemplazan a sus padres. Algunas técnicas alternas son: el reemplazo de estado estable, en el que las operaciones se ejecutan en un solo individuo (o par, en el caso del cruce) por generación y el elitismo, en el que algunos de los cromosomas con mejor desempeño se conservan en la nueva generación.

#### **5. Selección de la Condición de Finalización**

Existen varios criterios comúnmente utilizados para evaluar si debe o no continuarse la ejecución. Si la naturaleza del problema es tal que el valor de la función de desempeño provee una idea adecuada sobre cuán satisfactoria es una posible solución, entonces podría detenerse la ejecución tan pronto como el desempeño haya alcanzado un valor mínimo predeterminado. Puede además evaluarse el cambio en el desempeño promedio o máximo por generación y detener la ejecución cuando las variaciones sean pequeñas (el algoritmo ha convergido a una solución). Por otro lado, consideraciones de costo pueden determinar cuántos recursos se han de disponer para solucionar el problema y detener entonces la ejecución cuando cierto número de generaciones se haya alcanzado o cuando haya transcurrido cierto tiempo de computación. En estos casos, simplemente se toma como solución aquella que haya alcanzado el rendimiento máximo al momento de detener la ejecución.

# **PASOS QUE CONSTITUYEN UN ALGORITMO GENÉTICO**

A continuación se describen los pasos que constituyen el algoritmo.

#### **1. Inicialización**

La población inicial usualmente es generada aleatoriamente dentro del dominio de las variables independientes. Se deben escoger tantos puntos como individuos habrá en la población y codificarlos en las cadenas binarias antes descritas (cromosomas). Si se tiene conocimiento previo sobre algunas posibles soluciones o regiones en el dominio donde éstas pueden estar localizadas, la población original puede ser construida favoreciendo estas regiones. Sin embargo, conviene mantener elementos de otras regiones en el dominio con el propósito de ampliar las posibilidades de la búsqueda manteniendo la diversidad.

#### **2. Evaluación del Desempeño**

Se debe evaluar el desempeño neto de la población,

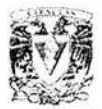

 $F = \sum^{N} X_i$ 

la probabilidad de selección de cada individuo,

$$
p_i = \frac{f(x_i)}{F}
$$

y la probabilidad acumulativa para cada cromosoma,

$$
\boldsymbol{q}_i = \sum_{j=1}^N \boldsymbol{p}_j
$$

El proceso de selección de la ruleta consiste en generar N números entre O y l aleatoriamente y para cada uno, r, si  $r < q$ , se selecciona el primer cromosoma,  $v_1$  y si no, selecciona el cromosoma i que cumpla con

$$
q_{i-1} < r < q_i
$$

Así, algunos cromosomas podrían ser seleccionados en más de una ocasión, mientras que otros podrían no ser seleccionados. Obviamente, aquellos que tienen una probabilidad mayor de ser seleccionados tienen mayores oportunidades de tener representación múltiple en la nueva generación. La selección puede realizarse también por torneo, es decir, se escoge un número determinado de cromosomas (usualmente 2) y de estos se escoge aquel que tenga mejor desempeño. El proceso se repite N veces para completar la nueva generación.

#### **3. Cruce**

De la nueva generación se escogen los individuos a cruzarse con probabilidad determinada por la probabilidad de cruce,  $p_c$ . Entonces, el número esperado de individuos seleccionados será p.N. Dado que el cruce ocurre por pares, si el número de individuos escogidos es impar, entonces se debe (con igual probabilidad) escoger si eliminar uno de ellos (escogido al azar) o si añadir otro (escogido al azar). Los individuos seleccionados son cruzados de modo que las parejas se forman aleatoriamente. El producto del cruce de dos cromosomas ocurre seleccionando al azar una posición en las cadenas binarias e intercambiando los bits de orden bajo de las cadenas según se ilustra en la Figura l .

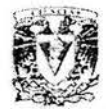

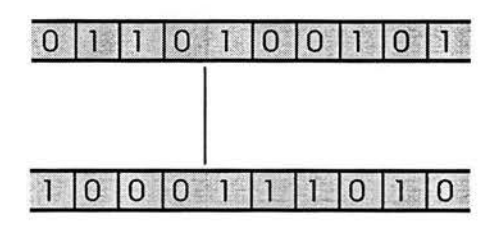

Individuos seleccionados para realizar el cruce. La línea vertical muestra la localización seleccionada.

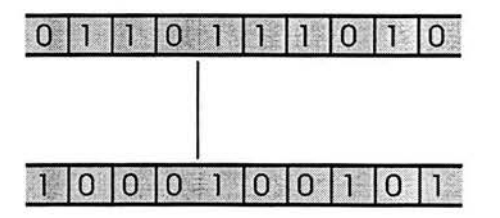

Hijos resultantes de los cromosomas después del cruce. Nótese que los bits menos significativos se han intercambiado entre los cromosomas.

**Figura 1** Cruce de cromosomas

#### **4. Mutación**

Este operador genético actúa bit por bit. Por cada bit de cada cromosoma en la generación se produce un número al azar. Si éste es menor que la probabilidad de mutación p<sub>m</sub>, entonces el valor del bit se invierte (negación). La Figura 2 ilustra el efecto de esta operación.

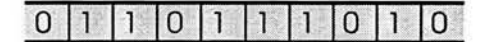

 $\Omega$  $\blacksquare$  $\Omega$  $\Omega$  $\overline{0}$  $\Omega$ ា 1 ា

Cromosoma antes de la mutación. Después de la mutación.

**Figura 2** Mutación de cromosomas

#### **5. Inversión**

Aquí se decide, con probabilidad  $p_{inv}$ , si se ha de operar sobre cada individuo. De aquellos seleccionados se escoge una posición al azar en el cromosoma y se invierte el orden de los bits de orden menor a la posición escogida según se ilustra en la Figura 3.

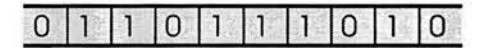

 $\overline{0}$  $\overline{0}$  $\mathbf{0}$  $\Omega$ H. M. T

Cromosoma antes de la inversión. Después de la inversión.

**Figura 3** Inversión de cromosomas

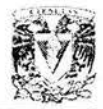

#### **6. Evaluación de la Condición de Finalización**

Por último se debe evaluar si se ha cumplido con la condición de finalización seleccionada. De ser así, se concluye el algoritmo con la respuesta que haya alcanzado mayor desempeño. De lo contrario, se repite el proceso a partir del paso 2.

# **RAZÓN POR LA QUE FUNCIONAN LOS ALGORITMOS GENÉTICOS**

En esta sección se explica cómo hacen los Algoritmos Genéticos para encontrar la solución al problema de optimización. Sería equivocado pensar que las operaciones genéticas como selección, cruce y mutación introducen nuevos cromosomas sólo por azar.

Supóngase un problema de optimización cuya solución está representada por un cromosoma o "string" binario de m bits, entonces, el número de soluciones posibles sería  $2<sup>m</sup>$  cromosomas. Por ejemplo, si m = 30, estamos hablando de 1,073,741,824 posibles soluciones. En las aplicaciones que normalmente se realizan utilizando algoritmos genéticos los valores para m casi siempre son más grandes.

Así, los Algoritmos Genéticos, a través de sus operaciones genéticas, descartan "esquemas" de cromosomas que no conducirán a la solución. Aquí se hará uso de la noción de "esquema" o plantilla de "strings", para explicar cómo se va perfilando hacia el cromosoma solución. Esta explicación se basa en la Teoría de Probabilidades.

**Definición:** Un esquema (S) es una plantilla de un "string" binario que permite la exploración de similaridades entre cromosomas. Un esquema se construye introduciendo el símbolo \* para representar el bit O ó l .

El esquema S =  $(1 * 0 1 0 1 1)$ , da origen a dos "strings" similares:  $v_1 = (1 0 0 1 0 1 1) y$  $v<sub>2</sub> = (1 1 0 1 0 1 1)$ . Acerca de los esquemas se dice lo siguiente:

- Un "string" puede ser visto como un esquema que da origen al mismo "string".
- Un esquema que posee r símbolos \*, da origen a 2' "string".
- $\bullet$  Un "string" de longitud m es generado por  $2^m$  esquemas.

Para ilustrar lo dicho podemos suponer el "string"  $v = (1011)$ , con m = 4. El número de esquemas que pueden generar al "string" v, es  $2^4 = 16$  y se muestran en la Tabla 1.

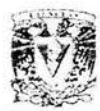

( l o l l ) (\*011 )(1 \*l l )(10\* l )(101 \*) (\*\*11)(\*0\*1)(\*01\*)(1\*\*1)(1\*1\*)(10\*\*) (\*\*\*l )(\*\*l \*)(\*0\*\*)(1 \*\*\*) ( \* \* \* \*)

**Tabla 1** Esquemas que generan a (1011)

## **Propiedades de los Esquemas**

Para comprender la importancia de los esquemas en la búsqueda y localización rápida de soluciones es necesario revisar las propiedades de los mismos. Éstas se presentan a continuación:

#### **1. Orden:** o(S)

Dado un esquema S, o(S) es el número de bits presentes.

#### **2. Longitud:** ó(S)

Dado un esquema S, ó(S) es la distancia entre la primera y última posición de los bits presentes.

Ejemplo: Sean los esquemas

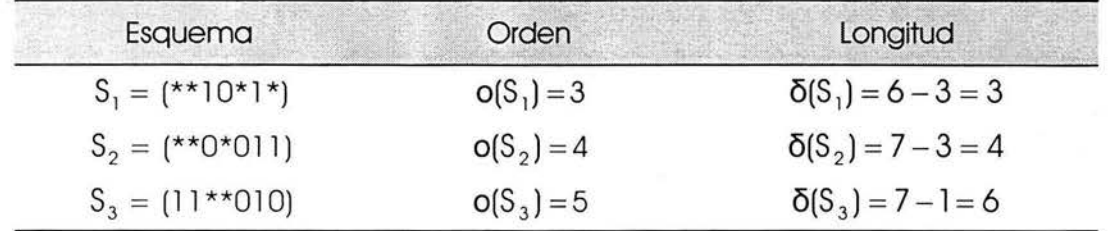

Se puede notar que un esquema S, tiene orden "cero" cuando todas las posiciones del esquema tienen símbolo \* y tendrá longitud "cero" cuando sólo una posición del esquema contiene un bit.

Las nociones de orden y longitud, son útiles para calcular las probabilidades de supervivencia de un esquema S a las operaciones de mutación y cruce, respectivamente.

**Definición:** Sea un esquema S y una población de N "strings", en la generación t, Población (t) =  $\{V_1, V_2, ..., V_N\}$ . Se define lo siguiente:

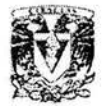

- $\bullet$   $\xi(S, t) = n$ úmero de "strings" que pertenecen al esquema S.
- $f(S, t) =$  promedio de la aptitud de los  $\xi(S, t)$  "string".

$$
\bar{f}(S, t) = \frac{1}{p} \sum_{j=1}^{p} f(v_{ij})
$$

Ahora, se calculará la probabilidad de supervivencia de un esquema S, cuando se realizan las operaciones genéticas.

## **Análisis de los Esquemas durante las Operaciones Genéticas**

A continuación se realiza un análisis acerca de la utilización de los esquemas en las distintas operaciones genéticas, para así destacar la importancia de los mismos en el proceso de búsqueda de soluciones mediante algoritmos genéticos.

#### **1. Durante la Operación Selección**

La probabilidad de que un "string" V¡, que pertenece a la población de la generación  $(t)$ , forme parte de la generación  $(t+1)$  es:

$$
p(v_i) = \frac{f(v_i)}{F(t)}
$$
  
 
$$
F(t) = \sum_{i=1}^{N} f(v_i)
$$

La probabilidad de que los "strings" que pertenecen al esquema S, formen parte de la siguiente generación es:

$$
\frac{p\bar{f}(S,t)}{F(t)} = \frac{\xi(S, t)\bar{f}(S, t)}{F(t)}
$$

El número esperado de "string" que pertenecen al esquema S, en la próxima generación (t+1), es:

$$
\xi(S, t+1) = N \frac{\xi(S, t)\bar{f}(S, t)}{F(t)} = \xi(S, t) \frac{\bar{f}(S, t)}{F(t)}
$$

La expresión anterior indica que en la próxima generación, el número de "strings" que pertenecen al esquema S será incrementado con respecto a la generación actual, si la relación de aptitud promedio es mayor que uno, y disminuirá en caso contrario.

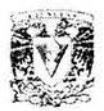

#### **2. Durante la Operación Cruce**

Las probabilidades de destrucción y supervivencia de un esquema S, cuando se realiza la operación cruce son:

$$
p_{\text{destruido}}(S) = \frac{\delta(S)}{m-1}
$$
\n
$$
p_{\text{sobreviva}}(S) = 1 - \frac{\delta(S)}{m-1}
$$

Donde m indica el número de posiciones del "string" que pertenece al esquema S. Ahora, teniendo presente que el parámetro probabilidad de cruce p<sub>e</sub> tiene un valor pequeño, entonces sólo algunos "strings" se cruzarán. Este concepto modifica la expresión de la probabilidad de supenivencia del esquema S, a la operación cruce, de la siguiente manera:

$$
p_{\text{sobrevivo}}(S) = 1 - p_{\text{c}} \frac{\delta(S)}{m-1}
$$

Por lo tanto, el efecto combinado de las operaciones selección y cruce que determina el número esperado de "strings" en la próxima generación (t+1) que pertenecen al esquema S, está representado por la siguiente expresión:

$$
\xi(S, t+1) = \xi(S, t) \frac{f(S, t)}{F(t)} \left[ 1 - p_c \frac{\delta(S)}{m-1} \right]
$$

#### **3. Durante la Operación Mutación**

Las probabilidades de destrucción y supervivencia de un esquema S, cuando se realiza la operación mutación son:

 $p_{\text{destruido}}(\text{S}) = p(\text{al menos un bit de S cambia})$   $p_{\text{sobreviva}}(\text{S}) = (1-p_m)^{o(\text{S})}$ desiguido y proporcion de la proporcion de la proporcion de la proporcion de la proporcion de la proporcion de<br>En la proporcion de la proporcion de la proporcion de la proporcion de la proporcion de la proporcion de la pr

Ya que la probabilidad de mutación  $(p_m)$  es mucho menor que "uno", entonces la probabilidad de que un esquema S sobreviva a mutación queda expresada como:

$$
p_{\text{sobreviva}}(S) = 1 - o(S) p_{\text{m}} \over \text{mutación}
$$

La probabilidad de que el esquema S sea destruido por cruce o mutación, se expresa del siguiente modo:

$$
p_{\text{destruido}}(S) = p_{\text{destruido}}(S) + p_{\text{destruido}}(S)
$$

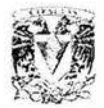

$$
p_{\text{destruido}}(S) = \frac{p_{\rm c} \delta(S)}{m-1} + o(S) p_{\rm m}
$$

Entonces, la probabilidad de que el esquema S sobreviva a cruce o mutación será:

$$
p_{\text{sobreviva}}(S) = 1 - \frac{p_{\text{c}}\delta(S)}{m-1} + o(S)p_{\text{m}}
$$

Por lo tanto, el efecto combinado de las operaciones selección, cruce y mutación que determina el número esperado de "string" en la próxima generación (t+1) que pertenecen al esquema S, está representado por la siguiente expresión:

$$
\xi(S, t+1) = \xi(S, t) \frac{f(S, t)}{F(t)} \left[ 1 - p_{\rm c} \frac{\delta(S)}{m-1} - o(S) p_{\rm m} \right]
$$

Los resultados obtenidos se resumen en:

#### **Teorema del Esquema**

Para que en la próxima generación esté asegurado el incremento de "strings" con el esquema S, se debe cumplir que:

- La razón de aptitudes promedio sea mayor que l.
- La longitud de esquema sea corta.
- El orden de esquema sea bajo.

# **VENTAJAS Y DESVENTAJAS DE LOS ALGORITMOS GENÉTICOS**

Entre los objetivos de los algoritmos genéticos se observa que buscan aumentar la velocidad y mejorar la calidad de las soluciones. Algunas ventajas que se obtienen al usar este tipo de algoritmos son:

- Se requiere de muy poca información para resolver un problema.
- Pueden optimizar funciones con una gran cantidad de variables, multimodales, discontinuas o con ruido.
- Examinan rápidamente un vasto grupo de soluciones.
- Son ampliamente aplicables a una gran variedad de problemas, debido a una de sus importantes características, la robustez.
- Los costos de desarrollo y aplicación son bajos en comparación con otras técnicas.
- Es fácil incorporar otros métodos a algoritmos genéticos, por ejemplo redes neuronales.

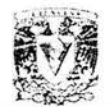

- Proveen muchas soluciones alternativas a un mismo problema y exploran un intervalo mayor de posibilidades que otras técnicas convencionales.
- Ofrecen una buena alternativa para la optimización que demanda un mínimo conocimiento del dominio.
- Corren iterativamente y acomodan soluciones propuestas hasta encontrar la solución deseada.
- Son intrínsecamente paralelos, pues independientemente de cómo hayan sido implementados, de forma paralela o no, permiten fácilmente ser paralelizables.

Se pueden encontrar algunas desventajas al usar estos algoritmos:

- Requieren un tiempo de procesamiento alto cuando los problemas son muy complejos.
- Se puede requerir mucho tiempo para conseguir una respuesta óptima.
- Pueden encontrarse soluciones "no adecuadas", un mínimo local en lugar de un mínimo global.
- Se requiere un número grande de evaluaciones de la función de aptitud.
- El conseguir una solución por medio de la evolución puede ser una desventaja pues la evolución es inductiva.
- La configuración no es directa, así como no se garantiza una solución óptima en poco tiempo.

# **APLICACIONES**

Una de las ventajas de los Algoritmos Genéticos es el ser ampliamente aplicables en una gran variedad de problemas. Esto se debe a una de sus características que es la robustez. Al requerir poca información para resolver un problema, los Algoritmos Genéticos sugieren ser una buena alternativa en el proceso para resolver un problema. Como se ha mencionado, los Algoritmos Genéticos tienen muchas ventajas que resultan atractivas para seleccionar el uso de estos algoritmos en diversas aplicaciones. Son varias las aplicaciones en donde se emplean algoritmos genéticos. Algunas de ellas se presentan a continuación.

#### **l . Problema del Vendedor Viajero**

En este tipo de problema, el objetivo es encontrar un recorrido de longitud mínima para un viajante que tiene que visitar varias ciudades y volver al punto de partida, sin repetir la visita a ninguna de las ciudades y sin dejar de visitar ninguna; la distancia existente entre cada par de ciudades es conocida.

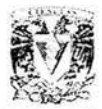

#### **2. Problema de la Mochila**

En este tipo de problema, se tienen n objetos y una mochila. El objeto i tiene peso p<sub>i</sub> y la inclusión del objeto i en la mochila produce un beneficio b<sub>i</sub>. El objetivo es llenar la mochila de capacidad C de manera que se maximice el beneficio, sin que se rompa por sobrepeso.

#### **3. Dilema del Prisionero**

Se tiene a dos presos en celdas separadas, incapaces de comunicarse uno con otro. Se le pide a cada preso, independientemente, desertar y traicionar al otro preso. Si uno de los presos traiciona éste puede desertar y castigan al otro. Si ambos se traicionan mutuamente, siguen encarcelados y son torturados. Si ninguno de los dos traiciona, ambos reciben recompensas moderadas. Si ambos presos se traicionan, esto conlleva a pagar un mayor precio que cooperar con el otro prisionero. El objetivo del dilema del prisionero es predecir cuándo se debe traicionar o cooperar con el otro prisionero.

#### **4. Optimización de Funciones**

Se optimizan funciones simples para maximizar la función al escoger una solución dentro del dominio de estudio.

#### **5. Problemas de Asignación de Estados**

Problemas de optimización donde se asignan estados para obtener cierto tipo de respuesta. El problema del vendedor viajero es parte de este grupo.

#### **6. Economía**

Se aplica teoría de juegos para encontrar puntos de equilibrio en sumas diferentes a cero y situaciones no cooperativas. En el caso del dilema del prisionero se explora la posibilidad de que existan comportamientos cooperativos. La teoría de juegos es el estudio de problemas de decisión multipersonal. En economía es relevante para el oligopolio porque cada jugador rival tiene que considerar qué harán los otros.

#### **7. Diseño Asistido por Computadoras (CAD)**

Utiliza una retroalimentación del proceso de la evaluación para seleccionar el diseño más ajustado, generando nuevos diseños con la recombinación de las partes de los diseños seleccionados. Eventualmente, una población de diseños de alto funcionamiento es el resultado.

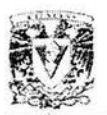

#### **8. Horarios**

Se utilizan para la inspección y reparación de tanques de aceite y tuberías. La función de aptitud evalúa las restricciones: nivel de producción, condición y localización de instalaciones, tipo de productos, recursos humanos, los días y costos de inspección y reparación. Entonces se construye un programa de horarios para las instalaciones de aceite. Un buen programa minimiza las reparaciones y fallas que puedan llegar a ser muy serias.

#### **9. Finanzas**

Los modelos para la asignación táctica del activo y las estrategias internacionales de la equidad se han mejorado con el uso de algoritmos genéticos. Los algoritmos genéticos están bien adaptados para las aplicaciones de modelado financiero por tres razones. Las rentabilidades pueden ser mejoradas por el poder de predicción. Son intrínsecamente cuantitativos, y bien adaptados a la optimización de parámetros (a diferencia de la mayoría de las técnicas de aprendizaje simbólico de máquinas). Son robustos, permitiendo una variedad amplia de extensiones y de restricciones que no se pueden acomodar en métodos tradicionales.

#### **1 O. Sistemas de Información**

Las topologías distribuidas de una red de computadoras personales son diseñadas por algoritmos genéticos, éstos, emplean tres funciones objetivo para optimizar los parámetros de confiabilidad de la red, a saber: diámetro, distancia media, y confiabilidad de la red de computadoras personales. Se han diseñado con éxito redes del orden de l 00 nodos.

#### **11 . Producción y Operación**

Los algoritmos genéticos se han utilizado para programar trabajos en secuencia dependiendo del ambiente encontrado para una tardanza total mínima. Todos los trabajos se programan en una sola máquina; cada trabajo tiene un tiempo de procesamiento y una fecha de terminación. El tiempo asignado a cada trabajo es dependiente del trabajo que lo precede inmediatamente. El algoritmo genético puede encontrar buenos horarios, pero no necesariamente óptimos, rápidamente. También los algoritmos genéticos se utilizan para programar trabajos sin secuencia dependiendo del ambiente encontrado. Los trabajos se programan en una máquina con el objetivo de reducir al mínimo la penalidad acumulada por el total de tardanza a partir de las fechas de los trabajos realizados a tiempo. Sin embargo, esto no garantiza que se generarán las soluciones óptimas para todos los horarios. Se desarrollan AGs para solucionar el problema de máquina-componente en conjunto, en el caso de los sistemas de fabricación de celulares. Estos proporcionan un conjunto de las soluciones satisfactorias

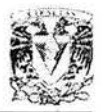

para un ambiente (cuyos dos objetivos son: minimizar la variación de carga celular y minimizar el volumen de movimiento intercelular), permitiendo que el que toma la decisión entonces seleccione la mejor alternativa.

#### **12. Proceso de Toma de Decisiones**

Se utilizan Algoritmos Genéticos para solucionar problemas de un solo objetivo, un AG busca soluciones hasta que se encuentra alguna que no puede ser alcanzada o rebasada en términos de desempeño o un cierto número predeterminado de generaciones se ha desarrollado o cuando el tiempo de procesamiento asignado es completado. La solución más ajustada en la generación final es la que maximiza o reduce al mínimo la función objetivo (de la aptitud); esta solución puede ser pensada como la opción recomendada por el AG. Por lo tanto en este tipo particular de casos, el usuario del AG es asistido en el proceso de decisión. Al solucionar problemas multiobjetivos, los AG proporcionan muchas soluciones satisfactorias en los términos de los objetivos, y entonces permite a quien toma la decisión seleccione la mejor alternativa. Por lo tanto, los algoritmos genéticos ayudan en la fase del diseño del procesamiento en problemas multi-objetivos.

#### **13. Comportamiento de Robots**

Un robot tiene que operar eficientemente y con precisión. Esto no suele ser difícil, si el ambiente en donde está el robot no cambia, por lo cual los comportamientos de éste pueden ser pre-programados. Pero cuando el ambiente es dinámico, es más difícil para el programador saber los posibles comportamientos del robot. La motivación para hacer un modelo de simulación que determine los posibles comportamientos del robot es que el cometer errores en un sistema real puede ser costoso y peligroso. Las restricciones de tiempo en el mundo real pueden limitar el aprendizaje del robot. La fuerza de los algoritmos genéticos viene de la búsqueda paralela de la solución que se realiza vía una población de las soluciones candidatas, y que esta población es manipulada en la simulación. Las soluciones candidatas representan cada comportamiento posible del robot se basan en el funcionamiento total de los candidatos, cada uno puede ser asignado con un valor de aptitud. Los operadores genéticos podrían entonces ser aplicados para mejorar el funcionamiento de la población de comportamientos. Un ciclo que prueba todos los comportamientos compitiendo entre sí, forma una generación y éste se repite hasta que se desarrollen comportamientos aceptables.

#### **14. Epítasis**

Los algoritmos genéticos son utilizados para estudiar la interacción entre genes.

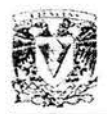

#### **15. Convergencia Prematura**

En este caso, todos los miembros de la población empiezan a ser iguales antes de que se encuentre la solución del problema. Esto es causado por la falta de diversidad genética, o sea, diversidad de genes. Los algoritmos genéticos resuelven este problema reduciendo la población e incrementando la tasa de mutación.

#### **16. "Deception"**

Es un caso especial de epítasis. Soluciones óptimas son aisladas de tal forma que puntos adyacentes dejen al algoritmo genético lejos de la solución en vez de acercarse a la solución deseada.

#### **l 7. "Slow Finishing"**

La población se niega a converger en una solución. Los algoritmos genéticos resuelven esto incrementando la presión sobre la población.

#### **18. Tenis**

De acuerdo al tiempo, humedad y viento, el algoritmo determina si se puede jugar tenis. Entre otras de las aplicaciones de algoritmos genéticos se encuentran: "bolean satisfiability", evaluación de funciones de prueba para algoritmos evolutivos, redes neuronales en evolución, modelos de población infinita, optimización de parámetros, aplicaciones sísmicas, análisis de Walsh y "folding protein".
# , **CAPITULO** IV

# - **DISENO DEL MODELO**

Muchos de los problemas en el área financiera se refieren a la interpretación y manipulación de grandes cantidades de datos, y se desea conocer cómo se comportan estos datos bajo la influencia de determinados parámetros. En ese sentido, escoger los activos para la construcción de carteras de inversión, así como la administración de la cartera, son problemas altamente complejos, ya sea por la cantidad de parámetros y criterios existentes, y más aún por la implicación económica que tienen en el inversionista, quien siempre desea obtener un beneficio, maximizando el rendimiento, minimizando el riesgo, obteniendo una liquidez adecuada, etc.

La búsqueda de herramientas computacionales que ayuden a escoger una estrategia que dé como resultado un mayor rendimiento para un fondo, ha originado la formulación de varios modelos basados en técnicas probabilísticas y estadísticas complejas. Este trabajo hace uso de los criterios dados en el modelo de Markowitz y en el de Frontera Eficiente, para escoger y determinar el porcentaje de participación de cada activo en la cartera, denominado también peso del activo en la cartera. Los Algoritmos Genéticos son una alternativa en la optimización de las carteras de inversión, pues ellos pueden fácilmente lidiar con problemas complejos donde el espacio de búsqueda de soluciones es grande.

El objetivo de este capítulo es mostrar cómo un Algoritmo Genético es capaz de escoger un subconjunto de un grupo de activos negociados en la Bolsa Mexicana de Valores, construir carteras de inversión y administrarlas para distintos períodos, de modo que siga o supere el comportamiento del mercado, representado por el Índice de Precios y Cotizaciones. El algoritmo genético es probado en una cartera de inversión que tiene como objetivo determinar los pesos óptimos de los activos en la cartera, de modo que se encuentre la relación riesgo/beneficio que establezca el valor más pequeño para el primero y a su vez el valor más grande para el segundo, es decir, aquella relación que minimice el riesgo y al mismo tiempo maximice el beneficio.

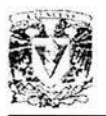

La herramienta utilizada para la evolución de la solución de este problema, fue el Evolver 4.0 para Excel, este programa ofrece un ambiente de trabajo dentro de Excel, para el trabajo con los operadores genéticos, permitiendo la evolución del Algoritmo Genético. Evolver cuenta con seis métodos de solución, los cuales están orientados a solucionar los problemas típicos para Algoritmos Genéticos. En este trabajo se utilizó el método de solución de receta (recipe); este método se usa cuando el conjunto de variables que deben ser ajustadas pueden irse moviendo independientemente unas de otras.

## **OBJETIVO DEL MODELO**

El presente trabajo propone un modelo para la construcción de carteras de inversión, basado en Algoritmos Genéticos. Este modelo escoge los activos para la cartera de inversión y determina el peso óptimo de cada uno; la cartera es administrada en varios períodos: 5, l O, 15, 20, 40, 60, 80, 120, 240, 360, 480, 600, 720, y 863 días. El Algoritmo Genético construye y administra una cartera de inversión para los cincuenta instrumentos más relevantes de la Bolsa Mexicana de Valores, basándose en el Modelo de Markowitz y el de Frontera Eficiente. Así, el objetivo consiste en maximizar el retorno para un riesgo dado y al mismo tiempo minimizar el riesgo de la cartera. Los resultados obtenidos son satisfactorios.

Los activos que deben conformar la cartera de inversión son escogidos de entre 50 activos negociados en la Bolsa Mexicana de Valores. Para este fin se realizan estimaciones de retorno y riesgo para cada uno de los 50 activos según el modelo propuesto por Markowitz. Se calculan también las matrices de covarianza y correlación de estos activos, las que representan el riesgo sistemático y el riesgo no sistemático, respectivamente. Donde el riesgo sistemático es atribuido a las fuerzas que afectan a las empresas, como inflación, eventos políticos, etc; en tanto que el riesgo no sistemático, es el riesgo de un activo que puede ser eliminado por la diversificación de la cartera.

El problema es básicamente encontrar los activos que presentan mayor expectativa de retorno con el menor riesgo y menor correlación con los otros activos. El Algoritmo Genético genera las posibles soluciones, las evalúa y ofrece la mejor solución encontrada.

# **MODELACIÓN DEL PROBLEMA**

El modelo está hecho para seleccionar el número de instrumentos y el porcentaje a invertir en cada uno de ellos, de tal modo que la selección se aproxime a la cartera óptima que brinde el mayor rendimiento al menor riesgo posible tomando como horizonte de inversión 5 días. Para realizar esta selección se utilizan un total de 859

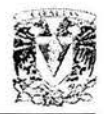

muestras que se manejan con una misma probabilidad de ocurrencia para cualquier instante de tiempo; es decir, el portafolio resultante debe aproximarse a aquel que tiene el promedio de mejores resultados para cualquier época que haya sido considerada dentro del conjunto de muestras, la cual abarca un período de 863 días hábiles, que son aproximadamente 3.5 años, del 4 de enero de 1999 al 12 de junio de 2002. Esto constituye un espacio de tiempo razonable para un estudio de esta índole, el número de instrumentos empleados en este caso es 50 y todos pertenecen al mercado accionario de la BMV S.A. de C.V.

#### **Base de Datos**

La base de datos que se empleó para hacer las pruebas del modelo consta de 50 instrumentos que operan en la Bolsa Mexicana de Valores S.A. de C.V. Estos se mencionan a continuación:

ALFA.A, AMX.L, APASCO, ARA, ASUR.B, BACHOCO.UBL, BIMBO.A, C, CEL.V, CEMEX.CPO, CERAMIC.ULD, CIE.B, COMERCl.UBC, CONTAL, DATAFLX.B, DESC.B, ELEKTRA.CPO, FEMSA.UBD, FRAGUA.B, GCARSO.A1, GCC.B, GEO.B, GEUPEC.B, GFBB.O, GFBITAL.O, GISSA.B, GMEXICO.B, GMODELO.C, GRUMA.B, GSANBOR.Bl, HERDEZ.B, HILASAL.A, HYLSAMX.B, IMSA.UBC, KIMBER.B, KOF.L, MASECA.B, PE&OLES, PEPSIGX.CPO, POSADAS.L, RCENTRO.CPO, SANLUIS.CPO, SAVIA.A, SORIANA.B, TELECOM.A l, TELMEX.L, TLEVISA.CPO, NAZTCA.CPO, VITRO.A, y WALMEX.V.

En esta base se registran los precios al final del día de las acciones mencionadas, en un período de casi 3.5 años, y comprende del lunes 4 de enero de 1999 al 12 de iunio de 2002, exceptuando, claro está, aquellos que corresponderían a los días inhábiles incluyendo los sábados y domingos. Tomando en cuenta lo anterior, se tiene que la base comprende un período de 863 días de operación del mercado de valores. Para efectos del modelo, se consideró que no habría distinción entre los días de la semana en que opera el mercado, al igual que las distintas fechas de los meses, es decir, el momento de la ocurrencia no es relevante, todos los días tienen el mismo peso para el modelo.

Por otro lado, en esta base se encuentra un registro de la cotización diaria al cierre de operaciones del mercado para el Índice de Precios y Cotizaciones (IPyC), en el mismo período que se ha señalado previamente. Originalmente se planeó utilizar el volumen de operaciones diarias del mercado en la conformación de las carteras de inversión, pero se descartó, una vez que se determinó que el impacto de esta variable ya está integrado en el precio de las distintas acciones y en la cotización del IPyC, ya que el volumen de operaciones normalmente se utiliza para medir qué tan activo se encuentra el mercado. Así, independientemente de qué evento haya generado tal actividad, los precios reflejan el resultado de la misma y, por tanto, el IPyC también. De cualquier forma, en la base que se muestra en las tablas se dejó el registro del volumen diario de operaciones del mercado, éstas pueden ser observadas en el disco compacto anexo.

96

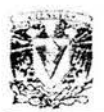

## **Tamaño de la Muestra**

Primero, se establece el tamaño de la muestra en base al rango de tiempo que se desea observar, para el presente trabajo se consideraron periodos de 5, l O, 15, 20, 40, 60, 80, 120, 240, 360, 480, 600, 720, y 863 días, en esta sección se analizará la metodología para el periodo de 5 días, para los otros casos la metodología es análoga. Más adelante se describirán las implicaciones en el manejo de distintos periodos de tiempo.

Dado que el lapso de análisis en este caso es para 5 días de operación de los instrumentos que compongan la cartera, se revisarán todos los períodos que comprendan 5 precios del cierre de operaciones del mercado para un mismo instrumento, siempre y cuando sean consecutivos, por ejemplo, los precios que corresponden del 4 al 8 de enero de 1999, los del 5 al 11 de enero, los del 6 al 12 de enero. etc. En algunos casos, los días transcurridos entre la fecha inicial y la fecha final no será cinco ya que pueden presentarse días inhábiles en el periodo de inversión.

Cada muestra es un conjunto nuevo, sin importar que posea algunos elementos de otras muestras. es decir, si se tiene una muestra que comprende del 4 al 8 de enero y otra que comprende del 5 al 11 de enero del mismo año, existen 4 elementos que corresponden a las dos muestras mencionadas. Esto no importa, ya que se pretende buscar una tendencia que establezca la estrategia a seguir por el inversionista. precisamente el día posterior al período que comprende el análisis. Así. si el período que se analiza en este caso comprende del 4 de enero de 1999 al l 2 de junio de 2002, de acuerdo a los resultados obtenidos el inversionista tendrá menor incertidumbre en invertir en tal cartera en los 5 días hábiles posteriores al 12 de junio de 2002. Si la inversión se pospone para otra fecha, la incertidumbre se irá incrementando conforme tal fecha sea más distante. hasta que llegue un momento en que los resultados del presente estudio se hayan disipado totalmente y sea inútil establecer una tendencia.

El tamaño de la muestra puede ser ampliado, dependiendo de las necesidades del inversionista, si por ejemplo, éste dispone de una suma considerable para los próximos cuatro meses y desea invertirla en el mercado de valores de la BMV durante ese mismo lapso de tiempo, y si además considera que el mercado no sufrirá sobresaltos inesperados en los próximos meses, es decir. que los 3.5 años previos al período de inversión ( 13 de junio de 2002 al l 2 de diciembre de 2002) no presentan un escenario muy distinto a este último período, es posible asegurar que los resultados arrojados por el presente trabajo brindarán una opción de inversión que seguramente estará entre las más altas dentro del criterio de proporción riesgo/beneficio, el cual es explicado más adelante.

Si bien es cierto que el tamaño de la muestra puede ser ampliado, sin ningún problema. hasta que el inversionista encuentre un período que se ajuste a sus necesidades,

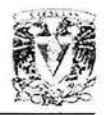

también es cierto que el tamaño de la base de datos debería aumentarse para mantener un mismo nivel en el número de muestras para análisis. Es decir. si para un tamaño de muestra de 5 se tiene una base de datos con 863 individuos y 859 muestras. para un tamaño de muestra de 360 se tienen sólo 504 muestras para una base de igualmente 863 individuos. con lo cual se reduce considerablemente el nivel de certidumbre alcanzado. En otras palabras. para períodos de inversión más grandes es necesaria una base de datos más grande.

En el presente trabajo no se pretende medir el decaimiento en el nivel de certidumbre empleando una misma base de datos para distintos períodos en el horizonte de inversión, por lo que una vez aclarado este punto y para efectos prácticos. simplemente se observarán los resultados arrojados en cada caso, despreciando la posible diferencia en las incertidumbres entre distintos períodos.

## **CÁLCULO DE LAS MEDIDAS DE RIESGO**

Para realizar todos los procedimientos necesarios se diseñó el modelo en hojas de Excel 2000. debido a que el Algoritmo Genético que se requirió es una aplicación de Evolver 4.0, paquete que es totalmente compatible con el ambiente de Excel. lo cual facilita enormemente el modelado.

Primeramente se insertó la base de datos en la misma hoja donde habría de elaborarse el modelo. se revisó que ésta no tuviera inconsistencias de ningún tipo y se ajustaron los distintos instrumentos para un mismo período, esto es. del 4 de enero de 1999, al 12 de junio de 2002.

#### **Desviación Estándar**

Como se mencionó previamente el tamaño de la muestra para este planteamiento será de 5 días de cotización para cada uno de los 50 instrumentos que se están considerando como universo de análisis. Así. como primer paso el modelo calcula la desviación estándar de las 859 muestras en los 50 instrumentos. es decir. 859 x 50 = 42. 950 cálculos solamente para la tabla de desviaciones estándar. En cada caso la fórmula que se utilizó es la siguiente:

$$
\sigma^2 = \sum_{i=1}^n \frac{(x_i - \bar{x})^2}{n}
$$

Donde:

 $\sigma$  = Desviación estándar n =Tamaño de la muestra  $X_i$  = Precio del instrumento en el día i, con  $i = 1, 2, \dots, n$ X =Media de la muestra

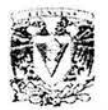

#### **Media**

La media de la muestra (X ) para este caso se puede calcular fácilmente de la siguiente manera:

$$
x = \frac{\sum_{i=1}^{n} x_i}{n}
$$

Los componentes ya se definieron previamente. Así, para este caso  $n = 5$  y las  $x_i$ , son los cinco precios que componen tal muestra.

A continuación se agregó una tabla que calcula la media para cada una de las 42, 950 muestras, la fórmula que se utilizó es la misma que se citó previamente para el cálculo de X . Este cálculo se realiza por separado, ya que posteriormente tendrá que ser empleado en el cálculo de la desviación estándar porcentual.

## **Desviación Estándar Porcentual**

Acto seguido se calcula en otra tabla precisamente la desviación estándar porcentual, ésta es simplemente el cociente de la desviación estándar y la media, es decir,

$$
\sigma\% = \frac{\sigma}{x}
$$

Donde:

a% =Desviación estándar porcentual

 $\sigma$  = Desviación estándar

x =Media de la muestra

De esta forma se mide en términos porcentuales la separación promedio del total de los elementos de la muestra con respecto a la media; así, es posible percatarse cuando una desviación es significativa o no, con respecto al precio del instrumento, por ejemplo, si se tiene una desviación estándar para una muestra  $X_1$ de 2.0, y para otra muestra  $X_2$  de 1.0, en este caso, la desviación de  $X_1$  es mayor que la de  $X_2$ , pero si la media de  $X_1$  es 40 y la de  $X_2$  es 10, entonces porcentualmente podemos verificar que para  $X_1$ 

$$
\sigma\%_{1} = \frac{\sigma_{1}}{x_{1}} = \frac{2}{40} = 0.05
$$

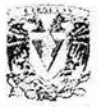

y para  $X_2$ 

$$
\sigma\%_{2} = \frac{\sigma_{2}}{x_{2}} = \frac{1}{10} = 0.1
$$

Así, se tiene que la desviación estándar porcentual más pequeña en este caso corresponde a la muestra  $X_1$ , es decir, en términos del beneficio, la muestra que tiene una varianza mayor no es la que ofrece el mayor rendimiento con respecto a la inversión, esto no significa que no se cumple la máxima de las finanzas que sostiene: "a mayor riesgo mayor beneficio" y viceversa, lo que pasa es que la desviación estándar no mide el riesgo en términos semejantes, no es lo mismo una desviación estándar de 2 para una inversión de 40. que una desviación estándar de 2 para una inversión 20. Esto no es nada nuevo si se considera encontrar la cartera de mayor beneficio con un mismo riesgo o el menor riesgo para un mismo beneficio, la razón que se menciona simplemente reúne ambos conceptos en un solo valor, con la finalidad de introducir esta relación en el modelo y para que así los cálculos sean más prácticos.

La desviación estándar porcentual se calcula también para cada una de las 42,950 muestras en el caso del período de 5 días, y así ya se tiene un factor más para ser agregado a la fórmula que más adelante calculará la medida de desempeño necesaria para ejecutar el algoritmo genético.

## **Coeficiente de Correlación**

A continuación se calcula el coeficiente de correlación de cada muestra con respecto a un índice común a todos los instrumentos que conforman el universo de análisis. Tal índice en este caso es el Índice de Precios y Cotizaciones (IPyC) de la BMV, en particular, el dato que se obtiene al cierre de cada sesión de operaciones. Lo ideal sería calcular la correlación de cada uno de los instrumentos con los 49 restantes, pero esto resulta fuera del alcance de las herramientas que se poseen para hacer los distintos cálculos, en este caso la comparación con un índice común es suficiente. El coeficiente de correlación para poder ser calculado utiliza la covarianza existente entre ambos conjuntos de datos. que es simplemente el promedio de los productos entre las diferencias de los datos y sus respectivas medias muestrales. es decir,

$$
Cov(X,Y) = \frac{1}{n}\sum_{j=1}^{n}(x_j - \mu_x)(y_j - \mu_y)
$$

Donde:

X =Conjunto de datos que componen la primera de las muestras Y = Conjunto de datos que componen la segunda de las muestras  $Cov(X, Y) = Covarianza$  entre las muestras  $X y Y$ n = Tamaño de las muestras

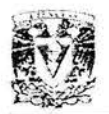

- $X_i$  = Elemento número j de la muestra X, donde j = 1,2, $\cdots$ ,n
- $y_i$  = Elemento número j de la muestra Y, donde j = 1,2, $\cdots$ ,n
- $\mu_{x}$  =Media de la muestra X
- $\mu_{v}$  = Media de la muestra Y

La covarianza es de gran utilidad, ya que permite saber cómo se comporta una muestra con respecto a otra, es decir, da la oportunidad de detectar relaciones entre ambas muestras que permitan prever sus movimientos. En el caso de la varianza, al obtener la desviación estándar, a partir de ella se puede identificar un valor en términos de las mismas unidades de la muestra, el cual indica en promedio qué tanto se aleja una observación de la media muestra!. En este caso, la covarianza busca hacer un análisis similar, pero en vez de elevar al cuadrado una misma diferencia (como en la varianza), multiplica dos diferencias distintas, que pertenecen a muestras diferentes.

Así, si se obtuviera la raíz cuadrada de una covarianza (haciendo una analogía con la varianza), se concluiría en un resultado sin sentido, ya que las dos muestras que se emplean no necesariamente deben manejar unidades iguales; es decir, si se midiera la covarianza entre una muestra que mide el nivel de ingresos y otra que mide el nivel educativo, la raíz cuadrada del resultado de ninguna manera se podría interpretar como unidad monetaria o como otra cosa, simplemente no tiene sentido en términos de unidades. Pero independientemente de esto, la interpretación que se le puede dar a la covarianza puede ser muy valiosa, y ésta se vuelve mucho más simple cuando se utiliza para calcular el coeficiente de correlación, el cual se expresa de la siguiente forma:

$$
\rho_{xy} = \frac{Cov(X, Y)}{\sigma_x \sigma_y}
$$

Donde:

 $p_{xy}$  = Coeficiente de correlación entre las muestras  $xyY$ 

*ax* =Desviación estándar de la muestra X

*ªv* =Desviación estándar de la muestra Y

Al dividir la covarianza por el producto de las desviaciones estándar de las dos muestras ( $\sigma_{\rm v}$ , $\sigma_{\rm v}$ ), se garantiza que el coeficiente de correlación entre las dos muestras ( $\rho_{\rm v}$ ) sea un valor entre -1 y l , debido a que el valor absoluto del promedio de las diferencias de cada par de datos de ambas muestras con sus respectivas medias, no puede ser mayor al producto de las desviaciones estándar de las muestras. Con ello, el cociente entre ambos valores arroja un valor entre O y l , y al considerar los valores negativos este rango se extiende de -1 a l, esto es demostrable, pero se considera como un hecho, dado que este trabajo no pretende verificar cada herramienta que sea empleada en él; así, tenemos que:

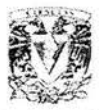

#### $-1 \leq \rho_{xy} \leq 1$

De esta manera, se limita la medida de comparación a un rango muy pequeño, a un rango entre -1 y 1, que se puede establecer como una medida porcentual en el comportamiento de una muestra con respecto a la otra. Así, si la correlación es muy cercana a 1, significa que la relación que determina el movimiento de los precios de ambas muestras es muy estrecha; es decir, se mueven casi en la misma proporción. Por otro lado, si la correlación es muy cercana a -1, significa que la relación que determina el movimiento de los precios de ambas muestras es muy estrecha, pero se manifiesta en sentido contrario, esto es, cuando un precio sube el otro baja en una proporción muy parecida y viceversa.

A medida que el coeficiente de correlación se aproxima a cero, ya sea por el lado de los números positivos o el de los negativos, el nivel de relación existente entre ambas muestras se irá disipando hasta hacerse nulo cuando la correlación sea cero. En este punto no habrá forma de establecer relación alguna entre ambos grupos de datos, lo cual se traduce en la no existencia de información suficiente para suponer algún tipo de vínculo entre éstos.

#### **El Riesgo en el Modelo**

·De esta manera, el coeficiente de correlación resulta ser de gran utilidad, porque a diferencia de las varianzas, éste es una herramienta que permite encontrar la relación entre varios grupos de datos, claro está, sí como en este caso tal relación se manifiesta en los precios. Hasta ahora se ha revisado que el coeficiente de correlación funciona para pares de grupos de datos. A continuación se verá cómo es que el modelo con ayuda de la varianza aplica el concepto a varias muestras.

En la parte superior de la tabla de Excel, donde se diseñó el modelo, se encuentra el conjunto de resultados más relevantes, incluyendo el de la medida de desempeño. De esto se hablará más adelante, por lo pronto de este grupo de resultados el renglón que interesa es el del porcentaje a invertir. En éste, cuando el algoritmo genético sea ejecutado se especificarán los porcentajes a invertir en cada uno de los instrumentos que componen el universo de análisis. Las fórmulas que se utilizaron para calcular los componentes de este renglón requirieron bastantes condicionantes de Excel, para tomar en cuenta los posibles factores que influyen en su evaluación. Éstas se pueden observar en el archivo de cualquiera de los modelos presentados en el disco compacto anexo.

A continuación se busca integrar en un solo valor, para cada muestra, todos aquellos parámetros que aportan una medida de riesgo, éstos son:

- Porcentaje a invertir en cada instrumento.
- Desviación estándar porcentual de cada muestra.

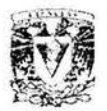

Coeficiente de correlación de cada muestra respecto al Índice de Precios y Cotizaciones en el mismo período.

Esta integración se realiza en la parte extrema derecha de la sección donde se realizan los cálculos de coeficiente de correlación. Una vez calculada la desviación estándar porcentual de cada uno de los instrumentos en sus diferentes muestras, además de la correlación de cada uno de ellos con el Índice de Precios y Cotizaciones (IPyC), al final de cada renglón de cálculos de coeficientes de correlación se calculará el producto del porcentaje a invertir, la desviación estándar porcentual y el coeficiente de correlación para cada instrumento, una vez hecho esto se sumarán todos los resultados, es decir:

$$
\psi_{\text{Cortera}} = PI_1(\sigma\%_1)(\rho_{1,IPVC}) + PI_2(\sigma\%_2)(\rho_{2,IPVC}) + \dots + PI_n(\sigma\%_n)(\rho_{n,IPVC})
$$

**Donde** 

 $\Psi_{\text{Cortero}} =$  Factor de riesgo global

PI $_i$  = Porcentaje a invertir en el instrumento i, donde i = 1,2, $\cdots$ ,n

**a%¡** =Desviación estándar porcentual de la muestra del instrumento i, con i = 1,2, ... ,n

 $p_{\text{LIPC}} =$ Coeficiente de correlación del instrumento i con el IPyC, donde i = 1,2, ..., n

Al multiplicar el porcentaje a invertir por la desviación estándar porcentual de cada instrumento, se tiene la siguiente operación:

#### **(Pl¡)(O%¡)**

Este producto establece en términos porcentuales el nivel real de desviación estándar al que estaría expuesta la cartera por parte de cada uno de los instrumentos. O sea, que por cada unidad monetaria invertida en tal cartera, la vartanza de alguno de los instrumentos que la compongan no afectará totalmente esa unidad, por el efecto mismo de la diversificación, a menos que la inversión se dedique en un **l** 00% a ese instrumento.

Así, se tendría un nivel de riesgo para cada instrumento en el cual se ha de realizar una inversión, es decir, se podría establecer en promedio cuanto ganaría o perdería cada instrumento que componga la cartera . Pero esto no es suficiente para modelar los cálculos que llevarían al riesgo de toda la cartera, ya que esos promedios no se mueven todos en la misma dirección, suponiendo que el índice del mercado se mueve en algún sentido. Sin embargo, no se puede hablar del índice del mercado si no se introduce el concepto de correlación. Así, al producto entre el porcentaje a invertir y la desviación estándar porcentual es necesario multiplicarle el coeficiente de correlación, tal y como se muestra a continuación:

 $(PI_i)(\sigma\%_i)(\rho_{i,BC})$ 

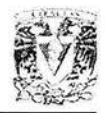

Una vez calculado el producto entre el porcentaje a invertir y la desviación estándar porcentual, se tiene un valor que determina el nivel de riesgo de cada instrumento en la cartera, pero no el de todos los instrumentos en conjunto. Para ello se buscó un valor que fuera capaz de medir el impacto de cada una de las desviaciones estándar de acuerdo a la relación que tiene cada instrumento con el índice del mercado. Originalmente se propusieron dos conceptos, el de la Beta  $(\beta)$  y el de Coeficiente de Correlación ( $\rho_{AB}$ ), éste último ya se describió previamente, la Beta se describirá en la siguiente sección para así establecer las diferencias entre ambas medidas y concluir por qué se prefirió el coeficiente de correlación a la Beta.

## **Cálculo de las Medidas de Riesgo para el Modelo**

Una vez que se ha calculado el factor de riesgo global para cada conjunto de muestras, se tiene un valor para tal factor por cada muestra empleada; es decir, se tiene un conjunto de factores de riesgo global igual al número de muestras que se emplean en el modelo. De este conjunto se obtienen la media, la varianza, la desviación estándar y la desviación estándar porcentual, de acuerdo a las fórmulas que se explicaron al inicio de este capítulo. De este modo se ha descrito cómo calcular el primer conjunto de datos necesarios para computar la medida de desempeño. Para obtener la medida de desempeño es necesario calcular los valores concernientes al beneficio, como se describirá más adelante.

## **BETA O COEFICIENTE DE CORRELACIÓN**

Previamente se describió cómo el modelo calcula el coeficiente de correlación. Pero antes de continuar es necesario hacer una comparación del mismo con la Beta, ya que ambos tienen ciertas cualidades que es necesario analizar y comparar con respecto a la descripción de la metodología y así determinar qué es lo mejor en cada caso.

#### **La Beta**

La Beta mide el comportamiento de un conjunto de datos respecto de otro, muy similar al coeficiente de correlación, sólo que en este caso no se mide qué tan relacionado está un conjunto con el otro. En cambio, la Beta mide el impacto en el movimiento de uno de los conjuntos respecto del otro, es decir, si se observa una tendencia a la alza en un período de tiempo por parte de una muestra de datos, y al mismo tiempo se observa una tendencia a la alza por parte de una muestra distinta en el mismo período, entonces se podría establecer mediante el coeficiente de correlación qué tanta relación existe entre ambas muestras, dado que ambas van a la alza se puede adelantar que su correlación es positiva, sin embargo, mediante la Beta es posible estimar qué tanto se incrementará o decrementará una observación futura relacionada

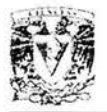

con alguna de las muestras respecto al incremento o decremento de una observación futura relacionada con la otra muestra. La Beta se calcula de la siguiente forma:

$$
\beta_x = \frac{Cov(X,Y)}{\sigma^2_v}
$$

Donde:

 $\beta$ <sub>x</sub> = Beta de la muestra X

Cov(X, Y) = Covarianza de las muestras X y Y

 $\sigma_v^2$  =Varianza de la muestra Y (índice de mercado)

Al igual que el coeficiente de correlación, la Beta se dertva de un cociente que utiliza la covarianza de ambas muestras, la única diferencia es el denominador. Específicamente, la desviación estándar de la muestra X es reemplazada por la desviación estándar de la muestra Y. Así, el denominador para el cálculo de la Beta se convierte en la varianza de la muestra Y, ya que la desviación estándar de la muestra Y es multiplicada por sí misma. Por lo tanto, cuando el valor de las diferencias entre los datos de la muestra X y su respectiva media se aproximan a las diferencias arrojadas en la muestra Y, el cociente tiende a uno. Esto significa que Cov(X, Y) tiende a  $\sigma_v^2$ ; así, la relación que se establece entre las muestras X y Y se asemeja a la varianza de la muestra Y, con lo cual se dice que la muestra X se comporta muy parecido a la muestra Y. Es decir, cuando un dato de Y se mueva en alguna dirección, el dato de X correspondiente a este otro se moverá en la misma dirección y en la misma proporción aproximadamente.

Si el valor de los diferencias de los datos de la muestra X y su media es mayor a las diferencias de la muestra Y, el cociente será mayor a uno. Suponiendo que este valor es igual a dos, significa que cuando un dato de Y represente una ganancia porcentual, el doto de X correspondiente a este otro representará una ganancia porcentual de aproximadamente dos veces la del dato de Y, si ocurre el caso contrario, es decir, si el valor de las diferencias de los datos de la muestra X y su media es menor a las diferencias de la muestra Y, el cociente será menor a uno; por lo tanto, la ganancia porcentual de los datos de Y será mayor en la proporción que señale el cociente, p.e., si el valor es 0.5, los datos de X tendrán una ganancia en aproximadamente la mitad de lo que ganen porcentualmente los datos de Y. Si el cociente resulta ser negativo las proporciones se moverán como se ha venido señalando; sin embargo, la dirección en que se muevan los datos será en sentido contrario, o sea que, cuando una muestra gane la otra pierde y viceversa.

Para calcular la Beta se recomienda poner los valores de ambas muestras en términos porcentuales, esto es, el porcentaje de ganancia o pérdida de los datos respecto del primer dato del cual se tiene registro; así, ambas muestras se podrán comparar sin caer en el problema de las unidades distintas, si los datos de una acción, por ejemplo, oscilan entre 5 y l O, y los del índice con el que se van a comparar entre 3100 y 3400, lo

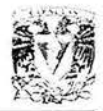

Beta muy probablemente arrojará valores demasiado altos, ya que está comparando grupos de cifras muy distintos entre· sí, al establecer las fluctuaciones en términos porcentuales no importa cuán grandes o distintas sean las unidades que se manejen, con esto se garantizará que el análisis se está realizando correctamente.

La Beta es muy útil para establecer una relación de ganancias entre pares de instrumentos, incluso entre un instrumento y un índice financiero, lo cual es aún más útil, ya que un índice puede ser un reflejo de lo que ocurre en una economía y por lo tanto, si se prevé un futuro macroeconómico con bastante certidumbre, del mismo modo se podría establecer también un comportamiento del índice, claro está, empleando las herramientas estadísticas necesarias. Y dados los resultados que puedan obtenerse de la Beta, es posible armar una cartera que ofrezca incluso mayores rendimientos a los de aquellos instrumentos que componen el índice del mercado. Sin embargo, la Beta presenta un inconveniente, impacta por igual los productos de las diferencias entre los datos de cada muestra y sus respectivas medias, ya que no distingue si hay comportamientos distintos cuando los movimientos son a la alza o a la baja. Es decir, si un instrumento sube un punto porcentual por cada punto porcentual que sube el índice, y por otro lado, el mismo instrumento baja cuatro puntos porcentuales por cada punto porcentual que baja el índice, el cálculo de la covarianza no hace distinción entre estas dos tendencias, simplemente las considera parte de una sola tendencia y finalmente las promedia, arrojando así, un valor que resume todo el comportamiento.

Sin embargo, el coeficiente de correlación sí hace tal distinción, ya que comportamientos disímiles en movimientos al alza y a la baja dan como resultado un coeficiente de correlación bajo, y mientras más similitud exista entre tales movimientos, más alto será el coeficiente de correlación, hasta llegar a l ó -1 , donde la correlación estará perfectamente definida y se podrá establecer como un hecho que el movimiento del índice llevará a un movimiento bien definido del instrumento en comparación. Así, resulta prudente decir que la Beta necesita la "aprobación" del coeficiente de correlación para que pueda ser tomada en cuenta como un valor significativo en un análisis.

#### **Ventajas y Desventajas de la Beta y el Coeficiente de Correlación**

Se ha explicado la diferencia entre la Beta y el coeficiente de correlación, esto se puede resumir de la siguiente manera:

La Beta utiliza dos grupos de datos para hacer una comparación entre ellos: establece una relación entre ambos mediante la covarianza ( Cov(X, Y)), y la divide entre la varianza de uno de los grupos, de esta manera se puede determinar qué tanto se mueve en promedio un dato del primero de los grupos con respecto al dato que le corresponde del otro.

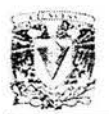

El coeficiente de correlación utiliza dos grupos de datos para hacer una comparación entre ellos. Asimismo establece una relación entre ambos mediante la covarianza ( Cov(X, Y)), y la divide entre el producto de las desviaciones estándar de ambos grupos; de este modo se puede determinar en una escala de -1 a l qué tan relacionados se encuentran ambos grupos de datos.

Así, en el contexto que se sitúa este trabajo, la Beta se puede interpretar como una medida del comportamiento de un instrumento respecto de otro, y el coeficiente de correlación como una medida del nivel de relación que existe entre los movimientos de ambos instrumentos.

Entre las ventajas que se pueden mencionar para la Beta, se tienen las siguientes:

- Es posible identificar aquellos instrumentos que tienen mejor rendimiento que otros o que un índice.
- Permite identificar aquellos instrumentos que tienen comportamientos inversos a otros, incluso a un índice.
- Brinda información que facilita la conformación de carteras de inversión, basándose en el principio de diversificación.

Algunas desventajas que presenta el uso de la Beta:

- No distingue comportamientos distintos en movimientos a la alza y a la baja, por ejemplo, se puede dar el caso en que un instrumento crezca en un l 0% más que el índice cuando éste va a la alza, no obstante, cuando el índice vaya a la baja, podría caer en una menor proporción (supóngase un 5%), la Beta no contempla esta posibilidad.
- No es del todo confiable, ya que un valor alto para la Beta puede coincidir con un valor bajo en el coeficiente de correlación.

Algunas ventajas del coeficiente de correlación:

- Ayuda a establecer el grado de relación que existe entre dos grupos de datos.
- Brinda la posibilidad de conformar carteras de inversión, con la certeza de que en el movimiento de los datos existe o no una relación .

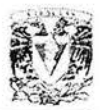

Algunas desventajas en el empleo del coeficiente de correlación:

- Utilizar datos con un coeficiente de correlación alto garantiza ganancias o pérdidas, dependiendo del valor del mismo y del pronóstico del índice o del otro instrumento, mas no garantiza rendimientos altos o bajos, ya que eso le corresponde a la Beta.
- El coeficiente de correlación no indica a partir de qué nivel sería aceptable un valor de Beta.

#### **Selección del Mejor Parámetro**

Como se ha visto, tanto la Beta como el coeficiente de correlación poseen ventajas y desventajas que los colocan en una mejor posición en ciertas situaciones y en peor posición en otras tantas.

En cuanto a las ventajas, lo ideal sería poder combinar las caracteristicas de ambos parámetros para sacar provecho de las cualidades que ambos poseen. Para el modelo que se diseña en el presente trabajo sería de gran utilidad poder localizar aquellos instrumentos que brinden el mayor rendimiento respecto de un índice, y además tener la certeza de que así va a suceder una vez que se pueda pronosticar el comportamiento del mismo. En lo que concierne a las desventajas la mayoría de ellas quedarían eliminadas si se hiciera esta misma combinación de características de ambos parámetros, ya que cada uno adolece de lo que el otro no.

Debido a los recursos y el tiempo que se poseen para realizar el modelo y ejecutar los respectivos procesos no es posible hacer una integración de tal índole, ya que se requeriría diseñar un método que buscara aprovechar las bondades de uno y de otro parámetro. Además, sería necesario realizar una serie de pruebas previas a la adición de este nuevo método al modelo mencionado, con el fin de evitar excluir consideraciones importantes. Así, se deja abierta la posibilidad de ampliar el presente trabajo a aquellas personas que les interese y que posean los recursos necesarios para llevarlo a cabo. Si así fuere, el autor de este documento agradecería se incluyera en el nuevo trabajo de investigación una comparación de tales resultados con los que aquí se exponen.

Finalmente, si para efecto del presente trabajo se ha de elegir uno de los dos parámetros mencionados (Beta o coeficiente de correlación), lo más indicado sería utilizar aquel que brinde mayor certidumbre, ya que uno de los objetivos del modelo es encontrar la cartera de inversión que presente el menor riesgo con el mayor rendimiento posible de por medio. Con lo revisado hasta el momento, se puede establecer sin ningún problema que el parámetro que posee tal cualidad es el de coeficiente de correlación, ya que cuando su valor es cercano a l ó a -1 el comportamiento del instrumento en análisis es muy cercano o exactamente inverso al del índice.

Capítulo IV

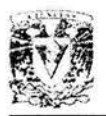

Como la Beta sólo ofrece certidumbre cuando el coeficiente de correlación asociado a los mismos datos es un valor cercano a 1 ó a -1 , por lo tanto, la Beta queda desplazada por el coeficiente de correlación, aunque el coeficiente de correlación no permita identificar aquellos instrumentos que pagan más respecto al índice; con el criterio de utilizar aquellos que posean la correlación más alta se podrá localizar al menos aquellos que tengan una relación estrecha en movimientos al alza con respecto al índice, garantizando así, un beneficio que aunado a los otros parámetros que considera el modelo permitirán seleccionar o no, tal o cual instrumento para conformar la cartera de inversión.

Ciertamente, al multiplicar el coeficiente de correlación por la desviación estándar porcentual, ésta última será castigada cuando la correlación sea pequeña y el valor máximo que podrá alcanzar este producto es el valor mismo de la desviación estándar porcentual cuando el valor de la correlación sea 1 . Esto es aceptable, ya que la idea es que si los datos se encuentran poco correlacionados, entonces la certeza de que se muevan en la misma dirección disminuye y por lo tanto, cuando el valor de la correlación se acerca a 1 se posee más información para determinar la dirección del movimiento de los datos, considerando que la relación entre ambas muestras es uno a uno en lo correspondiente a la proporción en que crecen o decrecen los datos. Para establecer la relación de proporción verdadera entre ambos grupos de datos sería necesario integrar la Beta justo como se mencionó anteriormente. Por lo pronto, para efecto del presente modelo solamente se utilizará el coeficiente de correlación.

De cualquier modo, es posible que el algoritmo genético considere instrumentos con un coeficiente de correlación bajo para integrar la cartera, ya que un coeficiente de correlación de esta naturaleza disminuye el valor del producto entre éste y la desviación estándar porcentual, disminuyendo también el riesgo de la cartera; esto puede ser una ventaja, debido a que es posible que el algoritmo encuentre carteras que se comporten distinto al Índice de Precios y Cotizaciones y de esta forma generar pérdidas menores cuando el mercado se encuentre a la baja o ganancias mayores cuando la tendencia a la alza sea muy clara y de este modo el mercado se encuentre a la alza.

## **CÁLCULO DE LAS MEDIDAS DE BENEFICIO**

A continuación se describe la sección del modelo que calcula las medidas de beneficio, dado que el modelo busca encontrar la cartera que ofrezca el mayor rendimiento al menor riesgo, en esta sección se calcularán precisamente aquellas medidas que determinen las características de cada cartera en lo concerniente al rendimiento, para que finalmente sean utilizadas en la medida de desempeño junto con las medidas de riesgo.

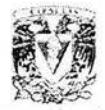

#### **Rendimiento Porcentual del Instrumento**

El cálculo del rendimiento porcentual del instrumento es muy simple. Para cada muestra que se tiene de cada instrumento se toma el valor de la cotización del mismo el último día que se tenga registrado y se resta a la cotización del primer día que se tenga registrado. Es decir, la diferencia entre el último y el primer día de cotización del instrumento en la muestra, posteriormente el resultado de esta diferencia se divide entre el valor de la cotización del primer día registrado en la muestra, la ecuación de dicho cálculo se muestra a continuación:

$$
Rnd\% = \frac{x_{u} - x_{p}}{x_{p}}
$$

Donde:

Rnd% =Rendimiento porcentual del instrumento

 $x<sub>u</sub>$  = Precio del instrumento en el último día registrado en la muestra

 $x_{\rm p}$  =Precio del instrumento en el primer día registrado en la muestra

Como su nombre lo indica, este cálculo mide la evolución del instrumento en términos porcentuales a lo largo del período que se está considerando como tamaño de la muestra, este valor es necesario para calcular el rendimiento en unidades monetarias cuya evaluación se explica a continuación.

#### **Rendimiento en Unidades Monetarias**

Este valor es el producto entre el rendimiento porcentual del instrumento y el porcentaje a invertir en el mismo instrumento, esto es:

$$
RndUM = PI(Rnd\%)
$$

Donde:

RndUM =Rendimiento en unidades monetarias

PI =Porcentaje a invertir en el instrumento

Rnd% =Rendimiento porcentual del instrumento

Esto es el rendimiento de un instrumento en términos porcentuales respecto del capital total invertido en la cartera. Si se invierte una unidad monetaria y se dedica el 20% de ésta al instrumento xyz y este último obtuvo un rendimiento de l 0% en el período muestreado, entonces se tiene:

$$
RndUM_{xyz} = PI_{xyz}(Rnd\%_{xyz}) = 0.2(0.1) = 0.02
$$

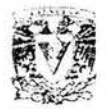

Es decir, de la unidad que se invirtió se obtuvo un rendimiento de 0.02 unidades monetarias, solamente para lo invertido en el instrumento xyz. Esta es la razón por la cual se decidió llamarle a este valor rendimiento en unidades monetarias, dado que es el rendimiento que se obtiene en un instrumento por cada unidad monetaria invertida en la cartera.

## **Evaluación del Rendimiento de la Cartera**

Una vez que se ha calculado el rendimiento porcentual del instrumento y el rendimiento en unidades monetarias, es posible evaluar el rendimiento de la cartera para todas las muestras. Así, el rendimiento de la cartera es la suma del rendimiento en unidades monetarias para todos los instrumentos que componen la cartera, este dato se calcula en el extremo derecho de la región de la hoja de excel en donde se calculó el rendimiento en unidades monetarias. Este cálculo se haría de la siguiente manera:

$$
RC = \sum_{i=1}^n \text{RndUM}_i
$$

Donde:

RC = Rendimiento de la cartera

RndUM; = Rendimiento en unidades monetarias del instrumento i, donde  $i = 1, 2, \dots, n$ n =Número de instrumentos que componen la cartera

## **Cálculo de las Medidas de Beneficio para el Modelo**

Una vez que se ha calculado el rendimiento de la cartera para cada conjunto de muestras, se tiene un valor para tal rendimiento por cada muestra empleada, es decir, se tiene un conjunto de valores de rendimiento de la cartera igual al número de muestras que se emplean en el modelo. De este conjunto se obtienen la media, la varianza, la desviación estándar y la desviación estándar porcentual de acuerdo con las fórmulas que se explicaron al inicio de este capítulo. De esta manera se ha descrito cómo calcular el segundo conjunto de datos necesarios para calcular la medida de desempeño, en este caso ya es posible describir el cálculo de tal medida porque se posee toda la información requerida para llevarlo a cabo. Es decir, se dispone de la medidas de beneficio y las medidas de riesgo para el modelo, elementos necesarios para establecer una medida de desempeño en la conformación de la cartera buscada.

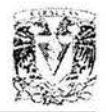

## **CÁLCULO DE LA MEDIDA DE DESEMPEÑO**

En esta sección se describe cómo se diseñó la medida de desempeño, ésta es simplemente un cociente pero las partes que la integran fueron seleccionadas detenidamente para lograr el objetivo deseado; es decir, del universo de posibles carteras se busca aquella que ofrezca el mejor pago en proporción al riesgo que posee. Dicho de otra forma, en el plano conformado por los componentes riesgo y rendimiento se busca aquel punto de la región de carteras factibles que es tangente a una recta que pasa por el origen, ver gráfica 4.1 .

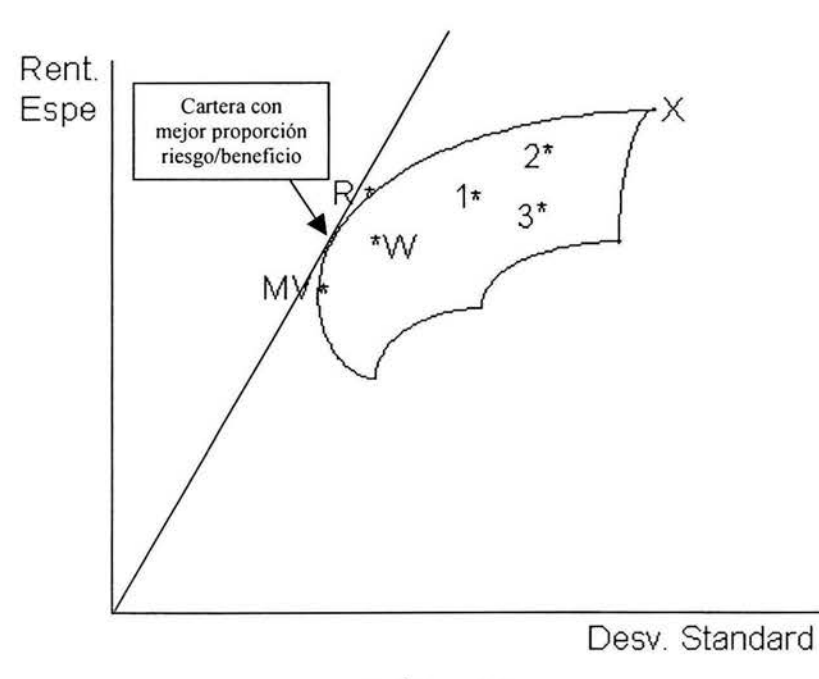

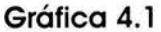

#### **Proporción Riesgo/Beneficio**

Cuando un inversionista busca conformar una cartera que se ajuste a sus necesidades, los dos factores más importantes que influyen en su decisión son el rendimiento y el riesgo. Así, el inversionista debe observar primero el nivel de riesgo que está dispuesto a asumir cuando invierta su capital. Si su postura es conservadora, el nivel de riesgo que asumirá será bajo, y por lo tanto deberá esperar rendimientos bajos para esa misma inversión. En cambio, si se trata de un inversionista agresivo, sin problema asumirá riesgos altos y los rendimientos que podrá obtener por ello posiblemente serán altos, aunque no siempre deberá ocurrir de esta manera. Se puede dar el caso en que se presenten pérdidas y que éstas sean tan altas como las posibles ganancias, por el mismo riesgo elevado que implica la inversión.

Capítulo IV

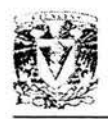

Existen varios tipos de inversionistas y sus necesidades son de lo más diversas. Gracias a esta diversidad el mercado puede ofrecer todo tipo de carteras a las personas que busquen colocar su capital; así, es posible conformar desde carteras libres de riesgo, con una tasa de rendimiento fija, hasta carteras de inversión bastante agresivas con un riesgo altísimo, donde el inversionista dispuesto a asumirto tendrá la posibilidad de incrementar enormemente sus ganancias, así como perder la totalidad de su inversión. Esta misma diversidad también permite que el capital vaya y venga de un inversionista a otro, imprimiéndole a una economía de mercado el dinamismo necesario para que el capital mismo se concentre en las oportunidades más atractivas o más relevantes.

Una vez que el inversionista sabe cuál es el nivel de riesgo o de rendimiento que desea, su siguiente paso consistirá en concentrarse en el otro factor, es decir, sí eligió un cierto nivel de riesgo, ahora deberá buscar entre todas las carteras que posean tal nivel de riesgo aquella que ofrezca los mayores rendimientos. En el caso del rendimiento, cuando el inversionista sepa cuál es la tasa de rendimiento que necesita, de entre todas las carteras disponibles para ese mismo nivel de rendimiento, deberá localizar aquella que ofrezca el menor riesgo.

En el capítulo 11 ya se explicó el resultado de combinar instrumentos que conllevan riesgo, como las acciones de un mercado bursátil, con instrumentos libres de riesgo, como los certificados de la tesorería. Tal como se ha venido mencionando desde el inicio de este capítulo, el modelo se aplicó a un universo conformado solamente por acciones, que son instrumentos de riesgo, por lo tanto la región de oportunidades para el inversionista sería muy parecida a la que se representa en la gráfica 4.1. Sin embargo, no habría habido problema alguno para agregar la consideración de un instrumento sin riesgo para el modelo, simplemente, sí se deseara mantener un universo de cincuenta instrumentos agregando uno sin riesgo como el CETE (certificados de la tesorería), se reemplazan los datos de alguno de los instrumentos utilizados en el modelo, por los de aquél que esté libre de riesgo, y el algoritmo genético no notaría la diferencia a no ser por el resultado.

La utilización de un universo de instrumentos con riesgo ilustra más claramente la idea de proporción riesgo/beneficio y es la razón principal por la que el presente ejemplo se diseñó de tal forma.

El concepto de proporción riesgo/beneficio no es más que una forma de comparar todas aquellas carteras que conforman el conjunto de carteras eficientes. El conjunto de carteras eficientes, como se mencionó en el capítulo 11, es aquél en donde el único factor de decisión entre una y otra cartera es el riesgo que posee cada una, ya que no hay dos carteras que ofrezcan el mismo nivel de riesgo, y el rendimiento aumenta conforme el riesgo aumenta, mas no en forma proporcional. Así. una cartera que tenga mayor riesgo que otra paga más, pero la proporción existente entre el rendimiento y el riesgo disminuye, de aquí que la curva del conjunto de carteras eficientes sea convexa. Esto se puede observar en la gráfica 4.1, el conjunto de carteras eficientes es la curva delimitada por MV y X.

#### Diseño del Modelo

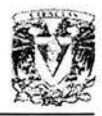

El concepto de proporción riesgo/beneficio se basa en encontrar aquella cartera del conjunto de carteras eficientes qué ofrezca la mejor relación de proporción entre el rendimiento y el riesgo. Es decir, si se sabe que todos los puntos que se ubican sobre una misma recta ofrecen una misma relación de proporción, se debe a que en todos los casos la pendiente de la recta es la misma, la cual es el resultado de el cociente entre la componente y y la componente x, que en este caso son el rendimiento y el riesgo precisamente. De esta manera, si se tiene una línea recta que cruza el origen y además cruza la región de carteras factibles, como se muestra en la gráfica 4.2, todos los puntos que se encuentren dentro de la región factible y además estén sobre la recta mencionada, guardan una misma proporción riesgo/beneficio. Los puntos señalados por las flechas se encuentran sobre la frontera de esta región y además pertenecen a la recta, si se incrementa la pendiente de la recta y además se mantiene como un punto de ella el origen, se podrá observar que los puntos que toca de la región factible, se encuentran cada vez más a la izquierda de la misma, y la proporción habrá aumentado, lo cual, bajo este criterio es preferible. Cuando los dos puntos que toca sobre la frontera pertenezcan al conjunto de carteras eficientes, se podrá observar que entre ellos este criterio resulta indiferente, ya que ambos puntos tienen la misma proporción. Así, se seguirá aumentando la pendiente de la recta hasta que solamente toque un punto de la frontera eficiente; es decir, la recta es tangente a esta curva. Este último punto es el que guarda una mejor relación de proporción riesgo/beneficio de todo el conjunto de carteras eficientes, y por lo tanto es la mejor cartera según este criterio.

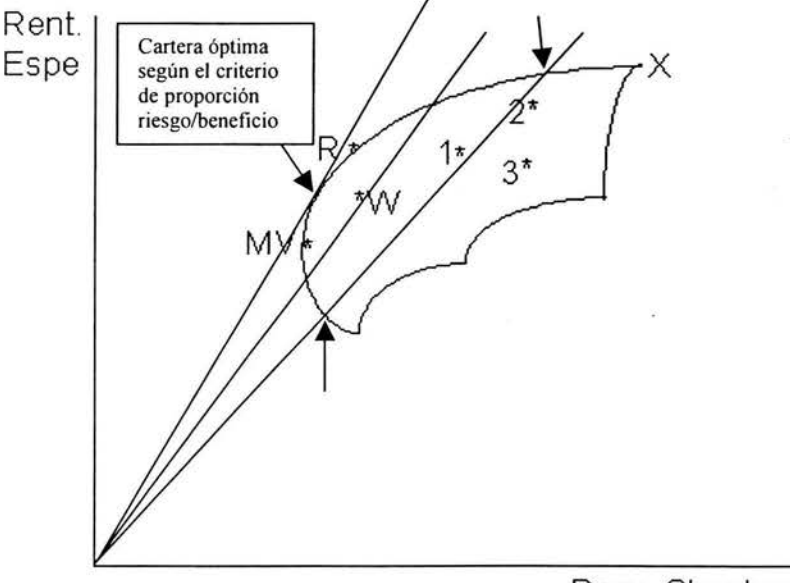

Desv. Standard

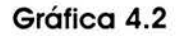

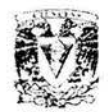

De este modo, ya se ha establecido el concepto de proporción riesgo/beneficio, y ahora ya es posible identificar la cartera que ofrece una proporción mayor para un inversionista en cuanto al rendimiento respecto al riesgo. Ciertamente existen inversionistas con aversión al riesgo, incluso hay aquellos con propensión al mismo, o dispuestos a correrlo, sin embargo, a pesar de ello, los rendimientos no se reflejan como un pago justo en lo referente a la proporción, es decir, a mayor riesgo es necesario pagar un castigo adicional para acceder a él. Ese castigo es precisamente el diferencial entre las proporciones de una cartera de menor riesgo y otra de mayor riesgo, sin embargo, existe una región de la frontera eficiente en donde las proporciones son iguales para dos puntos de la misma. En este caso, el punto preferible es aquel de menor riesgo; esta región de la frontera eficiente donde los puntos son preferibles a su contraparte está delimitada por el punto MV y el punto óptimo del criterio de proporción riesgo/beneficio, el cual no tiene contraparte, esto se puede observar en la gráfica 4.2.

#### **Medida de Desempeño**

Para diseñar el cálculo de la medida de desempeño lo que se busca es reducir los riesgos y aumentar los rendimientos, el primer paso consiste en identificar las medidas de riesgo en el modelo. Esto ya se hizo anteriormente en este capítulo, y se mencionó cómo calcular la media, la varianza, la desviación estándar y la desviación estándar porcentual concernientes al factor de riesgo global en la sección del Cálculo de las Medidas de Riesgo para el Modelo. De estos valores, los de utilidad son la media y la desviación estándar, ya que concentran toda la información analizada, a continuación se identifican las medidas de beneficio del modelo. Lo anterior ya se realizó en una sección previa, y también se describió cómo obtener la media, la varianza, la desviación estándar y la desviación estándar porcentual, pero en lo concerniente al rendimiento en la sección del Cálculo de las Medidas de Beneficio para el Modelo. De estas medidas se seleccionan también la media y la desviación estándar como resultado del análisis efectuado; así, se tienen cuatro medidas, dos para el riesgo (media y desviación estándar) y dos para el rendimiento (media y desviación estándar). Se desea reducir lo mayormente posible la media y la desviación estándar del factor de riesgo global; asimismo, la desviación estándar del rendimiento, la cual es una medida de riesgo, sin embargo, se busca que la media del rendimiento sea lo más grande posible para lograr rendimientos significativos. De esta forma ya se puede proponer una medida de desempeño como un cociente entre lo que se busca maximizar y lo que se desea minimizar; donde el numerador lo constituya la media del rendimiento y el denominador esté conformado por la media y la desviación estándar del factor global de riesgo, además de la desviación estándar del rendimiento, esto es:

$$
MD = \frac{X_{\text{rend}}}{\sigma_{\text{rend}} + X_{\psi} + \sigma_{\psi}}
$$

Donde:

MD =Medida de desempeño

 $X_{\text{read}} = \text{Media de rendimiento}$ 

 $\sigma_{\text{cond}} =$  Desviación estándar de rendimiento

 $X_{\rm in}$  = Media del factor de riesgo global

 $\sigma_{\rm m}$  =Desviación estándar del factor de riesgo global

Se decidió que el denominador ha de calcularse mediante una suma de las medidas propuestas, para así conservar el valor de cada una de ellas, sin afectar a las otras dos, como sucedería si se utilizara un producto entre ellas, de este modo, si alguna de las medidas es muy pequeña, entonces el producto reduciría a las otras dos dejando de lado sus propiedades como medidas. Con la suma se evitan estos riesgos y cada medida aporta el valor que tiene y nada más.

Una vez establecida la medida de desempeño se busca que ésta sea lo más grande posible; así, cuando se ejecute el algoritmo genético sobre el modelo, cada vez que encuentre un valor más grande que los anteriores para esta medida, lo identificará como el óptimo encontrado hasta el momento y la cartera que componga esa medida de desempeño será la óptima también, hasta ese momento. Debido a sus cualidades, la mayoría de las veces el algoritmo encuentra rápidamente las carteras cercanas a la buscada y eventualmente encontrará esta última. Es importante aclarar que esto no necesariamente ocurre, ya que los algoritmos genéticos son métodos de aproximación al valor deseado mas no implica su localización.

En el siguiente capítulo se presentan los resultados de la ejecución del algoritmo genético en el modelo diseñado, en él se presentan ejemplos de la hoja de cálculo diseñada para tal efecto, las distintas muestras y una evaluación de los resultados obtenidos.

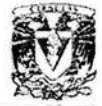

# , **CAPITULO V**

# **EJECUCIÓN DE LAS PRUEBAS Y ANÁLISIS DE LOS RESULTADOS**

Una vez planteado el modelo y con el fin de brindarle credibilidad al trabajo realizado, se realizaron las pruebas correspondientes con toda la información disponible; por lo tanto, el presente capítulo resulta de vital importancia para la investigación desarrollada ya que expone todos los resultados obtenidos y se realiza un análisis de los mismos para que así, el lector juzgue las ventajas y desventajas de la metodología planteada y las aplique a su conveniencia, haciendo los ajustes necesarios y aplicando todas aquellas consideraciones que hagan falta para obtener un modelo que satisfaga sus necesidades.

En este capítulo, primeramente se explica cómo es que se llevaron a cabo las diferentes pruebas; dentro de esa misma sección se describe el modelo tal como se aprecia en la hoja de Excel en la que fue diseñado. También se hace una descripción de la paquetería de computación empleada y de qué forma se agregaron los datos del modelo a la misma para su posterior ejecución. En la segunda parte del capítulo se presentan los resultados obtenidos en las pruebas realizadas; en esta sección se muestra y se describe un ejemplo de los resultados logrados con la paquetería propuesta y, para finalizar, se realiza el análisis de los resultados obtenidos en todas las pruebas.

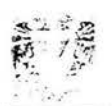

# **PAQUETERÍA DE COMPUTACIÓN EMPLEADA EN LAS PRUEBAS**

Evolver es un paquete que sirve como aplicación en la hoja de cálculo de Excel y permite al usuario encontrar soluciones óptimas a casi cualquier tipo de problema. Este paquete localiza las mejores entradas que producen las salidas deseadas. Evolver puede ser utilizado para encontrar la mezcla, el orden, o el grupo de variables adecuado que producen los rendimientos más altos, el riesgo más bajo, o los mayores beneficios a partir de la menor cantidad de materiales. Evolver casi siempre es empleado como una herramienta en las hojas de cálculo de Excel. El usuario diseña un modelo en Excel del problema que se desea resolver y posteriormente aplica Evolver para encontrar la mejor solución.

Excel provee todas las fórmulas, funciones, gráficas, y aplicaciones de macros que el usuario requiere para crear modelos realistas de sus propios problemas. Por otro lado, Evolver provee la interfaz que describe lo que se busca, y brinda los mecanismos para encontrarlo. Así, juntos, Excel y Evolver pueden encontrar soluciones óptimas para casi cualquier problema que pueda ser modelado.

#### **Funcionamiento de Evolver**

Evolver utiliza un conjunto de algoritmos genéticos para encontrar la solución óptima de un problema. Tal como se explicó en el capítulo tres, los algoritmos genéticos emulan el principio de Darwin de selección natural, creando un medio donde cientos de soluciones posibles para un problema pueden competir entre ellas, y donde solamente las más "aptas" sobreviven. Al igual que en la evolución biológica, cada solución puede transferir sus "mejores" genes a la siguiente generación de soluciones, con lo que toda la población de soluciones continuará evolucionando en la búsqueda de mejores individuos (soluciones).

Como ya se mencionó en el capítulo tres, la terminología que se emplea en el uso de algoritmos genéticos casi siempre es similar a aquella de su inspiración, así, se pueden encontrar palabras como cruce, mutación, etc . haciendo referencia a conceptos de Evolver.

Optimización es el proceso de búsqueda para encontrar la mejor solución a un problema que puede tener muchas soluciones. La mayoría de los problemas involucran muchas variables que interactúan basadas en restricciones y fórmulas dadas.

Para incrementar la eficiencia de cualquier sistema, es necesario entender primeramente cómo se comporta. Ésta es la razón por la que se construye un modelo del sistema. Los modelos son abstracciones necesarias cuando se realiza un estudio de un sistema complejo, y para que los resultados sean aplicables a la realidad, se requiere Ejecución de las Pruebas y Análisis de los Resultados

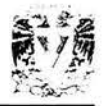

que el mismo no se exceda en la simplificación de las relaciones causa-efecto de las variables. Los cada vez mejores paquetes computacionales y las crecientes capacidades de las computadoras permiten a los investigadores construir modelos económicos más apegados a la realidad.

En los últimos años las computadoras y los paquetes de computación tales como Excel, han tenido un progreso enorme, lo cual ha permitido a cualquier usuario tener a su alcance las herramientas necesarias para crear modelos realistas de sistemas complejos.

# **EJECUCIÓN DE LAS PRUEBAS**

En esta sección se explica cómo Evolver es utilizado para encontrar las soluciones del modelo en el caso del período de cinco días. También se ilustra cómo el paquete encuentra soluciones partiendo de las relaciones que ya se encuentran en la hoja de cálculo que contiene el modelo. Para facilitar al lector la ubicación de las celdas, aquellas que se encuentran enmarcadas en azul son las celdas ajustables que Evolver cambiará constantemente para localizar las posibles soluciones, y la celda enmarcada en rojo es la que contiene la medida de desempeño.

A continuación se explica la aplicación de Evolver al modelo paso a paso. El proceso de solución del problema inicia con la elaboración del modelo que representa el problema a resolver, esto ya se describió en el capítulo previo, el modelo debe ser capaz de evaluar un conjunto de valores de entrada dados, los cuales se van a localizar en las celdas ajustables, también debe calcular un valor que indique qué tan bien las entradas resuelven el problema, esto es la evaluación de la medida de desempeño. Al tiempo que Evolver busca las soluciones, la medida de desempeño retroalimenta al proceso informando a Evolver qué tan buena o mala ha sido la iteración, permitiendo a Evolver continuar su búsqueda de una solución con mejor desempeño. Así, el proceso de optimización de Evolver se concentra en maximizar o minimizar la medida de desempeño, en este caso, el modelo requiere que esta medida sea maximizada.

#### **Descripción de la Hoja de Cálculo que Contiene al Modelo**

En la gráfica 5.1 se presenta la sección superior izquierda del modelo, ésta es la sección de resultados para el período de cinco días, para cada período se hicieron dos pruebas con Evolver empleando distintos parámetros de evaluación, esto se explica a detalle más adelante. En el recuadro superior se observa una pequeña descripción del modelo y de los datos que se anexan para poder llevar a cabo el procedimiento de Evolver, en el siguiente recuadro se tienen dos conjuntos de datos, estos corresponden a las medidas de beneficio y las de riesgo. Se puede observar que cada conjunto posee

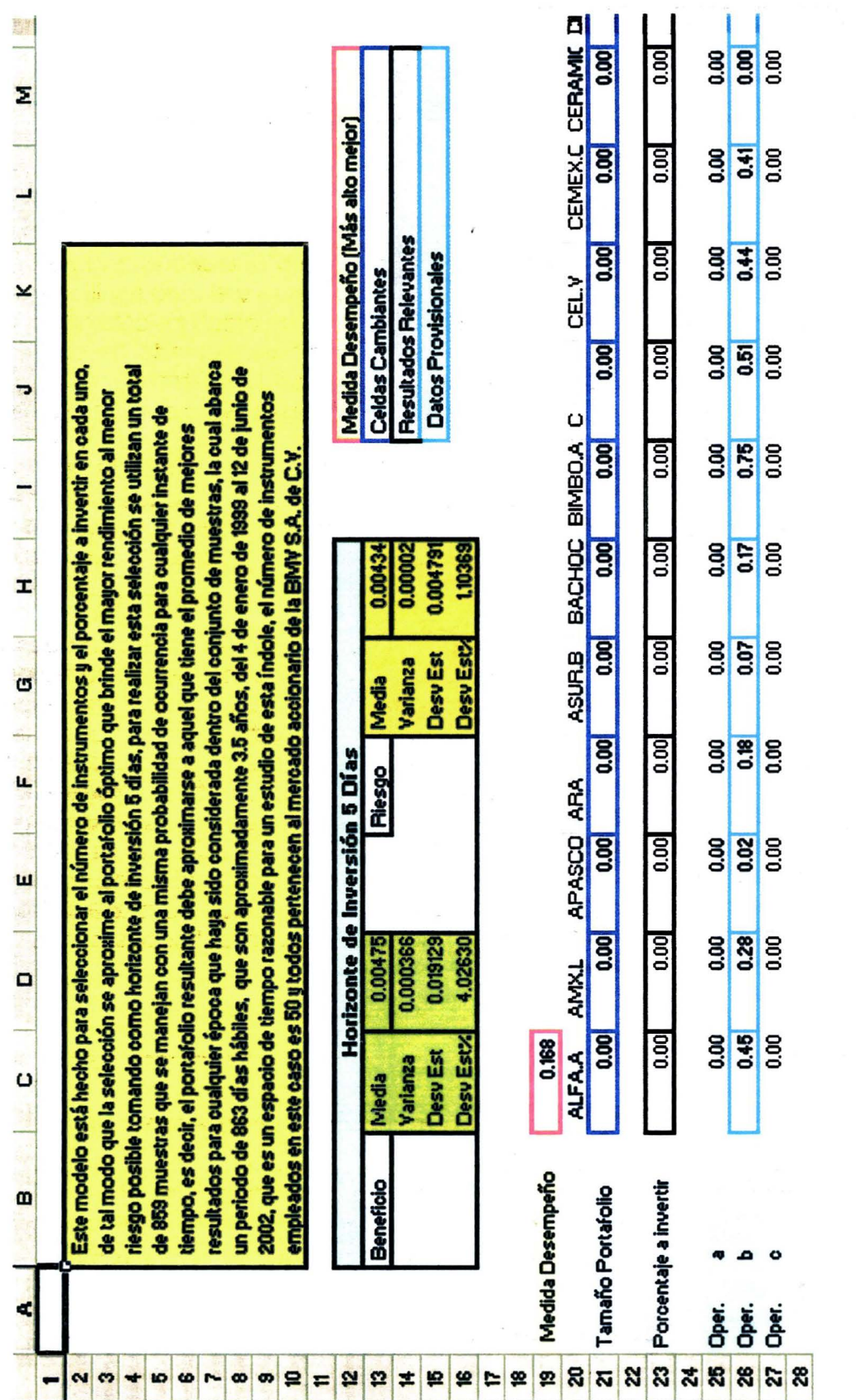

Gráfica 5.1 Gráfica 5.1

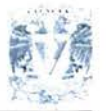

media, varianza, desviación estóndar y desviación estóndar porcentual, estos datos son los que se utilizan para calcular la medida de desempeño tal y como se explicó en el capítulo cuatro.

Un poco más abajo se encuentran tres renglones de datos, el primero es donde se calcula la medida de desempeño, el segunde llamado. tamaño del portafolio simplemente arroja un uno o un cero para cada instrumento que sea utilizado en el modelo, el uno significa que se ha de invertir en ese instrumento y el cero significa que no. Debido a la falta de espacio, en la gráfica solamente se muestran las columnas de los primeras 11 acciones de las 50 que se integraron al modelo, el resto de ellas se encuentran a la derecha de las que se observan en la gráfica 5.1. El último renglón que se muestra es el del porcentaje a invertir, este renglón muestra el porcentaje que se debe Invertir en cada acción que conforma la cartera, una vez que se haya encontrado la medida de desempeño más alta. El último grupo de datos que se puede encontrar en esta grófica es un conjunto de operadores requeridos para hacer los cálculos de tamaño del portafolio y porcentaje a invertir, el detalle de las fórmulas que se elaboraron para hacer tales cálculos se puede observar en el disco compacto anexo.

En la gráfica 5.2 se muestra la sección superior derecha del modelo, en ella se puede apreciar la terminación de los renglones llamados tamaño del portafolio, porcentaje a invertir y los operadores a, b y c; justo al final del primer renglón se encuentra una celda que incluye la suma total del mismo, esta cifra constituye el tamaño de la cartera, es decir, el número de instrumentos en que se debe invertir para conformar la cartera. En la celda que se localiza al final del segundo renglón se agregó un cálculo que verifica que se ha realizado bien el cambio de valores en ese renglón, este valor siempre debe ser uno, ya que representa el l 00 % del porcentaje a invertir, si la cantidad es distinta, existe un error de cálculo en el procedimiento, asimismo, se realizaron varias pruebas para verificar que el proceso es correcto y el cálculo de esta celda no presentó falla alguna. Finalmente se muestra la terminación de los renglones de los tres operadores a, byc.

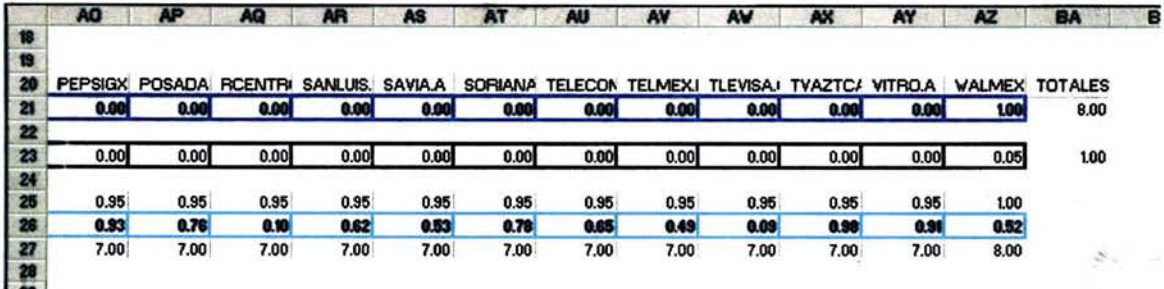

#### Gráfica 5.2

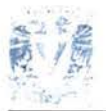

En la gróflca 5.3 se muestra una sección de la base de datos que se empleó en el ejemplo del período de 5 días, la pantalla se dividió en dos para mostrar la parte inicial y la terminal de la base en sus primeros renglones. Entre ambas partes existen las columnas que corresponden al resto de las 50 acciones que se consideraron para este ejercicio, como se puede obseNar. la base se encuentra justo debajo de la sección de resultados, después de los operadores a, b y c; en la columna A de la base se observa la numeración de los días que componen el total de los renglones, en la columna B se puede ver la fecha que corresponde a ese día. todas las fechas de esta columna son días hábiles consecutivos que comprenden desde el 4 de enero de 1999, hasta el 12 de junio de 2002. Las siguientes cincuenta columnas contienen los precios de cierre de cada una de las cincuenta acciones utilizadas, según el día al que corresponde cada renglón, en la columna BB nuevamente se registra la fecha correspondiente al renglón. y en la columna BC se puede ver la cotización al cierre de cada día del Índice de Precios y Cotizaciones de la BMV S.A. de C.V. Esta base contiene 863 datos para cada instrumento, el tamaño de la misma se puede ampliar o reducir según las necesidades y consideraciones que debe tener en cuenta el inversionista.

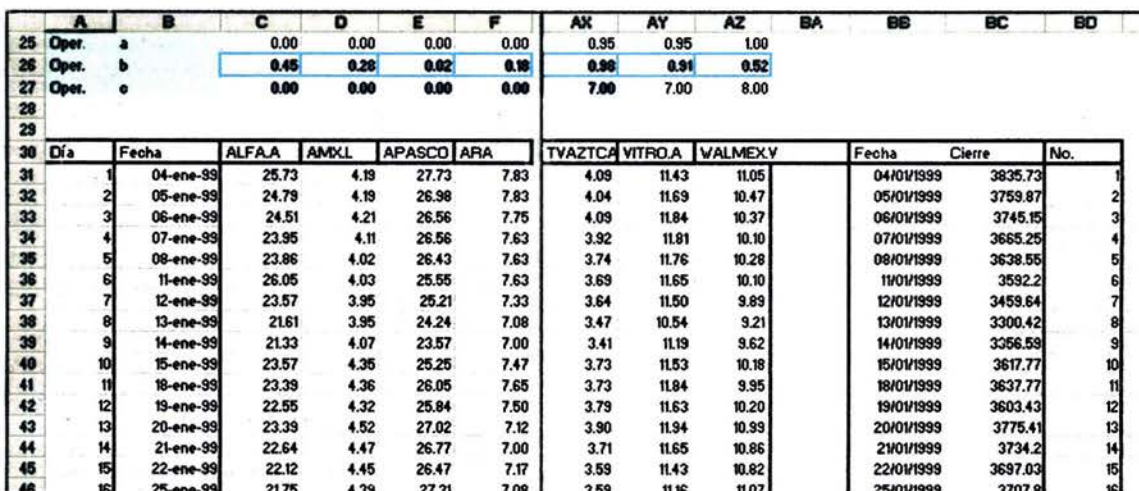

#### Gráfica 5.3

En la gráfica 5.4 una vez más se ha dividido la pantalla en cuatro partes para observar la ubicación de la siguiente sección. En la parte superior de la gráfica se encuentran los últimos cinco renglones de la base de datos, inmediatamente después. iniciando en el renglón 901. se localiza la sección correspondiente al cálculo de la desviación estándar para cada una de las muestras de cinco días, tal y como se describió en el capítulo previo.

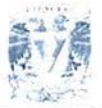

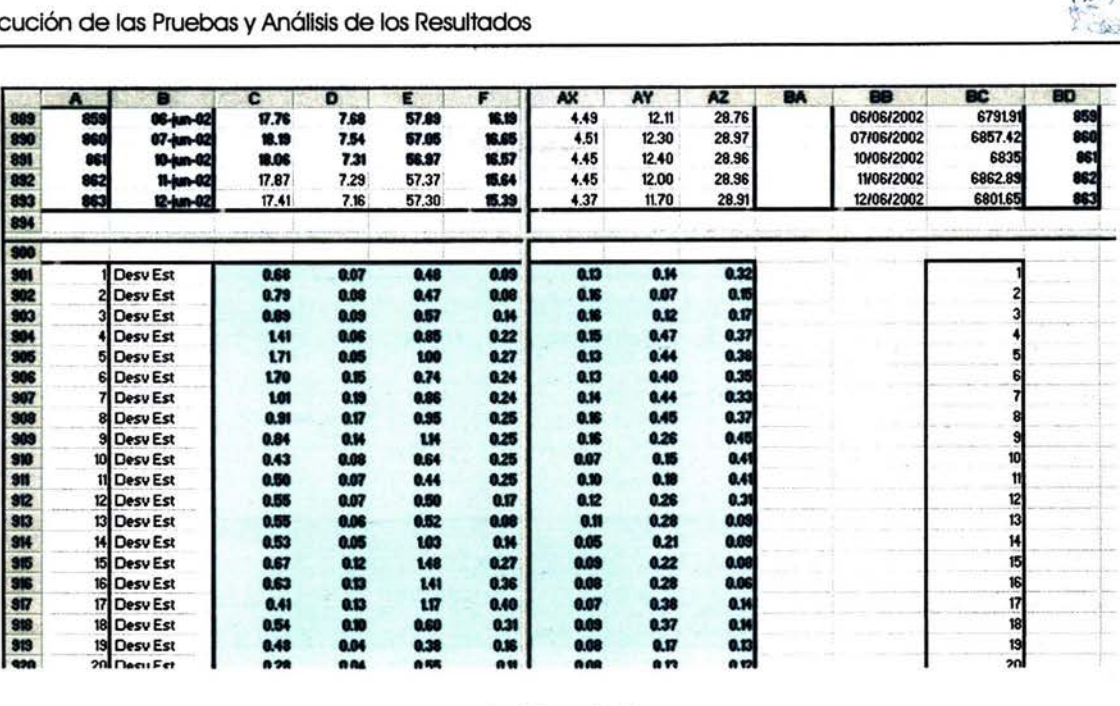

#### Gráfica 5.4

En la gráfica 5.5 se muestra la parte final de la sección de cálculos de la desviación estándar. y justo después de ésta se observa el inicio de la sección de cálculos de la media para las distintas muestras. Es necesario reiterar que los cálculos se han realizado para las cincuenta columnas de instrumentos, en esta gráfica sólo se observan ocho de las mismas. Si el lector desea revisar cómo se hicieron estos cálculos. la metodología se detalla en el capítulo cuatro y las fórmulas que se aplican en la hoja de cálculo se encuentran en el disco compacto anexo.

|      | $\mathbf{A}$ | B                   | $\mathbf{c}$ | $\bullet$ | E.    | г    | G     | AX   | AY    | AZ    | BA | BB | BC                       |
|------|--------------|---------------------|--------------|-----------|-------|------|-------|------|-------|-------|----|----|--------------------------|
| 1755 |              | <b>Desy Est</b>     | 0.21         | 0.24      | 146   | 0.44 | 0.31  | 0.02 | 0.28  | 0.51  |    |    |                          |
| 1756 |              | <b>856 Desy Est</b> | 0.18         | 0.30      | 148   | 0.32 | 0.14  | 0.01 | 0.27  | 0.37  |    |    | 855<br>856<br>858<br>858 |
| 1757 |              | 857 Desy Est        | 0.18         | 0.37      | 134   | 8.26 | 0.13  | 0.02 | 0.27  | 0.22  |    |    |                          |
| 1758 |              | 858 Desy Est        | 0.15         | 0.32      | 0.75  | 0.46 | 0.12  | 0.03 | 0.23  | 0.12  |    |    |                          |
| 1759 |              | 859 Desv Est        | 0.27         | 0.19      | 0.32  | 0.50 | 0.14  | 0.05 | 0.24  | 0.09  |    |    |                          |
| 1760 |              |                     |              |           |       |      |       |      |       |       |    |    |                          |
| 1762 |              |                     |              |           |       |      |       |      |       |       |    |    |                          |
| 1763 |              | Media               | 24.57        | 4.34      | 28.85 | 7.74 | 12.85 | 3.37 | 11.71 | 10.45 |    |    |                          |
| 1764 |              | Media               | 24.63        | 4.11      | 26.41 | 7.70 | 12.85 | 3.90 | 11.75 | 10.26 |    |    |                          |
| 1765 |              | Media               | 24.39        | 4.06      | 26.06 | 7.60 | 12.85 | 3.82 | 11.71 | 10.15 |    |    |                          |
| 1766 |              | Media               | 23.81        | 4.01      | 25.60 | 7.46 | 12.85 | 3.69 | 11.45 | 3.32  |    |    |                          |
| 1767 |              | Media               | 23.28        | 4.00      | 25.00 | 7.34 | 12.85 | 3.59 | 11.33 | 9.82  |    |    |                          |
| 1768 |              | Media               | 23.23        | 4.07      | 24.77 | 7.30 | 12.85 | 3.59 | 11.28 | 9.80  |    |    |                          |
| 1769 |              | Media               | 22.70        | 4.13      | 24.87 | 7.31 | 12.85 | 3.60 | 11.32 | 9.77  |    |    |                          |
| 1770 |              | Media               | 22.49        | 4.21      | 24.99 | 7.34 | 12.85 | 3.63 | 11.35 | 9.83  |    |    |                          |
| 1771 |              | Media               | 22.84        | 4.32      | 25.55 | 7.35 | 12.85 | 3.71 | 11.63 | 10.19 |    |    |                          |
| 772  |              | Media               | 23.11        | 4.40      | 26.19 | 7.35 | 12.85 | 3.77 | 11.72 | 10.43 |    |    |                          |
| 1773 |              | Media               | 22.82        | 4.42      | 26.43 | 7.29 | 12.85 | 3.75 | 11.70 | 10.56 |    |    |                          |
| 1774 |              | 12 Media            | 22.49        | 4.43      | 26.68 | 7.97 | 12.85 | 3.72 | 11.56 | 10.79 |    |    | 12,                      |
| 1775 |              | 13 Media            | 22.48        | 4.43      | 27.11 | 7.82 | 12.85 | 3.69 | 11.49 | 10.83 |    |    | 13<br>14                 |
| 1776 |              | Media               | 22.47        | 4.40      | 27.58 | 7.18 | 12.85 | 3.65 | 11.31 | 10.94 |    |    |                          |
| 1777 |              | Media               | 22.64        | 4.44      | 28.35 | 7.35 | 12.85 | 3.67 | 11.32 | 10.95 |    |    |                          |
| 1778 |              | Media               | 22.74        | 4.46      | 29.24 | 7.52 | 12.85 | 3.70 | 11.38 | 10.98 |    |    |                          |
| 1779 |              | 17 Media            | 22.92        | 4.51      | 29.99 | 7.77 | 12.85 | 3.71 | 11.58 | 11.02 |    |    | 18 12 18                 |
| 1780 |              | Media               | 22.82        | 4.56      | 30.53 | 7.95 | 12.85 | 3.76 | 11.73 | 11.06 |    |    |                          |
| 1781 |              | Sİ Media            | 2270         | 482       | 30.98 | 887  | PAR   | 377  | 11 SQ | 38.07 |    |    |                          |

Gráfica 5.5

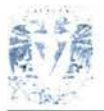

En la gráfica 5.6 se observa primeramente la parte final de la sección de cálculo de la media, a continuación se muestran los primeros 20 renglones de la sección dedicada al cálculo de la desviación estándar porcentual. El número total de renglones en cada sección de cálculo es la diferencia entre el número de renglones que componen la base de datos y el tamaño de las muestras menos uno, en este caso, el número de renglones que componen la base es 863, y el tamaño de la muestra es 5, así, 863 - ( 5 - 1 ) = 859 es el número total de renglones que componen cada sección de cálculo para este ejercicio.

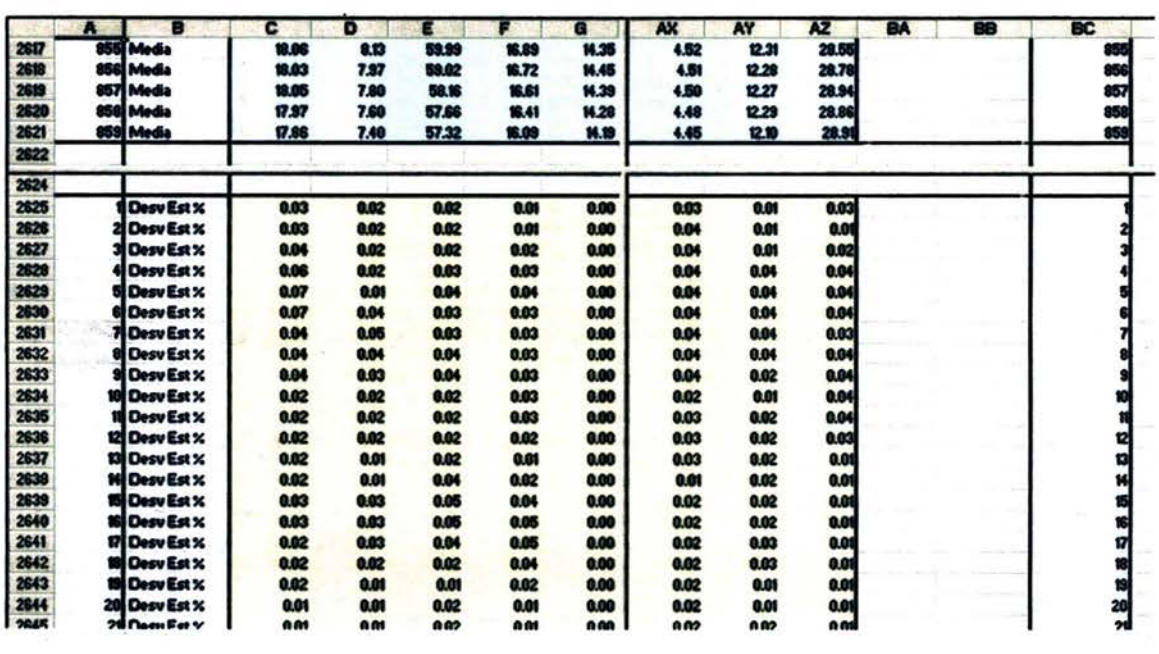

#### · **Gráfica 5.6**

En la gráfica 5. 7 se muestran, tanto la parte final de la sección de cálculo de la desviación estándar porcentual, como la parte inicial de la sección de cálculo del coeficiente de correlación, los cálculos se realizaron tal y como se describe en el capítulo anterior. Esta sección presenta una columna extra respecto de las anteriores, ésta se encuentra ubicada en la columna BB, e inicia en el renglón 3487. En esta columna se evalúa el factor de riesgo global para cada conjunto de muestras correspondientes a un mismo período, para verificar en qué consiste este factor es necesario revisar el capítulo previo.

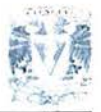

Ejecución de las Pruebas y Anóllsis de los Resultados

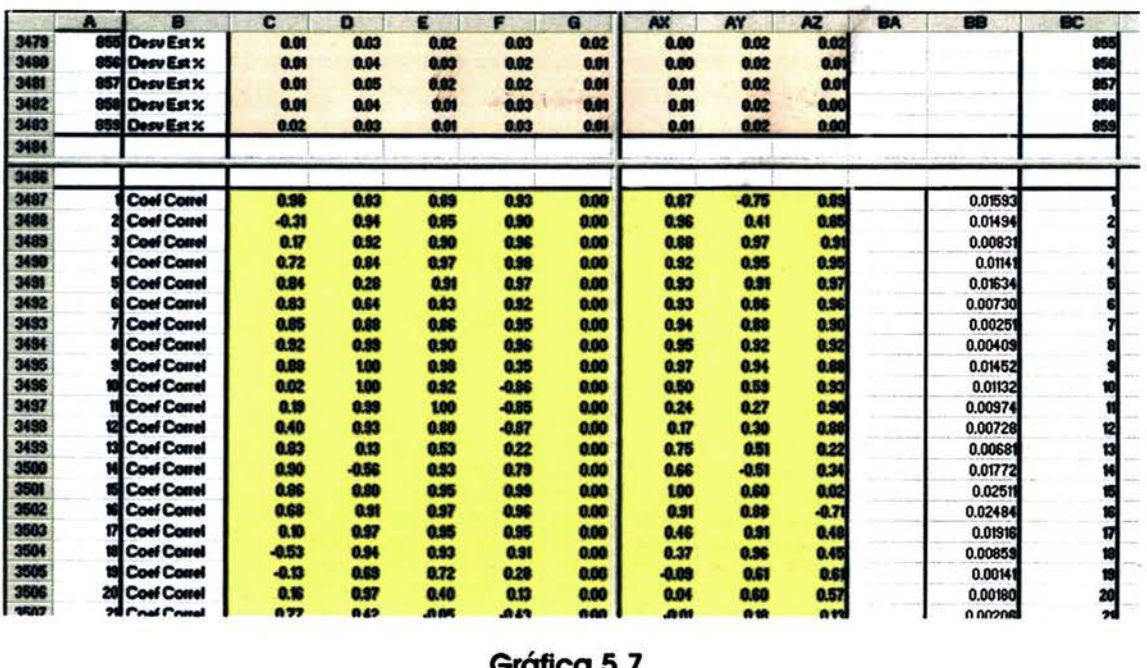

**Gráfica 5.7** 

En la grófica 5.8 se observa la parte final de la sección del cólculo del coeficiente de correlación y la del factor de riesgo global, inmediatamente después se pueden ver los primeros renglones de la sección de cólculo del rendimiento porcentual del instrumento, esta sección corresponde ya al cálculo de las medidas de beneficio, las secciones previas a ésta son las que se diseñaron para el cálculo de las medidas de riesgo. ·

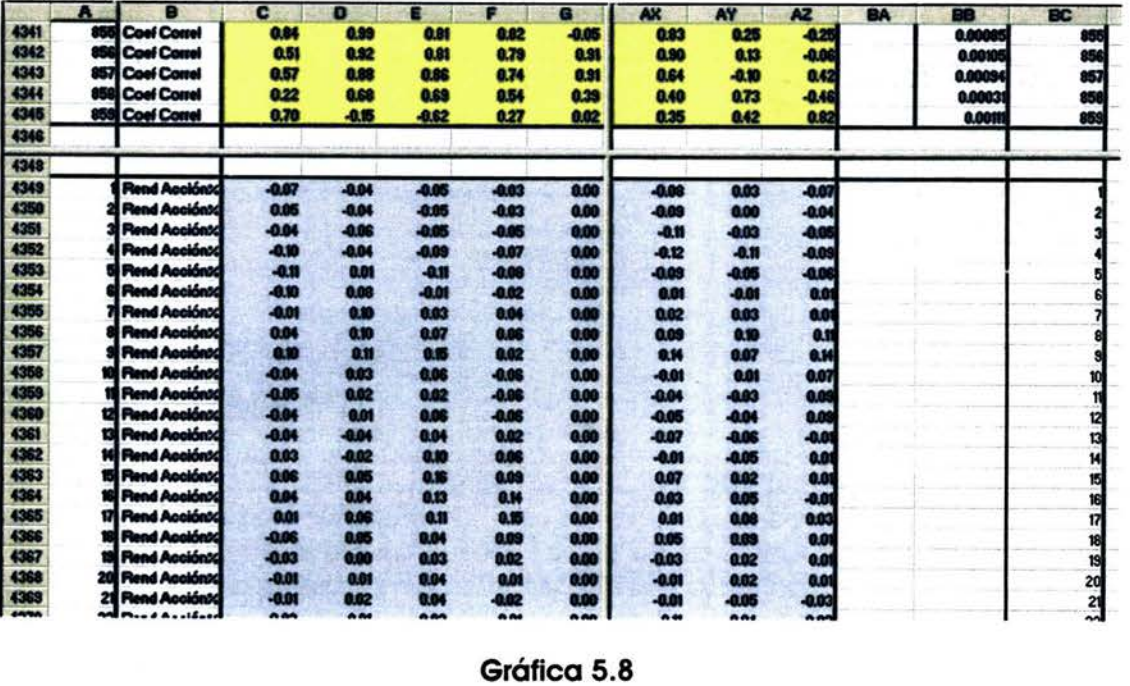

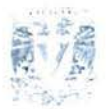

En la gráfica 5.9 se obseNa la parte Inferior del área de cálculo del rendimiento porcentual del instrumento, posteriormente, más abajo, se aprecia la región de evaluación del rendimiento en unidades monetarias. Esta sección culmina los cálculos requeridos para obtener las medidas de beneficio, la información es utilizada en la columna situada a la derecha de esta última sección, aquí se evalúa el rendimiento de la cartera para cada grupo de muestras correspondientes a un mismo período. El siguiente paso consiste en utilizar la información de esta última columna y la del factor de riesgo global para calcular las medidas de beneficio y las medidas de riesgo, la sección donde se realizan estos cálculos ya se describió previamente en este capitulo.

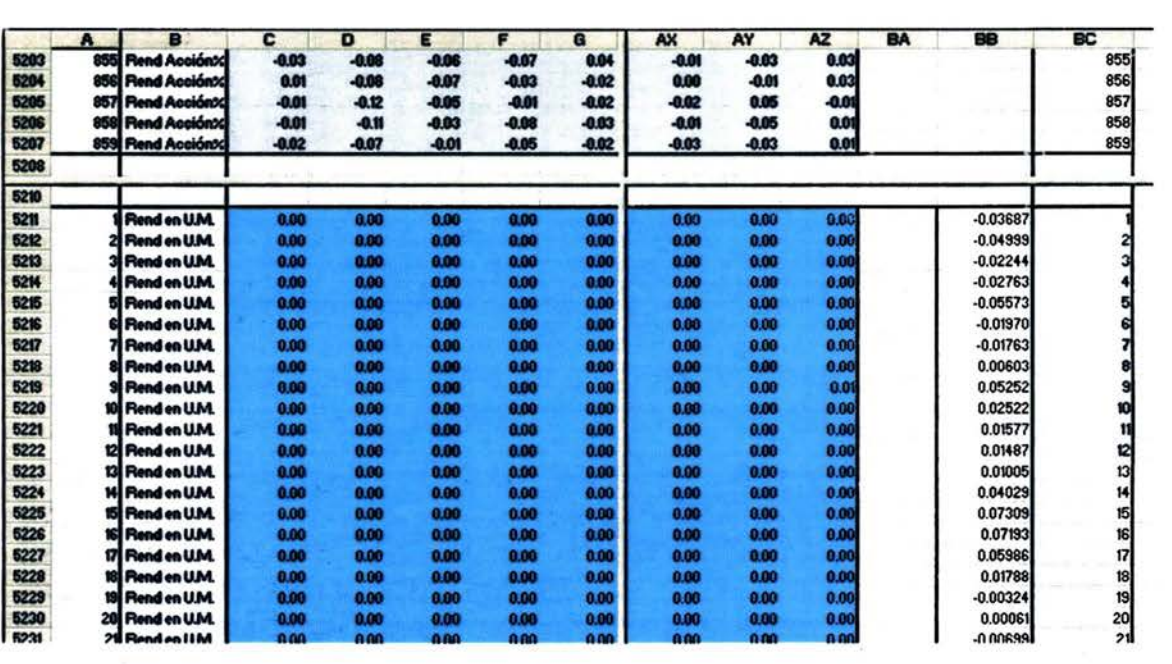

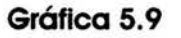

## **Ejecución en Evolver**

Una vez que se ha presentado el modelo al lector, será más simple explicar el procedimiento de ejecución en Evolver, el primer paso consiste en hacer una descripción y ubicación rápida de las celdas relevantes que el paquete deberá utilizar. Esta información se ingresa en la ventana de inserción de datos de Evolver, la cual se muestra en la gráfica 5.1 O.

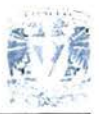

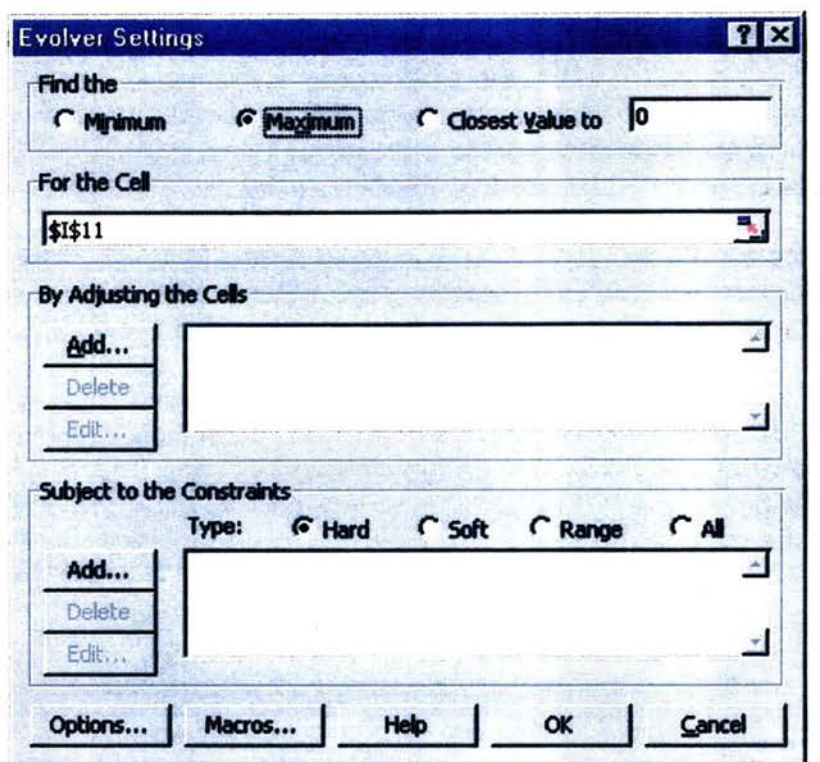

**Gráfica 5.10** 

La celda objetivo es aquella que contiene la medida de desempeño; como se mencionó previamente en este capítulo, esta celda se enmarca en rojo en la sección de resultados, en este caso es la celda C19 de la hoja de cálculo, el valor de esta celda es el que se busca maximizar con la aplicación de Evolver. Así, en la ventana de inserción de datos, en la parte superior se selecciona la opción "maximizar". A continuación se especifica qué celda se debe maximizar; se decía que tal celda es la C19 y se ingresa de esta forma en el renglón llamado "para la celda", el cual se aprecia en la gráfica 5.10. Debido a que la celda debe ir fija se representa de la forma \$C\$19.

Acto seguido. se Ingresan los datos correspondientes a las celdas que Evolver habrá de ajustar cada vez que busque una nueva solución al problema, esto se realiza en la sección de celdas ajustables que se muestra en la gráfica 5.10. Al solicitar el ingreso de éstas, Evolver muestra otra ventana de diálogo como la que aparece en la gráfica 5.11 . en esta Instancia, primeramente es necesario seleccionar el método de Evolver que se va a emplear en la resolución del problema. Cada método es, en esencia, un algoritmo genético completamente diferente, con su propio proceso de optimización, y sus propias rutinas de mutación y cruzamiento; así, cada método trata los valores de las variables de diferente forma, el que se seleccionó para aplicarse en este caso fue el método de receta (reclpe). Este método se utiliza cuando el conjunto de variables que

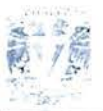

deben ser ajustadas pueden cambiar, independientemente unas de otras. es decir, el algoritmo puede experimentar libremente con los posibles valores para encontrar la mejor solución; para el modelo que se presenta, este método se ajusto muy bien, ya que el número de Instrumentos en una cartera puede ir desde cero hasta el total de los que se incluyen en la base de datos y el porcentaje a invertir en cada uno de ellos puede ser cualquier cantidad, siempre y cuando el total sea el l 00%.

Otros métodos son el de orden, con el cual se busca la mejor forma de disponer un conjunto dado de valores, este método utiliza valores existentes en el modelo; el de agrupamiento, que se utiliza cuando un problema requiere que múltiples variables sean reunidas en conjuntos; el de presupuesto, el cual es parecido al de receta, excepto que el conjunto de variables debe totalizar una cierta cantidad. Este método también es aplicable al modelo, pero el modelo mismo ya hace este cálculo, evitando así la presencia de algún tipo de error: el de proyecto, que es similar al de orden excepto que ciertos valores deben preceder a otros: el de agenda, es parecido al de agrupamiento, consiste en una asignación de tareas a ciertos tiempos; por tanto, el método de receta es el que más se apega al modelo en cuestión.

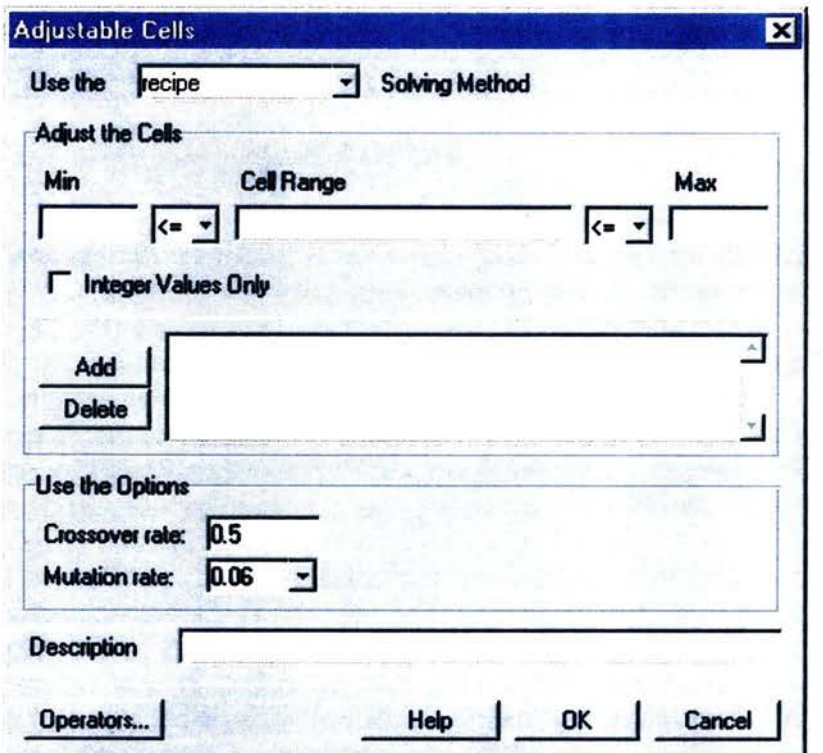

#### **Gráfica 5. 11**

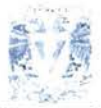

Ejecución de las Pruebas y Anállsis de los Resultados

A continuación, es necesario ingresar los rangos de las celdas que posteriormente habrán de ser ajustadas, esto se observa en la gráfica 5.1 2: para el modelo, el primero de estos rangos es el correspondiente al renglón del tamaño de la cartera, es decir, \$C\$21 :\$AZ\$21, la expresión "\$• se agrega, ya que los rangos deben ser fijos. Se sabe que los valores que pueden tomar estas celdas son cero y uno solamente, así que este rango de celdas debe acotarse por los valores cero y uno, además, el recuadro de valores enteros deberá activarse para que solamente sean consideradas esas dos opciones: el segundo rango de celdas ajustables es el del renglón del operador b, y se expresa de la forma \$C\$26:\$AZ\$26. Este operador puede tomar cualquier valor existente entre cero y uno, por lo que no se debe activar el recuadro de valores enteros, el operador b, junto con los otros operadores son utilizados para calcular el porcentaje a invertir en cada instrumento.

Para todas las pruebas se utiliza una tasa de cruzamiento de 0.5 que es la que Evolver propone automáticamente para el método de receta, la tasa de mutación se estableció en automático, es decir, Evolver posee una modalidad que le permite realizar mutaciones cuando considera que las poblaciones no han evolucionado durante un cierto período, esto permite encontrar mejores soluciones en algunos casos, cuando el proceso de aproximación a la solución óptima se ha estancado. La proposición de estos parámetros se sustenta en la experiencia previa obtenida en la · aplicación del modelo, identificando estos niveles como los que permiten al algoritmo converger más rápidamente al resultado buscado.

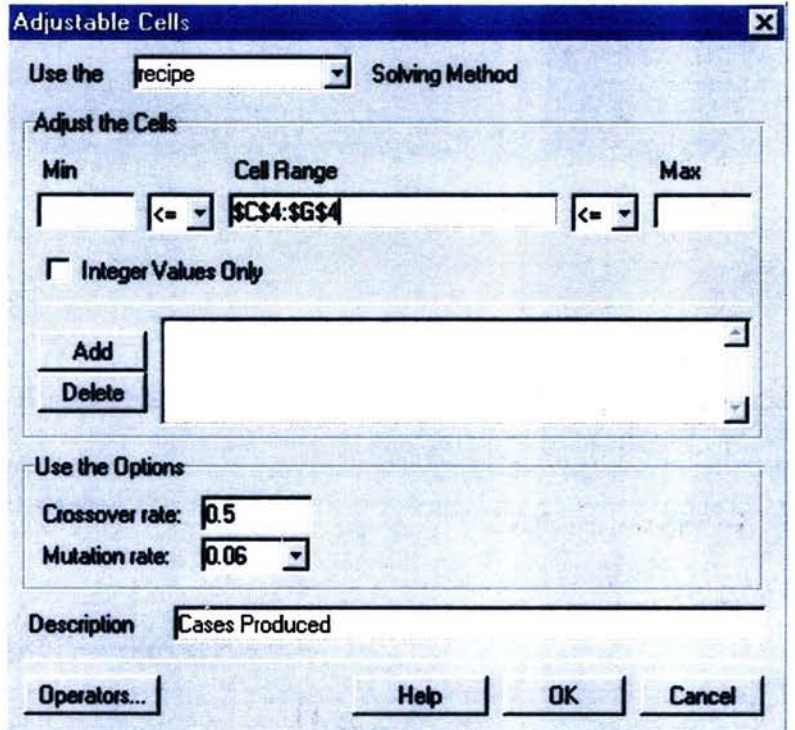

**Gráfica 5. 12**
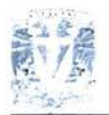

El tamaño de la población es otro parámetro muy importante en la ejecución de un algoritmo genético, en este caso se decidió que para la primera prueba la población fuera de 100 individuos, y para la segunda de 200, los resultados se verán más adelante. En lo que respecta al número de iteraciones para el algoritmo, y gracias a la capacidad de los equipos que se utilizaron, éstas oscilaron entre 20.000 y 50,000, a continuación, en la sección de resultados se observará el impacto que tiene el empleo de estos parámetros en la ejecución del algoritmo sobre el modelo.

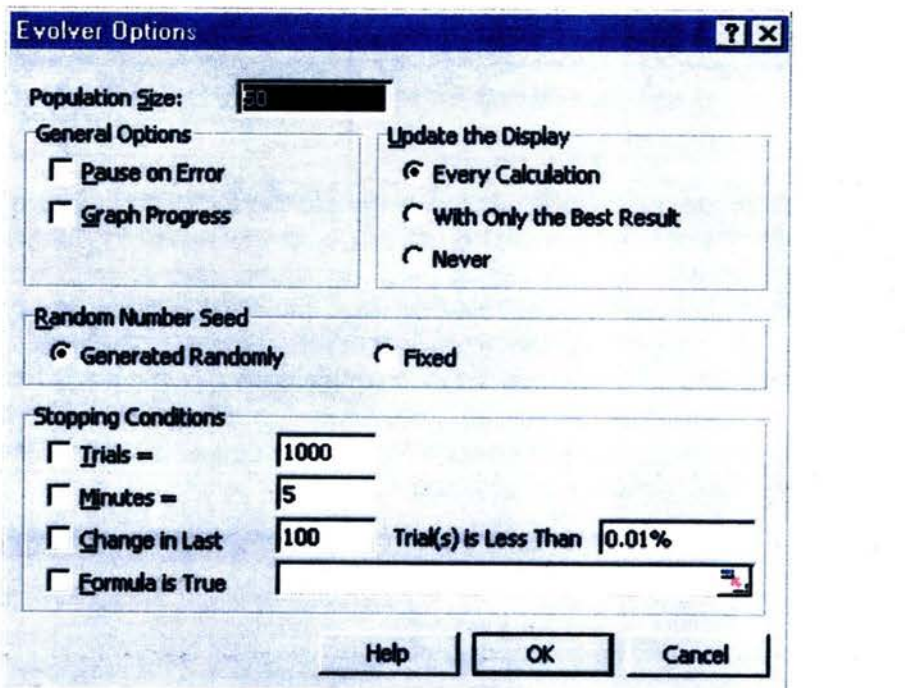

**Gráfica 5.13** 

## **RESULTADOS**

En esta sección se presentan y comentan los resultados relevantes de todas las pruebas que se realizaron. Dado que el ejemplo base que se utilizó fue el ejercicio del período de cinco días, se muestran en detalle los resultados concernientes al mismo, para observar el detalle del resto de los ejercicios el lector deberá recurrir al disco compacto que se Incluye.

#### **La Hoja de Resultados de Evolver**

En la gráfica 5. 1 4 se muestra la sección supetior de la hoja de resultados para las dos pruebas que se aplicaron al ejercicio con un período de 5 días. En la celda B1 se puede ver el número de prueba, la fecha y la hora en que finalizó ésta,

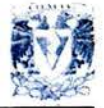

inmediatamente después en la celda B2 se observa la descripción de la celda que se busca optimizar, lndlcondp también la hoja en la que se encuentra, a continuación en B3 se aclara que la meta es maximizar el valor de la celda objetivo. Dos renglones más abajo se observa el Inicio de la sección de resultados obtenidos por la ejecución del algoritmo, primeramente, en la celda B6, se presentan las iteraciones válidas que llevó a cabo el algoritmo, es decir, 28,395, en B7 se observa el total de iteraciones realizadas, esto es, 28,580, la diferencia entre ambas son aquellas iteraciones donde el modelo arrojé valores no válidos en la celda objetivo. Esto puede haber sucedido en una división por cero por ejemplo, precisamente en la celda B8 se presenta el valor inicial para la celda objetivo, este es un valor no válido, y se debe a que al Inicio del ejercicio el tamaño de la cartera es cero.

Dado que no existen restricciones adicionales, las celdas B9 y B12 permanecen en cero, así, en la celda B 11 se presenta el mejor valor encontrado para la· celda objetivo, tal como ya se describió en el capítulo anterior, este valor no tiene significado alguno, es simplemente un cociente que reúne la información más relevante calculada en el modelo, lo que Interesa son aquellos valores que lograron que ese valor fuera el mayor encontrado.

电线道道

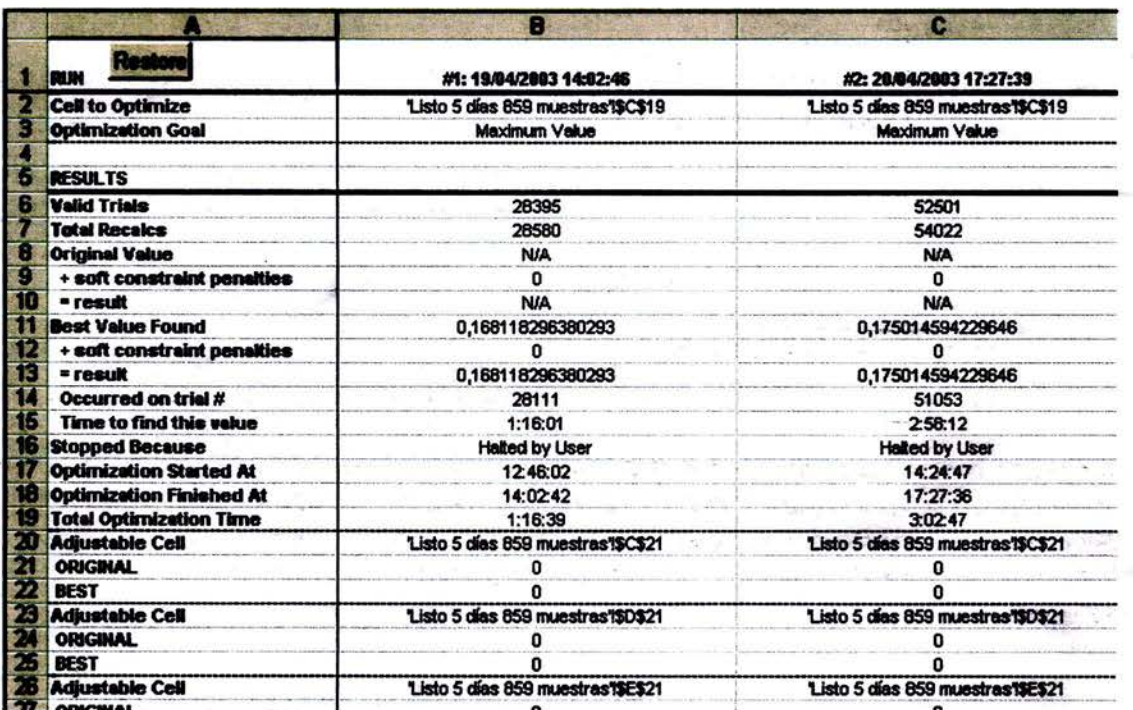

Gráfica 5.14

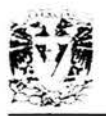

En la celda B14 se puede apreciar el número de iteración en el que fue encontrado el mejor valor para la celda objetivo, esto sucedió en la iteración número 28, 111, y el algoritmo tardó una hora y dieciséis minutos en encontrarlo, a pesar de que no habían transcurrido muchas iteraciones desde aquella en la que se encontró el mejor valor, se decidió detener el proceso, ya que los cambios eran demasiado pequeños cada vez. Así, la duración total del proceso fue ligeramente mayor al tiempo que tardó en encontrar el mejor valor, esta duración se muestra en la celda B19. A partir de la celda B20 se muestran los resultados más relevantes, ya que estos indican en qué instrumentos se recomienda invertir, y cuál es el porcentaje que se habrá de invertir en cada uno de ellos, estos resultados se presentan en grupos de tres para cada instrumento. En la primera de estas tres celdas (ejemplo: B20) se describe la ubicación de la celda que contiene tal resultado, en la segunda celda (ejemplo: B21) se muestra el valor que contenía antes de ejecutar el algoritmo, y en la tercera (ejemplo: B22) se muestra el valor que contenía en el momento en que se encontró el mejor valor para la celda objetivo. El conjunto de celdas que contienen los resultados (en este caso son l 00), son 50 para el tamaño de la cartera y 50 para el porcentaje a invertir en cada uno de los instrumentos seleccionados, estos resultados también se pueden observar en la hoja de cálculo que contiene al modelo.

#### **Comparación Entre Ambas Pruebas**

En la gráfica 5.14 se encuentran los valores que a continuación se comentan. La prueba dos encontró el mejor valor en la iteración número 51 ,053 y la prueba uno lo hizo en la número 28,111, es decir, la prueba dos realizó aproximadamente 23,000 iteraciones más que la prueba uno para encontrar el valor 0.175. El mejor valor encontrado en la prueba uno fue 0.1681, así, la segunda prueba encontró un valor mayor al de la primera en un 4% aproximadamente, sin embargo, la segunda prueba tardó dos horas cincuenta y ocho minutos en encontrar ese valor, contra una hora dieciséis minutos de la primera, más del doble. Cuando se posee tiempo y equipo para hacer estas pruebas tan largas, se recomienda hacerlas, ya que por pequeño que sea el cambio, después de varias modificaciones el valor puede ser significativo; por otro lado, los movimientos del mercado son tan dinámicos que a veces el tiempo de ejecución de las pruebas debe ser muy corto para aprovechar los movimientos del mismo. No siempre se poseen todos los recursos necesarios, pero el tenerlos puede marcar una gran diferencia al aprovecharlos totalmente.

En la gráfica 5.15 se presentan los resultados relevantes de la prueba uno para el ejercicio que tiene un período de 5 días, para esta prueba la medida de desempeño resultó de 0.168 como el valor máximo encontrado, la cartera que genera este valor está compuesta por 8 instrumentos, estos son: FRAGUA.B, con 45% de inversión; GEUPEC.B, con 24%; GFBB.O, con 8%; GFBITAL.O, con 10%; HERDEZ.B, con 3%; IMSA.UBC, con 5%; PEÑOLES, con 0%; y WALMEX.V, con 5%. Esta cartera en realidad está conformada por 7 instrumentos, dado que PEÑOLES fue seleccionado por el algoritmo con 0% de inversión, que es equivalente a no invertir en éste.

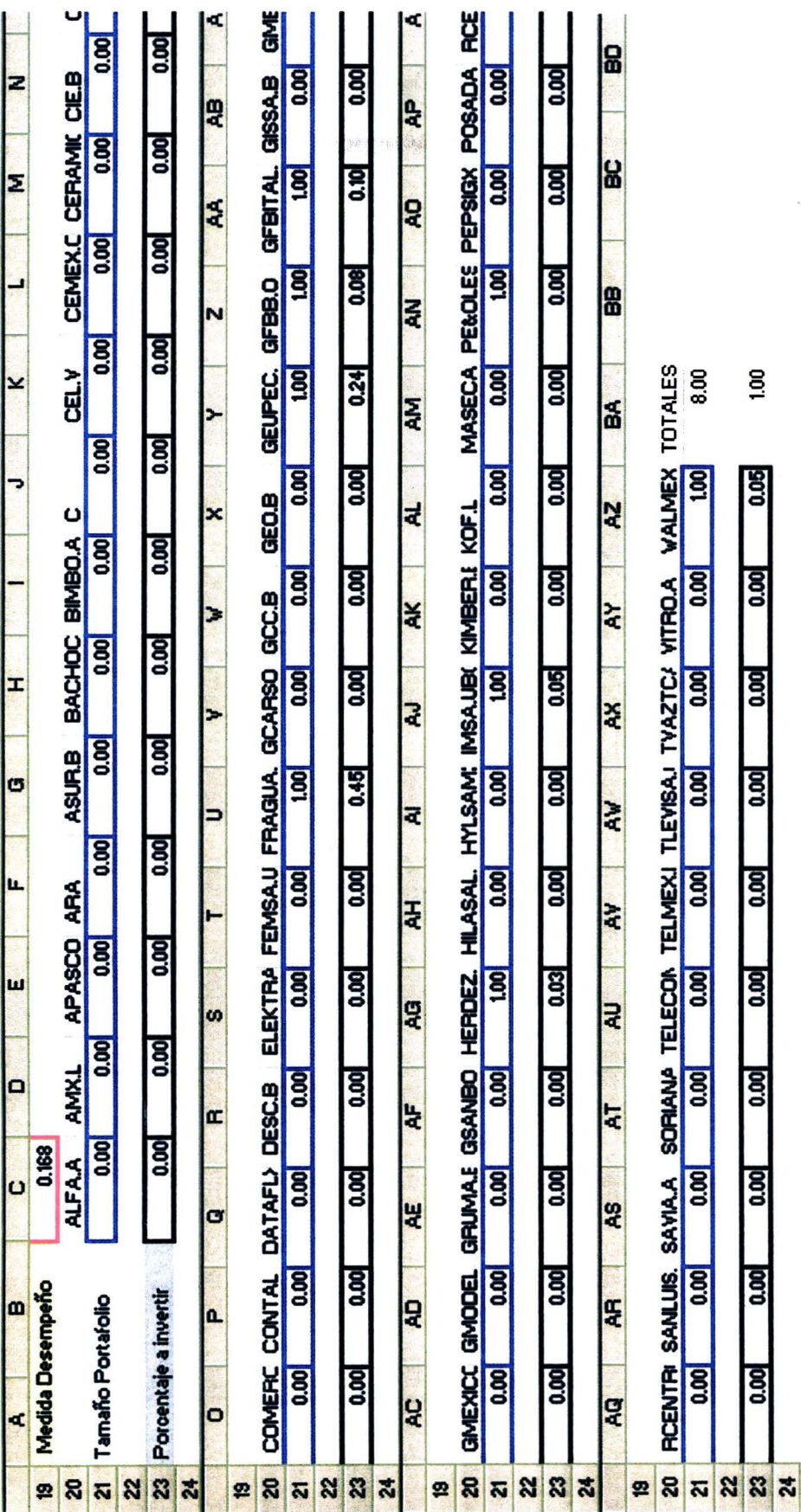

Gráfica 5.15 Gráfica 5. 15

 $\overline{\phantom{a}}$ 

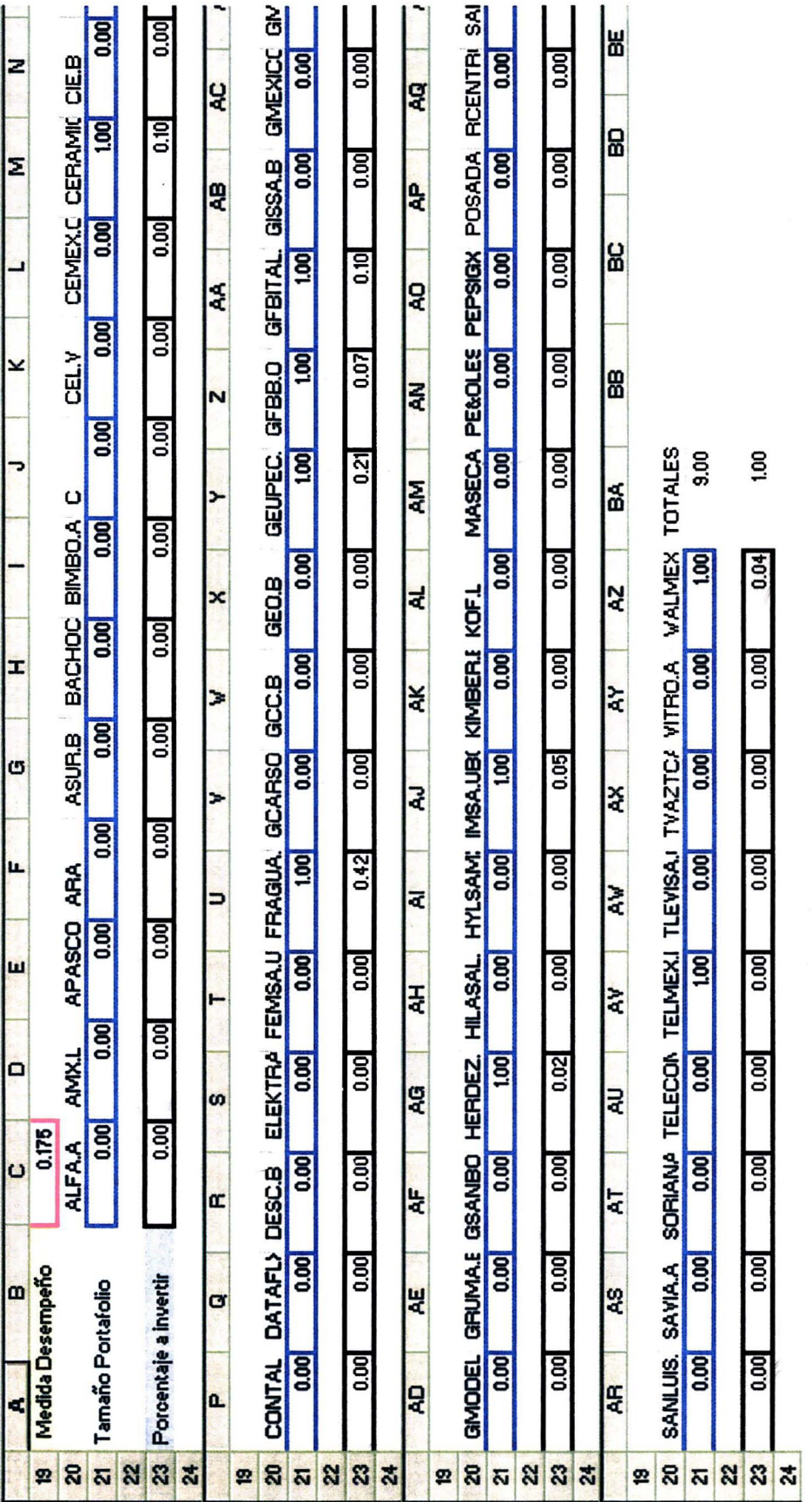

Gráfica 5.16 Gráfica 5. 16

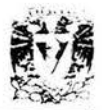

Ejecución de las Pruebas y Análisis de los Resultados

Los resultados relevantes de la prueba dos para el ejercicio del mismo período se muestran en la gráfica 5.16, para esta prueba la medida de desempeño resultó de 0.175 como el valor máximo encontrado, la cartera que genera este valor está compuesta por 9 instrumentos, estos son: CERAMIC.ULD, con 10% de inversión; FRAGUA.B, con 42%; GEUPEC.B, con 21%; GFBB.O, con 7%; GFBITAL.O, con 10%; HERDEZ.B, con 2%; IMSA.UBC, con 5%; TELMEX.L, con 0%; v WALMEX.V, con 4%. En esta cartera pasa lo mismo que con la primera prueba en uno de los instrumentos que la componen, y en realidad está conformada por 8 instrumentos, dado que TELMEX.L fue seleccionado por el algoritmo con 0% de inversión, que es igual a no invertir en éste. Si se suman los porcentajes de inversión se observará que estos no cierran en un l 00%, esto se debe al redondeo que Excel aplica a los valores.

El resultado de ambas pruebas es muy parecido, las dos coinciden en 7 instrumentos, FRAGUA.B, GEUPEC.B, GFBB.O, GFBITAL.0, HERDEZ.B, IMSA.UBC, y WALMEX.V; que son todos los instrumentos que componen la cartera de la prueba uno, la cartera de la prueba dos agrega a CERAMIC.ULD con el l 0% de inversión, es posible que parte del mejor desempeño de la cartera de la prueba dos se le atribuya a esta acción, pero antes de concluir en ello es necesario analizar la conformación de los instrumentos que sí coinciden; así, en la tabla 5.17 se observa que GFBITAL.O e IMSA.UBC se mantienen con el mismo porcentaje en ambas pruebas, los instrumentos que mayor participación tienen son FRAGUA.By GEUPEC.B, en los cuales el cambio porcentual es de tres puntos, que es un cambio muy pequeño; el resto de los instrumentos, GFBB.O, HERDEZ.B, y WALMEX.V tienen participación muy baja y el cambio es de solamente un punto porcentual en los tres casos; con esto, cada instrumento cedió un poco de su participación para que la acción CERAMIC.ULD pudiera participar con un l 0%, lo cual incrementa significativamente la medida de desempeño, y era de esperarse, ya que al incluirse un instrumento más a la cartera se propicia una diversificación mayor, lo cual reduce el riesgo en cierto modo, y como el resto de los instrumentos se mantienen a un nivel muy parecido, los beneficios que brindaban también se mantienen a un nivel similar; por lo que se puede concluir que la participación del instrumento CERAMIC.ULD ha mejorado el desempeño de la cartera, de cualquier modo se requirieron más de 20,000 iteraciones extras para incluirlo.

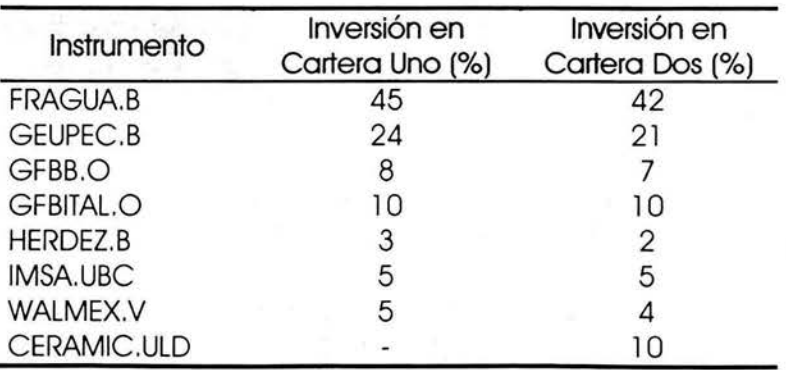

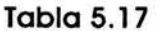

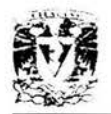

## **ANÁLISIS DE LOS RESULTADOS**

A continuación se comentan los resultados obtenidos en todas las pruebas. Para tal efecto, se simuló invertir una unidad monetaria en cada una de las carteras a partir del siguiente día hábil del período de análisis, es decir, a partir del día 13 de junio de 2002. Los resultados se observan en la tabla 5.18. En la primera columna se muestra el período de análisis al que corresponde cada uno de los ejercicios, en la siguiente, se observa a cuál de las dos pruebas realizadas pertenece el ejercicio. A continuación, en la tercera columna, se encuentra el número de muestras que se emplearon en cada una de las pruebas, el número de muestras desciende conforme el período de análisis se incrementa, esto se debe a que la base de datos empleada es la misma que se utilizó para todas las pruebas. Así, las pruebas que tienen un período de análisis más corto tienen un número de muestras mayor que el de las pruebas con período de análisis más largo. Se considera que este número de muestras debería ser más pequeño cuando el período de análisis es corto, ya que la tendencia en períodos pequeños suele disiparse rápidamente, mientras que en períodos largos es más duradera, por lo que es posible que el número de muestras necesarias para obtener resultados satisfactorios sea una cifra muy parecida para todos los períodos. Este análisis no se llevó a cabo en el presente trabajo y por lo tanto se decidió emplear toda la información disponible en cada caso; sin embargo, si fuera posible utilizar muestras que se ajusten a la duración de cada período, el proceso sería mucho más rápido y se obtendrían mejores resultados; de cualquier modo este último punto podría ser considerado para un trabajo posterior.

En la cuarta columna (de izquierda a derecha) de la tabla 5.18 se observan las medidas de desempeño obtenidas en todas las pruebas realizadas, esta medida se incrementa conforme el período de análisis es mayor. Esto se debe a que mientras el período es mayor, el rendimiento del mismo regularmente también lo es; por otro lado, los niveles de riesgo son muy parecidos entre un período y otro, así, al momento de dividir un rendimiento cada vez mayor entre el riesgo que se mantiene casi en un mismo nivel, se obtendrán valores cada vez más grandes para la medida de desempeño, pero esto no es relevante, es sencillamente el resultado de emplear períodos de análisis cada vez más grandes. En cada caso la mejor medida de desempeño encontrada denotará la cartera con las mejores características de inversión para cada período, mas no sirve de comparación entre las carteras de distintos períodos.

En la quinta columna de la tabla 5.18 se muestra el número de instrumentos que componen las carteras resultantes en cada prueba, estos valores oscilan entre 8 y 2, y el promedio es 5.1 79 instrumentos por cartera, lo cual es un valor aceptable según el concepto de diversificación; en la siguiente columna se observa el rendimiento neto que se presentó en las distintas pruebas, cuando el valor es negativo significa que hubo pérdidas; para que estos valores sean comparables es necesario anualizarlos, lo cual se lleva a cabo en las siguientes dos columnas, la primera calcula el rendimiento a 365 días hábiles, debido a que en la Bolsa Mexicana de Valores los rendimientos sólo se

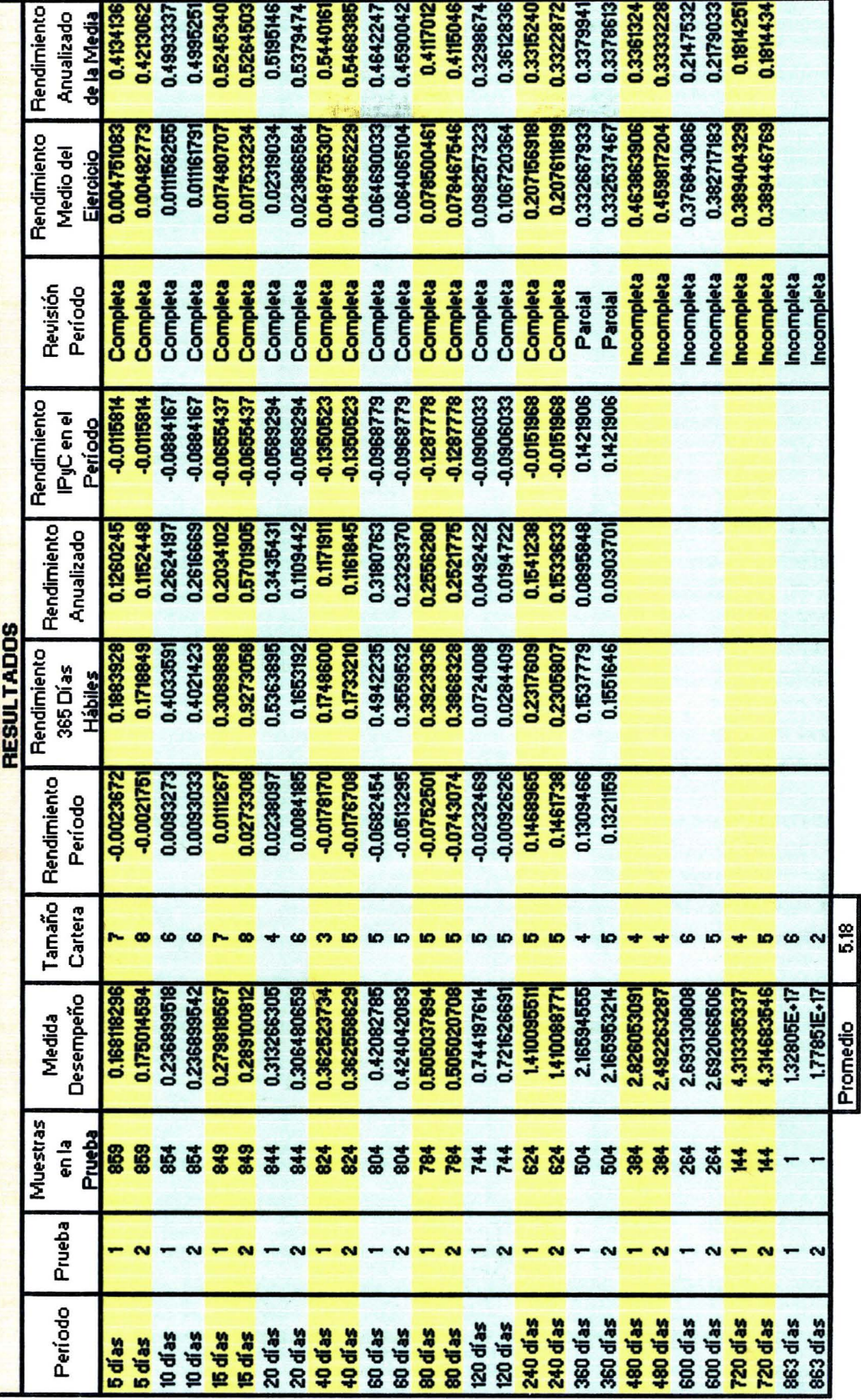

**Tabla 5.18** Tabla 5.18

一

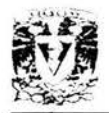

generan durante estos días; así, en la segunda de estas dos columnas se calcula el rendimiento que correspondería a un año natural, es decir, aproximadamente 251 días hábiles; de cualquier forma estas dos columnas se pueden utilizar para efectos de comparación. En este caso se utilizará la de rendimiento anualizado; asimismo, todos los valores de esta columna son positivos como resultado del cálculo de anualización, pero aquellos rendimientos que son negativos en la columna de rendimiento del período deben ser considerados como tales.

Así, se observa que en las dos pruebas de 5 días el rendimiento es negativo, pero es bajo comparado con el del Índice de Precios y Cotizaciones (IPyC), es decir, la cartera propuesta por el modelo tuvo pérdidas, pero a un 80% por debajo del mercado. En el caso de las pruebas del período de 1 O días el rendimiento incluso fue positivo cuando el IPyC una vez más obtuvo pérdidas, igual sucede en las pruebas de los períodos de 15 y 20 días, y no solo eso, en estos dos períodos se obtienen también los rendimientos más altos de todas las carteras para todos los períodos. A continuación se puede obseryar que en las pruebas de los períodos de 40, 60, 80 y 120 días, nuevamente el rendimiento de las carteras es negativo, pero significativamente menor al del mercado, lo cual es muy satisfactorio, ya que si el inversionista no es capaz de prever las caídas del mercado, su inversión en todo caso no perderá tanto como aquellos instrumentos que componen el índice de mercado. En la prueba del período de 240 días, nuevamente el rendimiento del mercado es negativo, pero la cartera seleccionada una vez más tiene rendimientos positivos y bastante aceptables.

Desgraciadamente al término de este trabajo la información de mercado disponible no era suficiente para observar el desempeño de todas las carteras seleccionadas, además, el mercado sólo se empieza a recuperar al final del período de 360 días, por lo que la última cartera revisada es la correspondiente a este período, pero de forma parcial, ya que sólo se contaba con datos para 314 días, de cualquier manera, a pesar del análisis parcial, en el período disponible se puede observar que al menos la cartera tenía un rendimiento tan aceptable como el del mercado. En ese sentido, se requiere mayor información para analizar el comportamiento en las pruebas de los períodos restantes.

Hasta ahora, se ha observado el desempeño de cada una de las carteras diseñadas por el modelo para distintos períodos; cada una de éstas ha proporcionado resultados aceptables, aunque lo ideal sería poder ubicar aquellas carteras y aquellos períodos que ofrecen los mejores rendimientos; para lograrlo es necesario concentrar el análisis en la sección correspondiente a las medidas de beneficio dentro del modelo; dado que el riesgo y el rendimiento ya han sido considerados en cada una de las carteras, en cada caso se ubicó aquella que pagaba mejor en relación al riesgo, por lo que no es necesario tomar en cuenta el riesgo para este análisis. Así. una vez que se han localizado aquellas carteras que poseen la mejor medida de desempeño en cada período, se deben ubicar aquellas carteras y aquellos períodos que en promedio ofrezcan los mejores rendimientos, es decir, aquellas carteras que posean las medias más altas en las medidas de beneficio, una vez que hayan sido anualizadas.

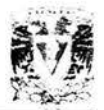

Siguiendo este criterio, en la tabla 5.18, en la segunda columna de derecha a izquierda se observa la media del rendimiento de todas las pruebas que se realizaron. A la derecha de esta columna se calculó el valor anuallzado (para 365 días hábiles) de cada una de ellas, los valores de esta última columna son comparables entre sí, y se buscan aquellos que sean mayores. En este caso, los tres valores más grandes (sólo fueron considerados aquellos pertenecientes a las pruebas con la medida de desempeño más grande) corresponden a las pruebas realizadas en los períodos de 40, 15 y 20 días respectivamente; la cartera de la prueba de 40 días que obtuvo la media de rendimiento más grande generó una pérdida de 1 . 77% respecto de lo invertido, en ese mismo período el IPyC perdió 13.51%, así, a pesar de que la cartera tuvo pérdidas, éstas fueron 87% menores a las del mercado. De todas las carteras con la mayor medida de desempeño que obtuvieron rendimientos negativos, la del período de 40 días fue la que obtuvo menores pérdidas en proporción a las del mercado; por otro lado, la prueba de 15 días obtuvo la segunda media de rendimiento más atta, y a pesar de que el mercado tuvo una pérdida de 6.55% durante ese período, esta cartera generó rendimientos de 2. 73%, que al compararla con las otras tasas de rendimiento ya anualizadas, resulta ser la más atta de todas; algo muy parecido sucede con la cartera selecclonada en la prueba del período de 20 días, la cual presenta la tercera media de rendimiento más atta, y también a pesar de que el mercado sufre una caída de 5.89%, la cartera obtiene una ganancia de 2.38%, que es la segunda tasa de rendimiento más alta de todos los períodos observados.

De esta forma, se puede establecer que al menos para los períodos analizados, las carteras propuestas por el modelo tienen desempeños aceptables y podrían ser consideradas como una opción atractiva para el inversionista.

## **ANÁLISIS GRÁFICO DE LAS PRUEBAS**

En esta sección se revisan los resultados obtenidos en las pruebas, mediante gráficas generadas por pares de datos (riesgo, rendimiento) arrojados en cada iteración realizada. La pruebas, en este caso se diseñaron con varias modalidades; éstas se aplicaron a los ejercicios con períodos de 5, 60, 240 y 360 días. Para capturar tos pares de datos que se generan en el proceso de la aplicación del algoritmo, se requirió diseñar una macro en visural basic para Excel, y su función consiste en capturar en cada iterdición que reatiza el didjorítmo al elecutarse, los datos correspondientes al riesgo y al renditmiento. Estos ddtos se gudtddh en und hoja dpdite en el mismo libro donde se está corriendo el proceso pard el modelo; la componènte de rendimiento es la misma en todas las pruebas, esto es, la medió generada en las medidas de beneficio. En cambio, la componente de riesgo varía en dos modalidades, solamente una considera la media generada en las medidas de riesgo, la otra toma en cuenta la suma entre la media y la desviación estándar de las medidas de riesgo, más la desviación estándar de las medidas de rendimiento.

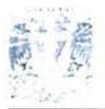

## **Análisis Gráfico de la Aplicación de la Prueba al Ejercicio de 5 Días**

En la gráfica 5. 19 se observa la figura resultante de graflcar 32.000 pares de datos. estos se obtuvieron en tres pruebas distintas. que generaron 6,500. 11,000, y 14,500, pares de datos. El eje de las x representa el riesgo de la cartera mientras que el eje de las y representa el rendimiento de la misma; en este caso, para la componente de riesgo se ha considerado la media de las medidas de riesgo, posteriormente se observó que esta medida no concentra todo el riesgo que se asume en la cartera. Para medir mejor este riesgo se requiere utilizar la desviación estándar de las medidas de beneficio y la de las medidas de riesgo, en la prueba de 360 días se toma en cuenta esta consideración. En la gráfica se puede ver claramente una concentración de puntos hacia la zona donde se encuentra la cartera buscada, los puntos más alejados de esta zona, son aquellos puntos que el algoritmo al inicio de cada prueba seleccionó aleatoriamente, pero rápidamente ubicó la región en donde se encuentran los mejores resultados. Por esta razón no ha sido posible bosquejar tocia la región de carteras factibles en la gráfica 5.19, sin embargo, se puede observar claramente una sección de la región de carteras eficientes en la zona Izquierda del cúmulo.

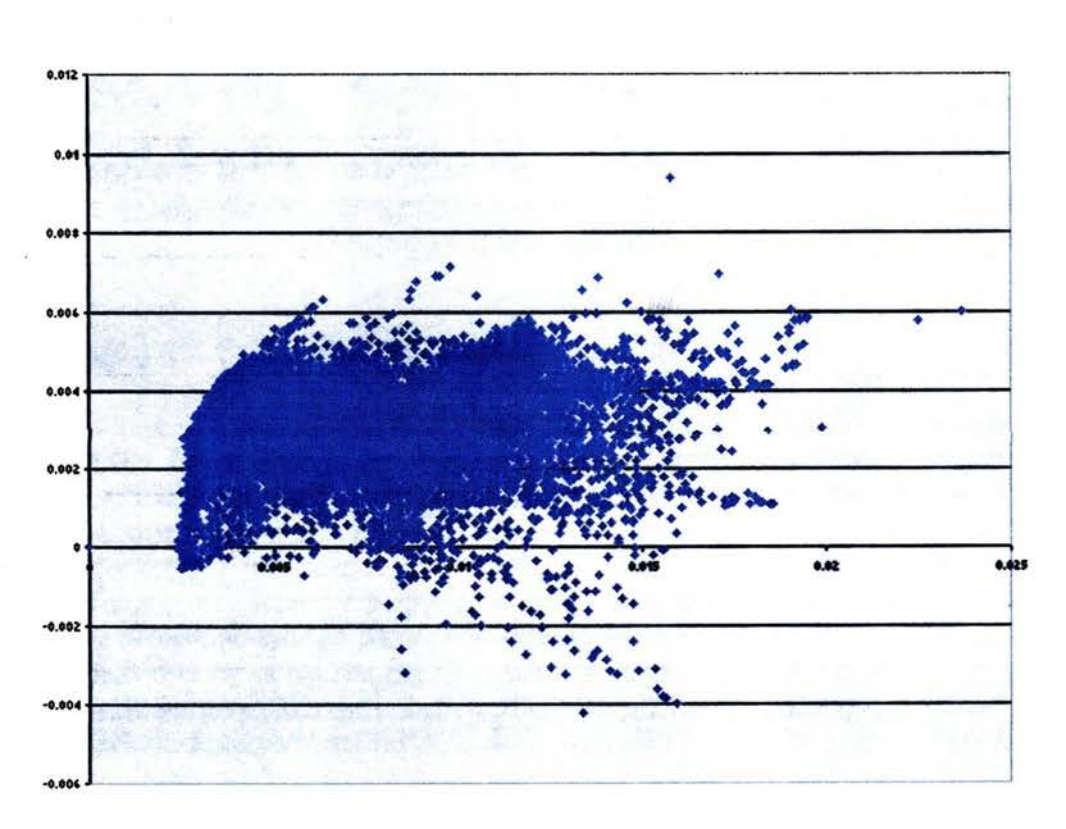

#### **Gráfica 5. 19**

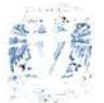

#### **Análisis Gráfico de la Apllcaclón de la Prueba al Ejercicio de 60 Días**

En la gráfica 5.20 se muestra la figura generada por los puntos que resultaron de 9 pruebas, reuniendo un total de 1 2,000 pares de datos para el ejercicio de 60 días, tal como en el caso anterior, el eje de las x representa el riesgo de la cartera mientras que el eje de las y representa el rendimiento de la misma; en este caso, lo región de carteras factibles se aprecia un poco más definida, pero aun así, la componente de riesgo es todavía la media de las medidas de riesgo.

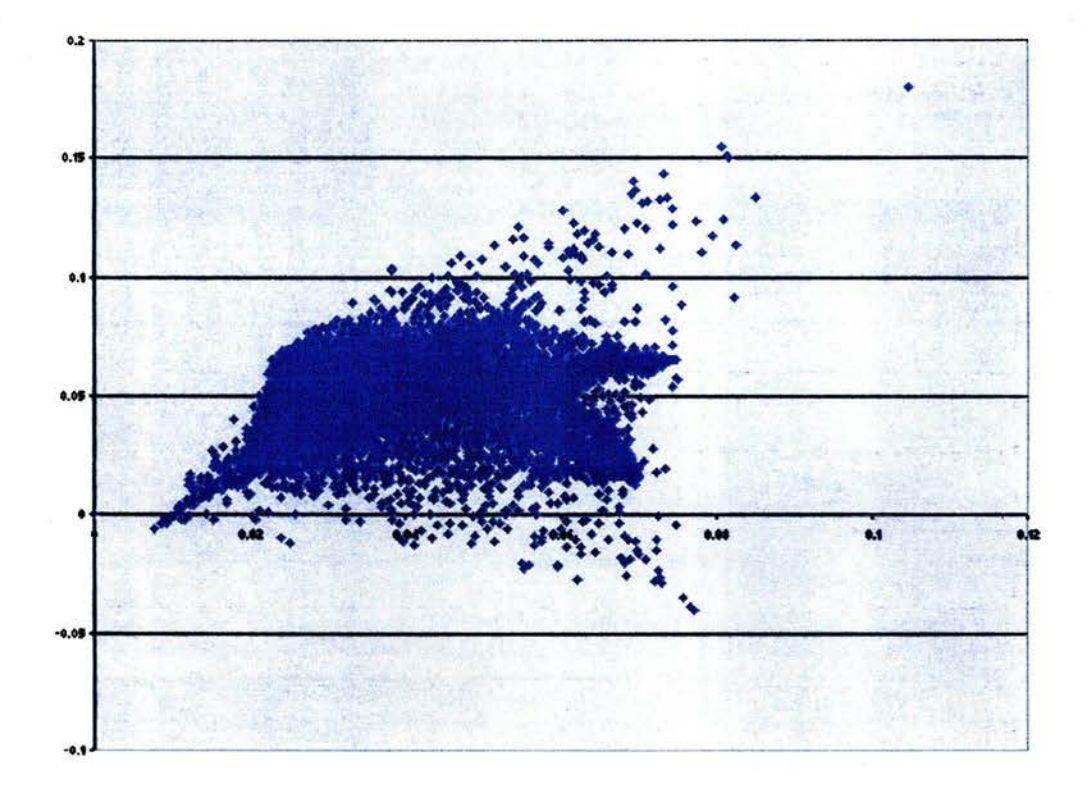

**Gráfica 5.20** 

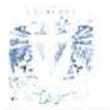

## **Análisis Gráfico de la Aplicación de la Prueba al Ejercicio de 240 Días**

La grófica 5.21 muestra la figura resultante de una sola prueba de 7,000 pares de datos; esta prueba se realizó para el ejercicio de 240 días: el eje de las x representa el riesgo de la cartera, mientras que el eje de las y representa el rendimiento de la misma: esta gráfica a diferencia de las anteriores considera el riesgo con los tres valores que se habían sugerido, es decir, la media y la desviación estándar de las medidas de riesgo más la desviación estándar de las medidas de beneficio; a diferencia de las gráficas anteriores, en ésta se observa una similitud mayor con la región de carteras factibles conforme a la Teoría Moderna de Carteras.

La gráfica 5.22 también es el resultado de una prueba que se hizo al ejercicio de 240 días; al igual que en las demás, el eje de las x representa el riesgo de la cartera, mientras que el eje de las y representa el rendimiento de la misma; en esta prueba se generaron 32,000 pares de datos y por ello se ve más definida que la figura de la gráfica 5.21 .

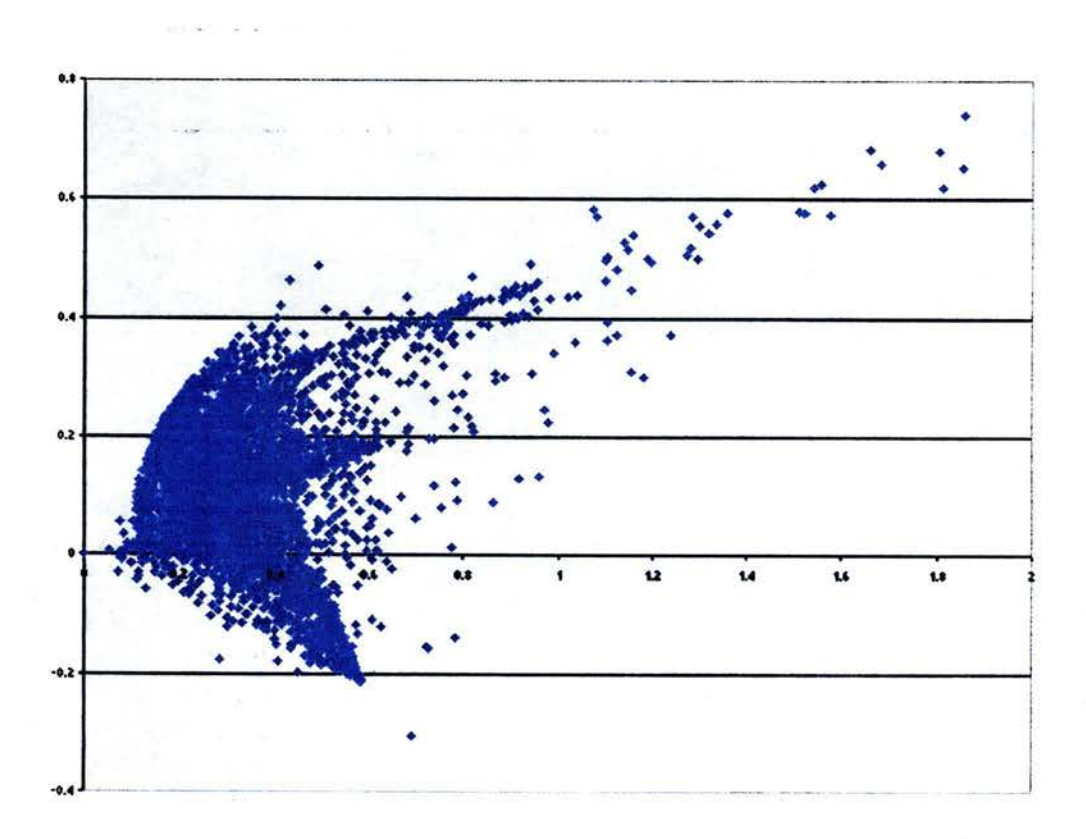

**Gráfica 5.21** 

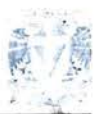

Figure 1.

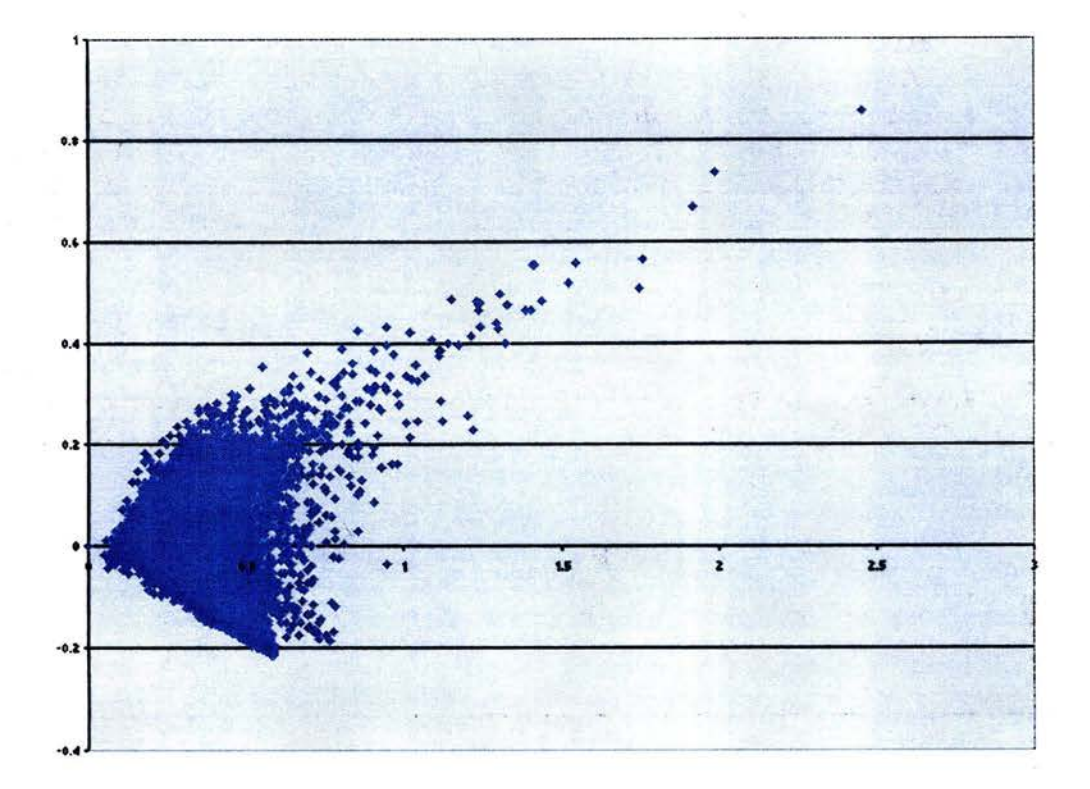

**Gráfica 5.22** 

#### **Análisis Gráfico de la Aplicación de la Prueba al Ejercicio de 360 Días**

Finalmente, la gráfica 5.23 muestra el resultado de 10 pruebas realizadas al ejercicio de 360 días; el eje de las x representa el riesgo de la cartera, mientras que el eje de las y representa el rendimiento de la misma: al igual que en las pruebas realizadas al ejercicio de 240 días, se tomaron en cuenta la media y la desviación estándar de las medidas de riesgo más la desviación estándar de las medidas de beneficio. En la gráfica se aprecia una línea que pasa por el origen y es tangente a un punto de la región de carteras factibles, este es el punto que representa la cartera buscada.

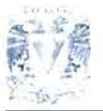

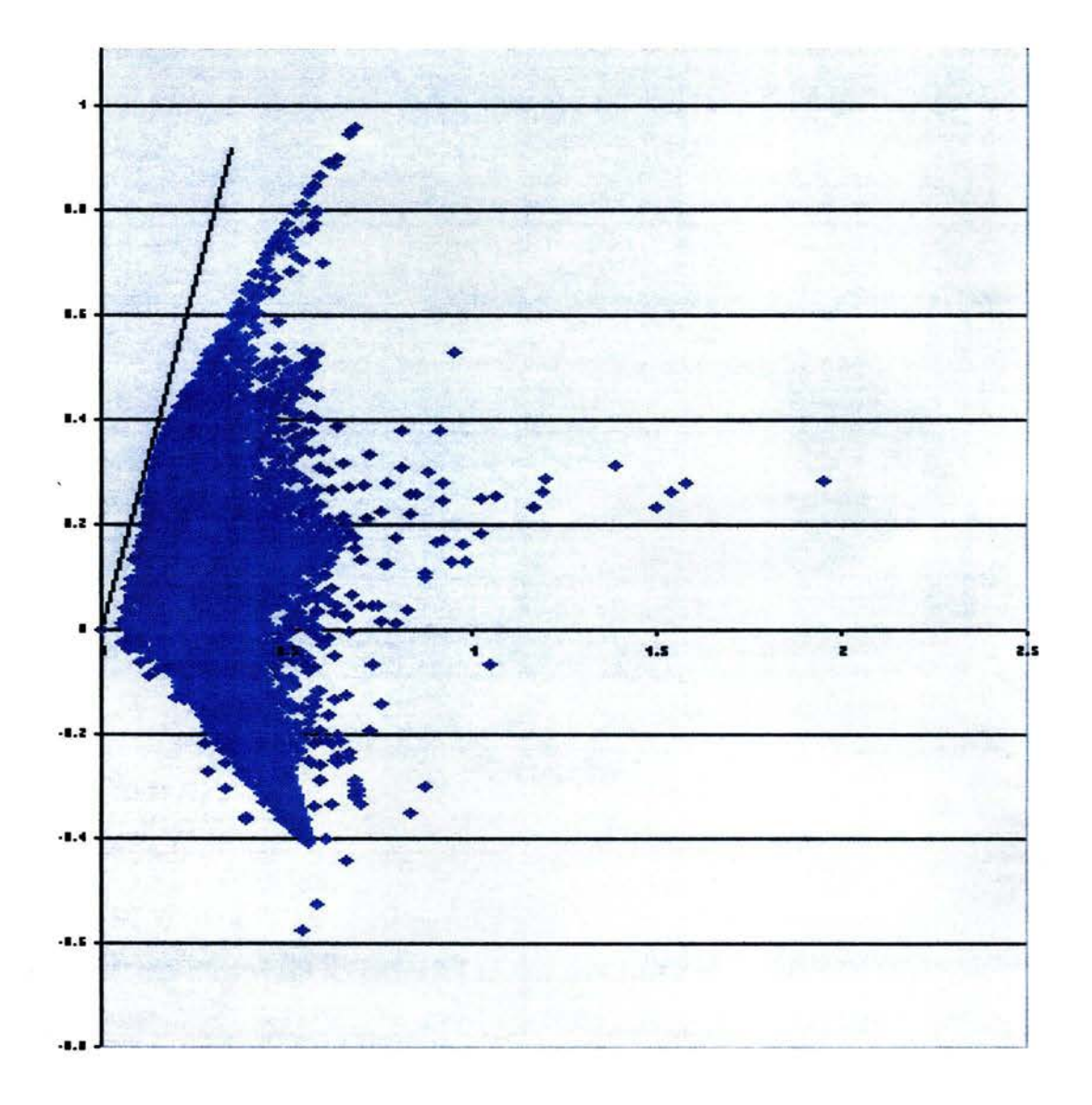

#### **Gráfica 5.23**

# **CONCLUSIONES**

El objetivo se cumplió, ya que a través de este material se presentó en forma simple, sistemática y metodológica un procedimiento que permite evaluar grandes grupos de carteras de inversión y determinar cuál de ellas constituye la mejor opción en términos de rentabilidad y riesgo.

 $-1$ 

La utilidad de este trabajo consiste en que toda persona que lo desee y que tenga los recursos necesarios, podrá obtener en forma práctica y sencilla una opción de inversión que arroje resultados satisfactorios y, en gran parte de los casos, mejores a los de otras opciones que también sean consideradas.

Así, en el presente trabajo se han obtenido una serie de aspectos relevantes, que pueden ser de utilidad para aplicaciones y desarrollos posteriores. En esta sección se reúnen aquellos que han sido considerados los más importantes para que el lector pueda revisarlos en forma rápida y sencilla, si alguna de estas observaciones resulta ser de interés, el detalle podrá encontrarse en el desarrollo de este documento. Las conclusiones se clasifican de dos formas: aspectos que concluyen el trabajo desarrollado y, aspectos que pueden ser considerados en el desarrollo de trabajos posteriores, éstos son presentados a continuación.

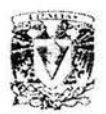

## **ASPECTOS QUE CONCLUYEN EL TRABAJO DESARROLLADO**

La aplicación de los principios de la Teoría Moderna de Carteras, junto con la ayuda de herramientas computacionales tales como algoritmos genéticos y hojas de cálculo, facilitan el diseño de metodologías que ayudan al inversionista a ampliar su gama de opciones, reduciendo de este modo el riesgo y ampliando su margen de rendimiento. Además, permiten encontrar rápidamente carteras que se ajustan a las necesidades del inversionista empleando equipos y herramientas que están al alcance de todos.

La utilización de algoritmos genéticos en la solución de problemas implica una gama enorme de parámetros que pueden ir cambiando independientemente, para el inversionista que utilice el modelo propuesto es necesario ajustar tales parámetros, de acuerdo con sus necesidades muy personales, esta actividad se perfeccionará conforme tales necesidades puedan definirse de mejor forma.

El empleo de estos algoritmos conlleva la realización de largos procesos, sin embargo, cuando se poseen el tiempo y el equipo para hacer tales pruebas, se recomienda hacerlas, ya que por pequeño que sea el cambio, después de varias modificaciones el valor puede ser significativo. Asimismo, se debe tener en cuenta que los movimientos del mercado son tan dinámicos que a veces el tiempo de ejecución de las pruebas debe ser muy corto para aprovechar las fluctuaciones de éste. No siempre se poseen los recursos necesarios, pero el tenerlos puede marcar una gran diferencia cuando son aprovechados ampliamente.

Para conformar la cartera deseada, el problema consistió básicamente en encontrar los activos que presentan mayor expectativa de retorno, con el menor riesgo y menor correlación con los otros activos, esto último es opcional según sea el caso. Así, utilizando estos criterios, el algoritmo genético genera las posibles soluciones, las evalúa y ofrece la mejor solución. En ese mismo proceso es posible que se consideren instrumentos con un coeficiente de correlación bajo para integrar la cartera, ya que un coeficiente de correlación de esa naturaleza disminuye el valor del producto entre éste y la desviación estándar porcentual, disminuyendo también el riesgo de la cartera; esto puede ser una ventaja, debido a que es posible que el algoritmo encuentre carteras que se comporten de manera distinta al Índice de Precios y Cotizaciones y, de esta forma generar pérdidas menores cuando el mercado se encuentre a la baja o ganancias mayores cuando la tendencia a la alza sea muy clara.

Para concretar la idea del párrafo anterior, se consideró que la región de carteras eficientes no brinda al inversionista una relación lineal en la proporción riesgo rendimiento entre las carteras que la componen, por lo que existe al menos una cartera que ofrece una proporción mayor de esta índole, esta cartera es aquella donde una línea recta que pasa por el origen es también tangente a algún punto de la región de carteras factibles. Este punto es el que guarda una mejor relación de proporción

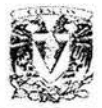

riesgo/beneficio de todo el conjunto de carteras eficientes, y por lo tanto es la mejor cartera según este criterio.

La información que se incluyó en la base de datos empleada en las pruebas corresponde a activos con riesgo, esto se debe a que la utilización de un universo de instrumentos con riesgo ilustra más claramente la idea de proporción riesgo/beneficio y es la razón principal por la que los ejemplos presentados se diseñaron de tal forma. La composición de dicha base de datos debe variar según el período de inversión, cuando éste sea corto es necesario que la base de datos históricos se componga de instrumentos de media y alta bursatilidad, ya que será muy difícil conformar la cartera rápidamente y también lo será vender los instrumentos que la compongan al término del período, de este modo, cuando el período de inversión sea largo, no afectará significativamente que los instrumentos que conformen la cartera sean adquiridos en un lapso de varios días (el análisis requerido para obtener la duración de tal período no se realizó en este trabajo) obteniendo así el efecto deseado, en este caso sí será prudente agregar instrumentos de baja bursatilidad a la base.

La información obtenida en los resultados debe ser utilizada el día hábil siguiente al último día registrado en la base de datos históricos, es decir, la cartera se debe conformar ese día, ya que mientras más tiempo transcurra, la veracidad de los resultados se irá disipando hasta que posiblemente el mercado se comporte de forma muy distinta a lo que se había observado, dada esta situación sería inútil emplear la información obtenida con el modelo.

Invertir en carteras como las que se obtienen con la aplicación del modelo, ya sea a corto, mediano o largo plazo brinda consistencia a los rendimientos del inversionista, siempre y cuando se hayan tomado en cuenta todas las consideraciones mencionadas. Así, el inversionista sólo deberá preocuparse por el entorno económico o aplicar el criterio de la media más alta en las medidas de beneficio para determinar el plazo en el que ha de realizar su inversión, finalmente, a largo plazo, esta filosofía de inversión hará que los rendimientos se encuentren entre los mejores resultados.

De esta forma se puede establecer que, al menos para los períodos analizados, las carteras propuestas por el modelo tienen desempeños aceptables y podrían ser consideradas como una opción atractiva para el inversionista.

## **ASPECTOS QUE PUEDEN SER CONSIDERADOS EN EL DESARROLLO DE TRABAJOS POSTERIORES**

En esta sección se mencionan una serie de aspectos que podrían mejorar los resultados obtenidos, pero que no han sido considerados por falta de tiempo y recursos; así, se deja abierta la posibilidad de ampliar este trabajo a toda persona que así lo desee, estos aspectos se resumen a continuación.

 $\mathcal{S}$ 

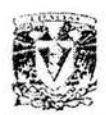

En el trabajo desarrollado, no se realizó estudio alguno para medir el decaimiento en el nivel de certidumbre empleando una misma base de datos para distintos períodos en el horizonte de inversión. Es decir, si el tamaño de la muestra es ampliado hasta que el inversionista encuentre un período que se ajuste a sus necesidades, también el tamaño de la base de datos debería aumentarse para mantener un mismo nivel en el número de muestras para análisis. Así, si para un tamaño de muestra de 5 se tiene una base de datos con 863 individuos y 859 muestras, para un tamaño de muestra de 360 se tienen sólo 504 muestras para una base de igualmente 863 individuos, con lo cual se reduce considerablemente el nivel de certidumbre alcanzado. En otras palabras, para períodos de inversión más grandes es necesaria una base de datos más grande. Si de la misma forma que en este trabajo, se utiliza el criterio de la media más alta en las medidas de beneficio para determinar el plazo en el que ha de realizarse la inversión, es necesario desarrollar algún método que permita establecer el tamaño de la base de datos correspondiente a cada período de inversión, para que así, el nivel de certidumbre manejado sea equiparable en todos los períodos.

Se considera que el número de muestras debería ser más pequeño cuando el período de análisis es corto, ya que la tendencia en períodos pequeños suele disiparse rápidamente, mientras que en períodos largos es más duradera, por lo que es posible que el número de muestras necesarias para obtener resultados satisfactorios sea una cifra muy parecida para todos los períodos. Este análisis no se llevó a cabo en el presente trabajo y por lo tanto se decidió emplear toda la información disponible en cada caso; sin embargo, si fuera posible utilizar muestras que se ajusten a la duración de cada período, el proceso sería mucho más rápido y se obtendrían mejores resultados; así, este último punto podría ser considerado para un trabajo posterior.

En cierto modo, este documento tiene un fuerte enfoque académico, es decir, para la elaboración del mismo se ignoraron aspectos que sí aplican en una situación real, un ejemplo de ellos son las comisiones que cobran los intermediarios por prestar sus servicios, tales cobros pueden pesar más en inversiones a corto plazo y desplazarlas como una opción atractiva, ya que el monto por operación es aproximadamente el mismo para cantidades de inversión iguales sin importar el plazo, por lo que en inversiones a plazos mayores esas comisiones podrían no ser tan relevantes y por lo tanto redundar en opciones más atractivas; consideraciones como ésta podrían establecer un puente definitivo hacia la aplicación práctica del modelo propuesto.

En el capítulo cuatro se hizo una comparación entre el coeficiente de correlación y la Beta como parámetros de decisión, ya que ambos tienen ciertas cualidades que era necesario analizar y comparar para así determinar qué era lo mejor en cada caso. Una vez realizado este análisis, se decidió que el coeficiente de correlación era el parámetro más adecuado para alcanzar los objetivos del trabajo, aún así, gracias a esa comparación se encontraron ciertas cualidades muy atractivas por parte de la Beta, que de ser integradas en un trabajo extensivo podrían arrojar mejores resultados que los

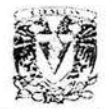

presentados en este documento. Una de estas cualidades implica que utilizar el coeficiente de correlación cuando su valor es cercano a l ó a -1 permite tener mayor certidumbre en cuanto al riesgo de la cartera, esta consideración aunada al empleo de la Beta permite localizar más rápidamente carteras más rentables y con el menor riesgo, bajo este contexto, se podría decir que la Beta necesita la "aprobación" del coeficiente de correlación para que pueda ser tomada en cuenta como un valor significativo. Por otro lado, integrar la Beta al análisis agregaría su mejor cualidad al estudio, la cual consiste en establecer la relación de proporción verdadera entre los grupos de datos considerados.

 $(17.3)$ 

Debido a los recursos y el tiempo que se dispusieron para realizar el modelo y ejecutar los respectivos procesos, no fue posible hacer una integración de tal índole, ya que se requeriría diseñar un método que buscara aprovechar las bondades de uno y de otro parámetro. Además, sería necesario realizar una serie de pruebas previas a la adición de este nuevo método al modelo mencionado, con el fin de evitar excluir consideraciones importantes. Así, se deja abierta la posibilidad de ampliar el presente trabajo a aquellas personas que les interese y que posean los recursos necesarios para llevarlo a cabo. Si así fuere, el autor de este documento agradecería se incluyera en el nuevo trabajo de investigación una comparación de tales resultados con los que aquí se exponen.

## , **BIBLIOGRAFIA**

Bauer, Richard J., Jr. **Genetic Algorithms and lnvestment Strategies.** John Wiley and Sons, Inc. First edition, 1994.

Canavos, George C. **Probabilidad y Estadística (Aplicaciones y Métodos).** McGraw Hill. Primera Edición, 1988.

Elton, Edwin J., Martín J. Gruber. **Modem Portfolio Theory and lnvestment Analysis.** John Wiley and Sons, lnc. Fifth Edition.

Farrell, James L. , Jr. **Portfolio Management (Theory and Application).** McGraw-Hill lnternational Editions. Second edition.

Haugen, Robert A. **Modern lnvestment Theory.** Prentice Hall. Third Edition, 1993.

Heyman, Timothy. **Inversión en la Globalización (Análisis y Administración de las Nuevas Inversiones Mexicanas).** BMV, S.A. de C.V., Editorial Milenio, S.A. de C.V., IMEF, A.C., ITAM, A.C. Primera reimpresión, 1998.

Jones, Charles P. **lnvestments (Analysis and Management).** John Wiley and Sons, lnc. Sixth edition.

Markowitz. Harry M. **Portfolio Selection (Efficient Diversification of lnvestments).**  Blackwell Publishers. Second Edition, 1991.

Mendenhall, William. **Introducción a la Probabilidad y la Estadística.** Grupo Editorial lberoamérica. Quinta Edición, 1987.

Ross, Stephen A. , Randolph W. Westerfield, Jeffrey Jaffe. **Corporate Finance.** lrwin / McGraw Hill. Fifth Edition, 1999.

#### **Paquetería**

Microsoft Office. **Excel 2000.** www.microsoft.com/office/excel/default.asp

Palisade. **Evolver, Professional Edition Versión 4.0.6 (Demostración).**  www.palisade.com